**Vega Investment Group Limited**

# **CrownToken and VucaStaking**

**Smart Contract Audit Report**

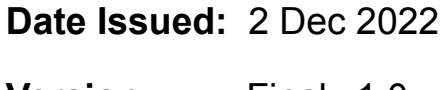

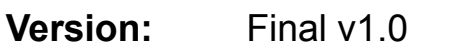

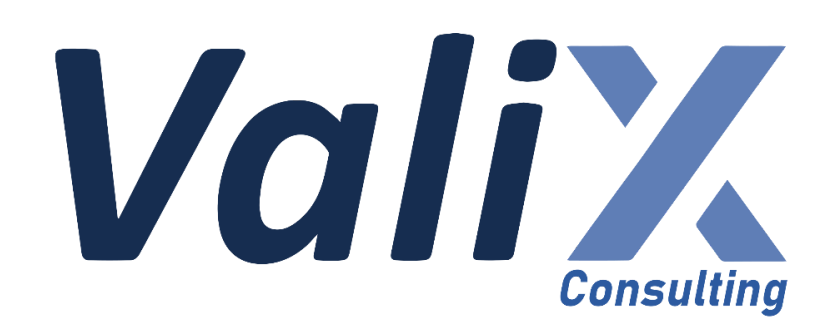

**Public** 

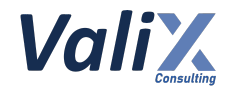

## **Table of Contents**

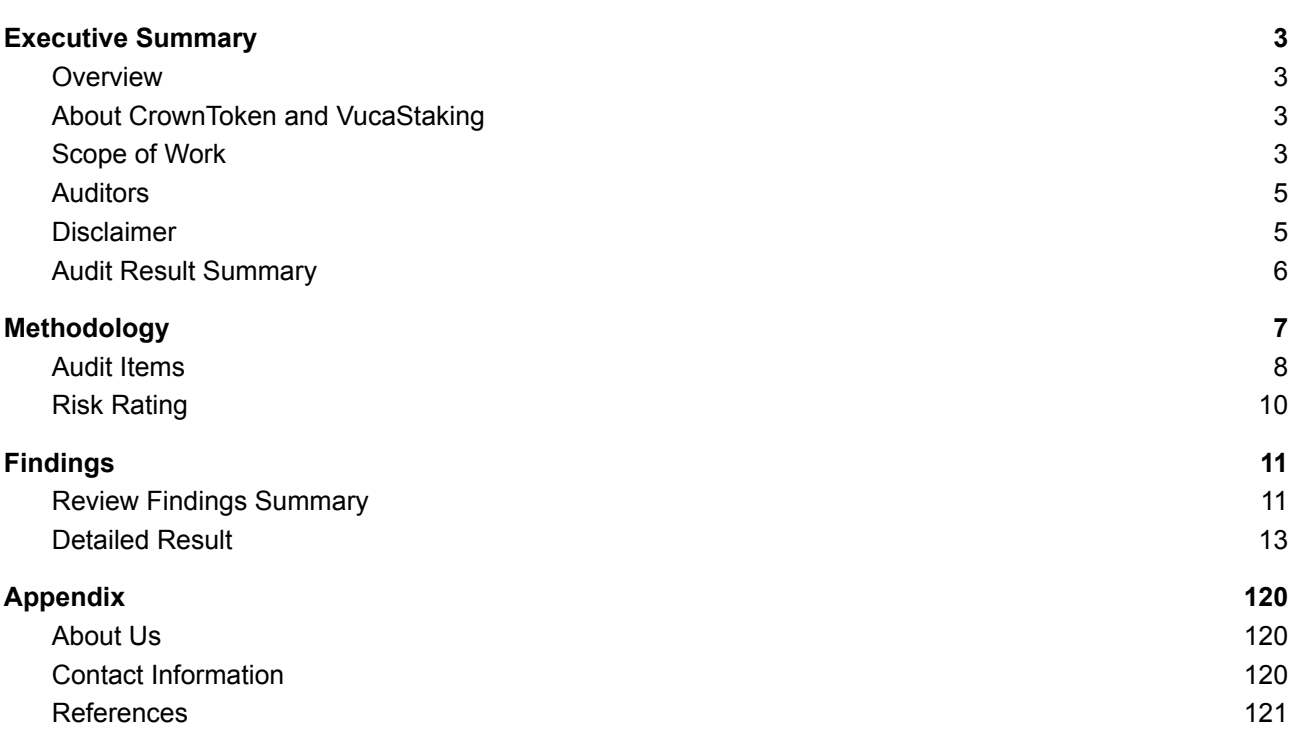

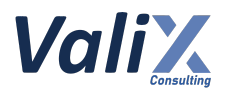

## <span id="page-2-0"></span>**Executive Summary**

### <span id="page-2-1"></span>**Overview**

Valix conducted a smart contract audit to evaluate potential security issues of the **CrownToken and VucaStaking features**. This audit report was published on *2 Dec 2022*. The audit scope is limited to the **CrownToken and VucaStaking features.** Our security best practices strongly recommend that the **Vega Investment Group team** conduct a full security audit for both on-chain and off-chain components of its infrastructure and their interaction. A comprehensive examination has been performed during the audit process utilizing Valix's Formal Verification, Static Analysis, and Manual Review techniques.

## <span id="page-2-2"></span>**About CrownToken and VucaStaking**

CROWN token is an entertainment token that bridges traditional IPs with blockchain technology to enhance the core business and create additional value for both IP owners and the community. The token is supported by high-quality IP projects, including animated movies, series, and live-action films. Users can be relevant in the entertainment and IPs industry value chain by utilizing the Staking feature of CROWN token by putting CROWN token in staking smart contracts created by VUCA on *adotmarketplace.com*. The reward for the staking pool derives from many streams, e.g., marketing or community development campaigns.

### <span id="page-2-3"></span>**Scope of Work**

The security audit conducted does not replace the full security audit of the overall Vega Investment Group's protocol. The scope is limited to the **CrownToken and VucaStaking features** and their related smart contracts.

The security audit covered the components at this specific state:

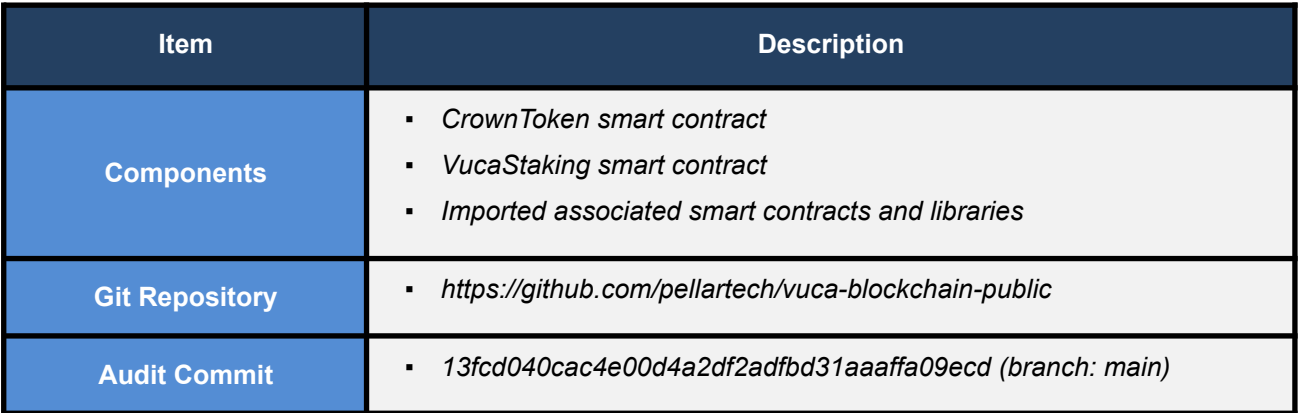

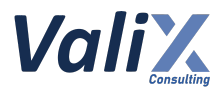

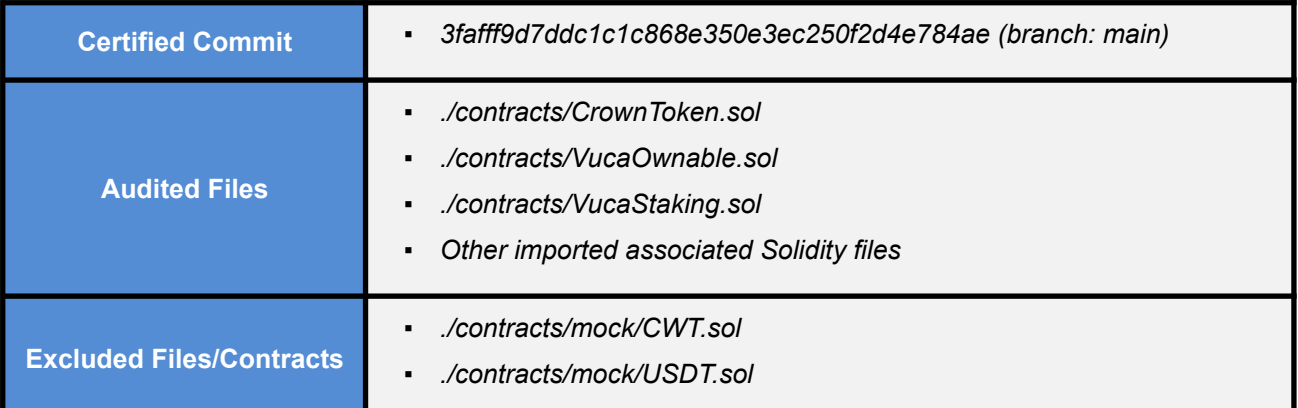

*Remark: Our security best practices strongly recommend that the Vega Investment Group team conduct a full security audit for both on-chain and off-chain components of its infrastructure and the interaction between them.*

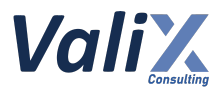

## <span id="page-4-0"></span>**Auditors**

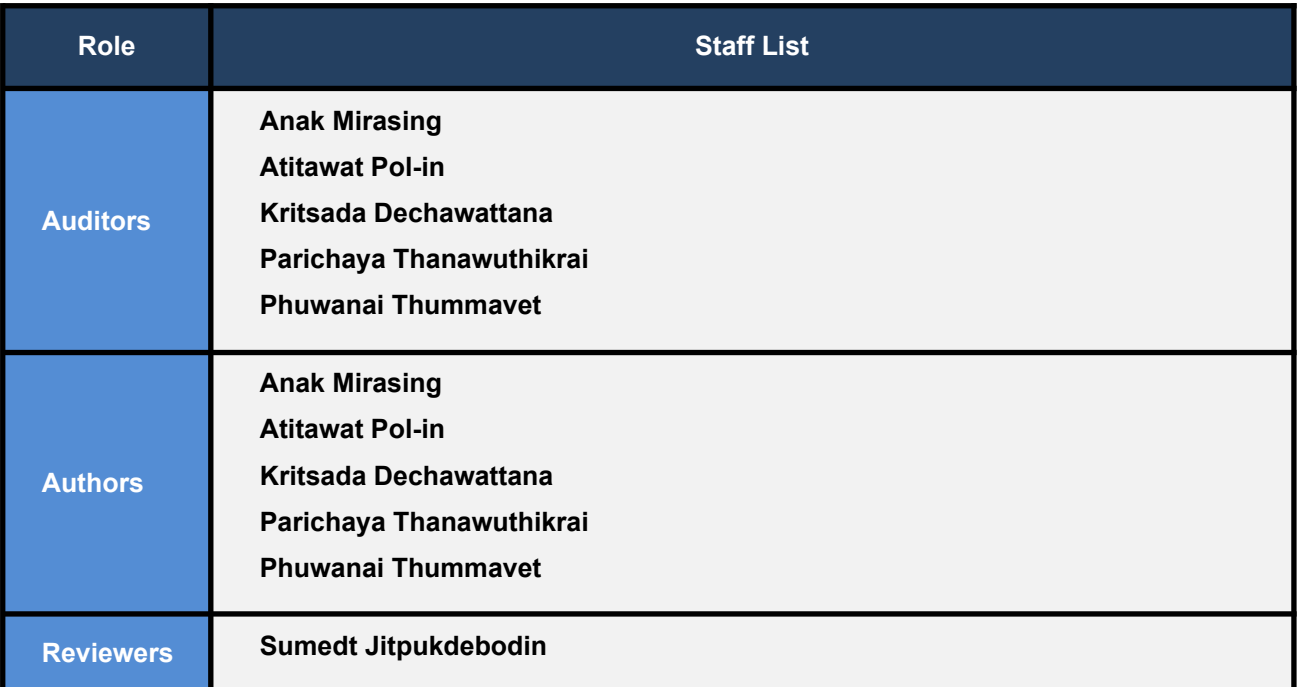

## <span id="page-4-1"></span>**Disclaimer**

Our smart contract audit was conducted over a limited period and was performed on the smart contract at a single point in time. As such, the scope was limited to current known risks during the work period. The review does not indicate that the smart contract and blockchain software has no vulnerability exposure.

We reviewed the security of the smart contracts with our best effort, and we do not guarantee a hundred percent coverage of the underlying risk existing in the ecosystem. The audit was scoped only in the provided code repository. The on-chain code is not in the scope of auditing.

This audit report does not provide any warranty or guarantee, nor should it be considered an "approval" or "endorsement" of any particular project. This audit report should also not be used as investment advice nor provide any legal compliance.

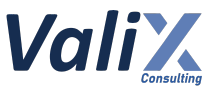

## <span id="page-5-0"></span>**Audit Result Summary**

From the audit results and the remediation and response from the developer, Valix trusts that the **CrownToken and VucaStaking features** have sufficient security protections to be safe for use.

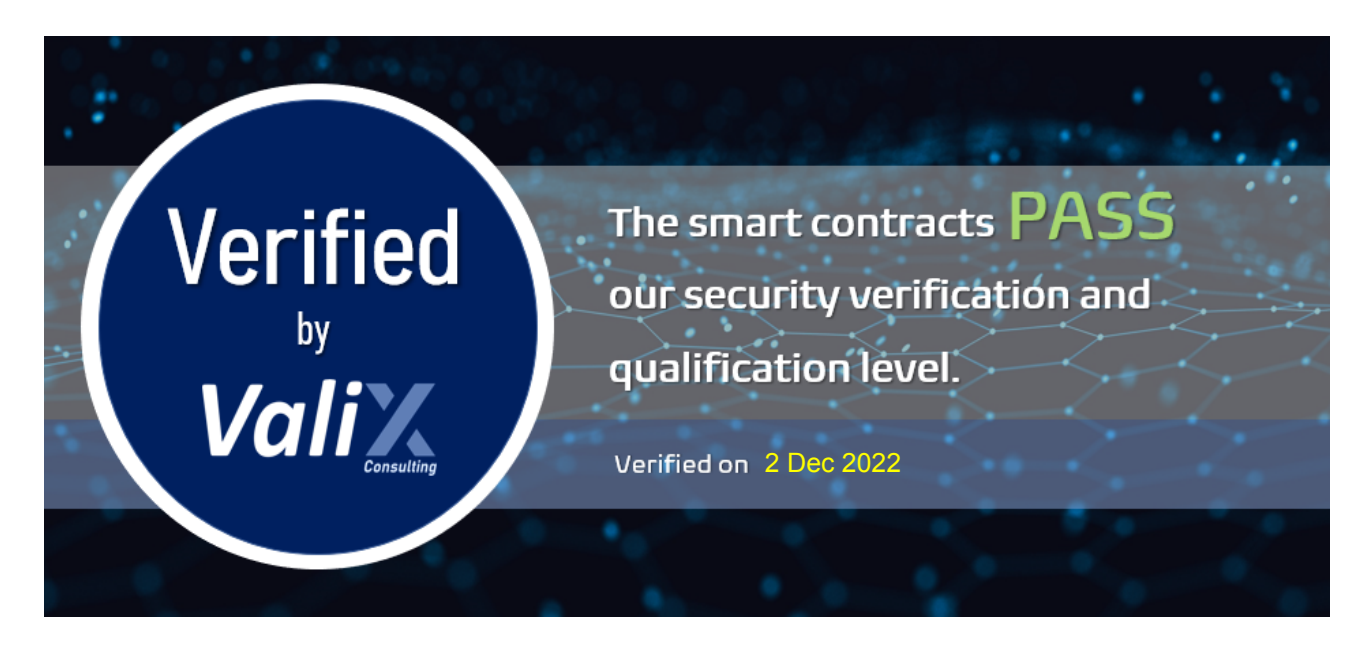

Initially, Valix was able to identify **36 issues** that were categorized from the "Critical" to "Informational" risk level in the given timeframe of the assessment.

For the reassessment, the *Vega Investment Group* team **fixed all critical issues but left 1 high issue acknowledged** due to their business requirement. Besides, the team **left 2 medium issues acknowledged, 1 low issue partially fixed, 1 low issue acknowledged, and 1 informational issue acknowledged**.

Below is the breakdown of the vulnerabilities found and their associated risk rating for each assessment conducted.

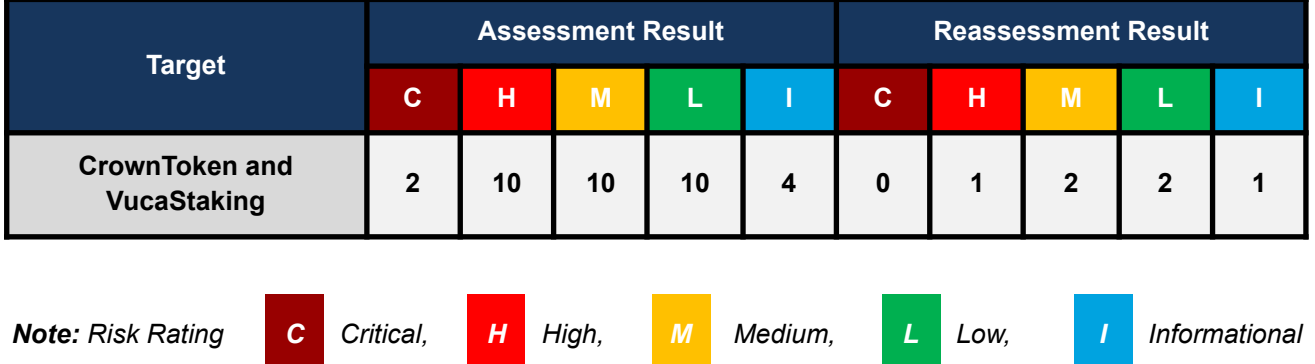

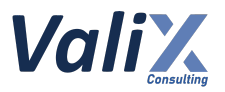

## <span id="page-6-0"></span>**Methodology**

The smart contract security audit methodology is based on Smart Contract Weakness Classification and Test Cases (SWC Registry), CWE, well-known best practices, and smart contract hacking case studies. Manual and automated review approaches can be mixed and matched, including business logic analysis in terms of the malicious doer's perspective. Using automated scanning tools to navigate or find offending software patterns in the codebase along with a purely manual or semi-automated approach, where the analyst primarily relies on one's knowledge, is performed to eliminate the false-positive results.

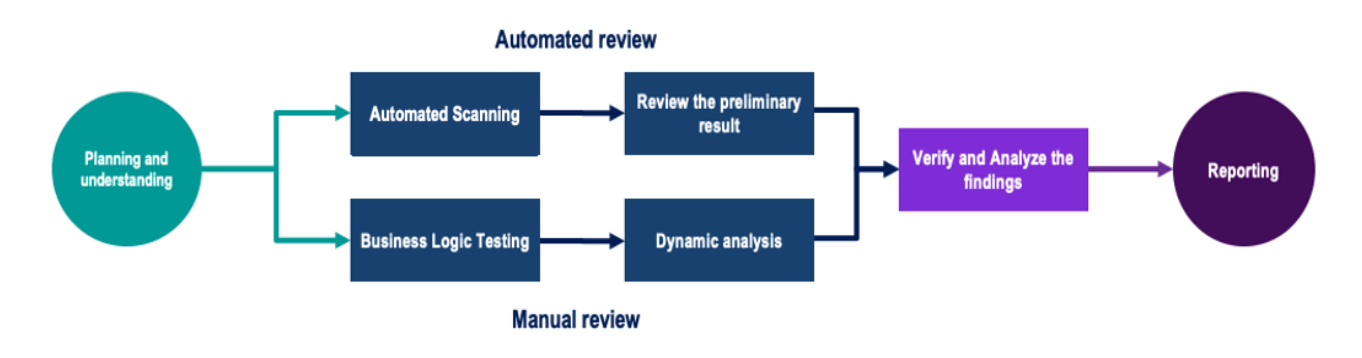

#### **Planning and Understanding**

- Determine the scope of testing and understanding of the application's purposes and workflows.
- Identify key risk areas, including technical and business risks.
- Determine which sections to review within the resource constraints and review method automated, manual or mixed.

#### **Automated Review**

- Adjust automated source code review tools to inspect the code for known unsafe coding patterns.
- Verify the tool's output to eliminate false-positive results, and adjust and re-run the code review tool if necessary.

#### **Manual Review**

- Analyzing the business logic flaws requires thinking in unconventional methods.
- Identify unsafe coding behavior via static code analysis.

#### **Reporting**

- Analyze the root cause of the flaws.
- Recommend improvements for secure source code.

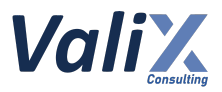

## <span id="page-7-0"></span>**Audit Items**

We perform the audit according to the following categories and test names.

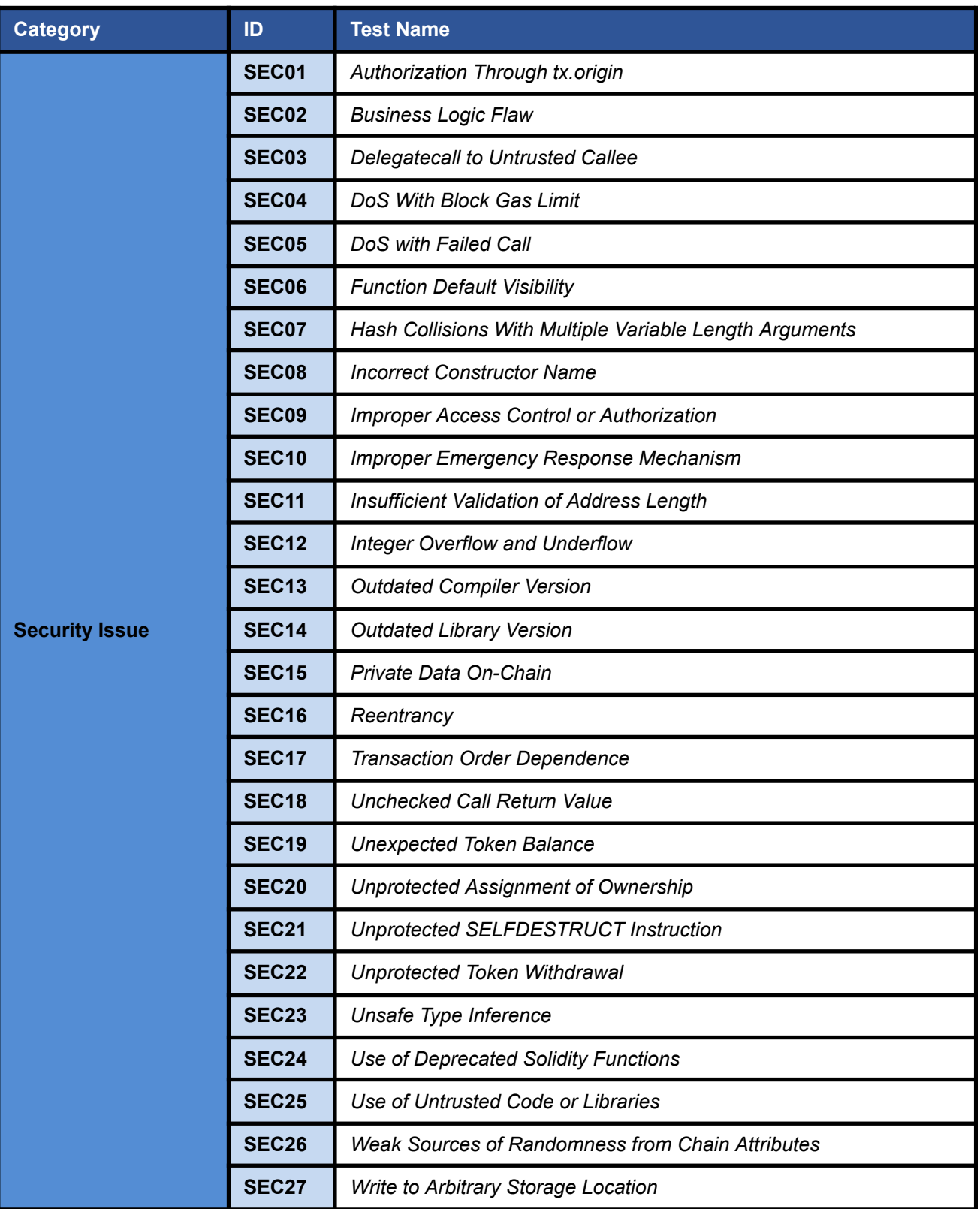

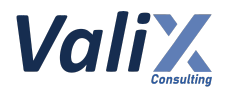

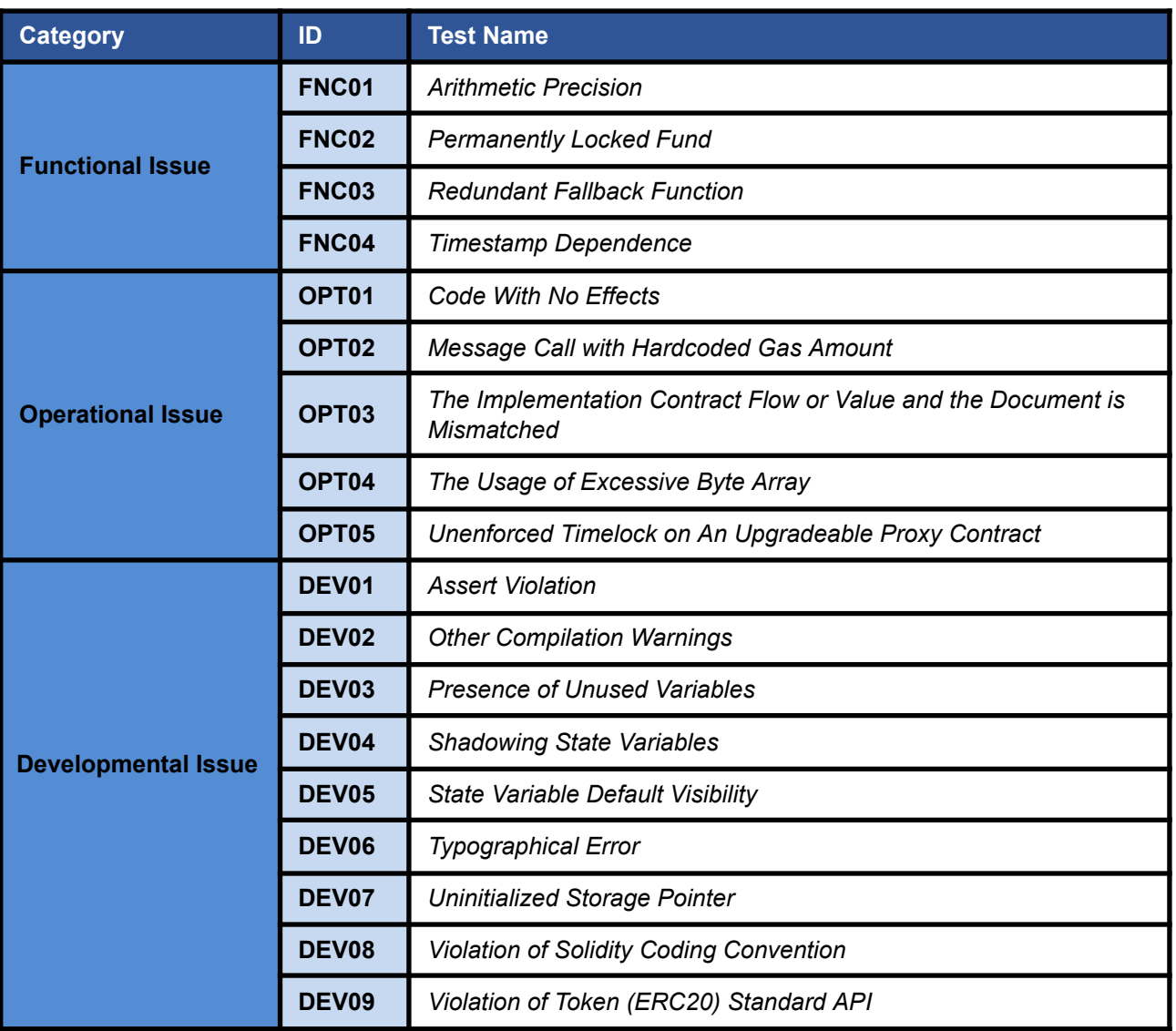

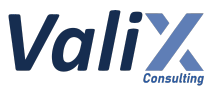

## <span id="page-9-0"></span>**Risk Rating**

To prioritize the vulnerabilities, we have adopted the scheme of five distinct levels of risk: **Critical**, **High**, **Medium**, **Low**, and **Informational**, based on OWASP Risk Rating Methodology. The risk level definitions are presented in the table.

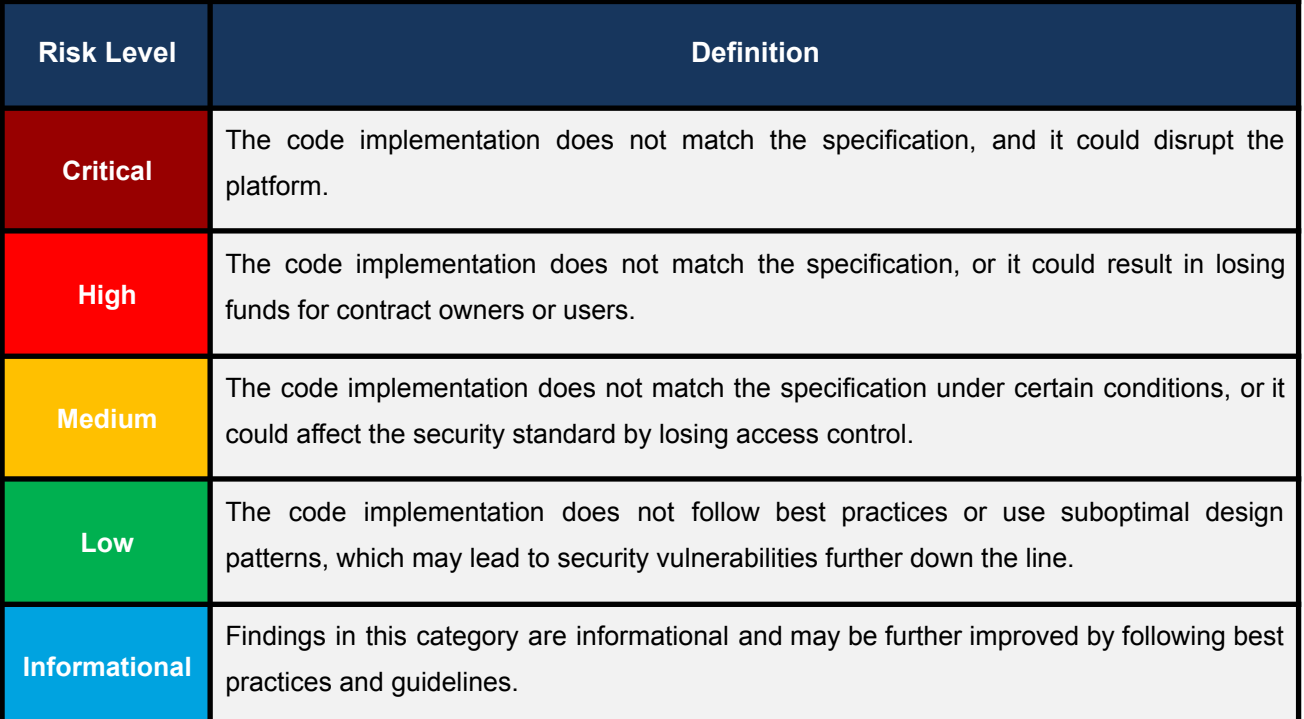

The **risk value** of each issue was calculated from the product of the **impact** and **likelihood values**, as illustrated in a two-dimensional matrix below.

- **Likelihood** represents how likely a particular vulnerability is exposed and exploited in the wild.
- **Impact** measures the technical loss and business damage of a successful attack.
- **Risk** demonstrates the overall criticality of the risk.

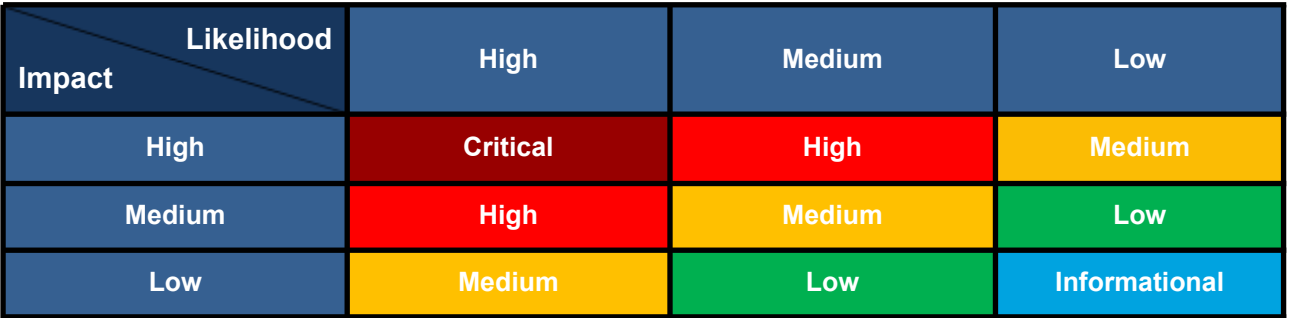

The shading of the matrix visualizes the different risk levels. Based on the acceptance criteria, the risk levels "Critical" and "High" are unacceptable. Any issue obtaining the above levels must be resolved to lower the risk to an acceptable level.

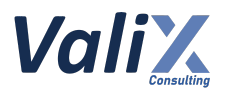

## <span id="page-10-0"></span>**Findings**

## <span id="page-10-1"></span>**Review Findings Summary**

The table below shows the summary of our assessments.

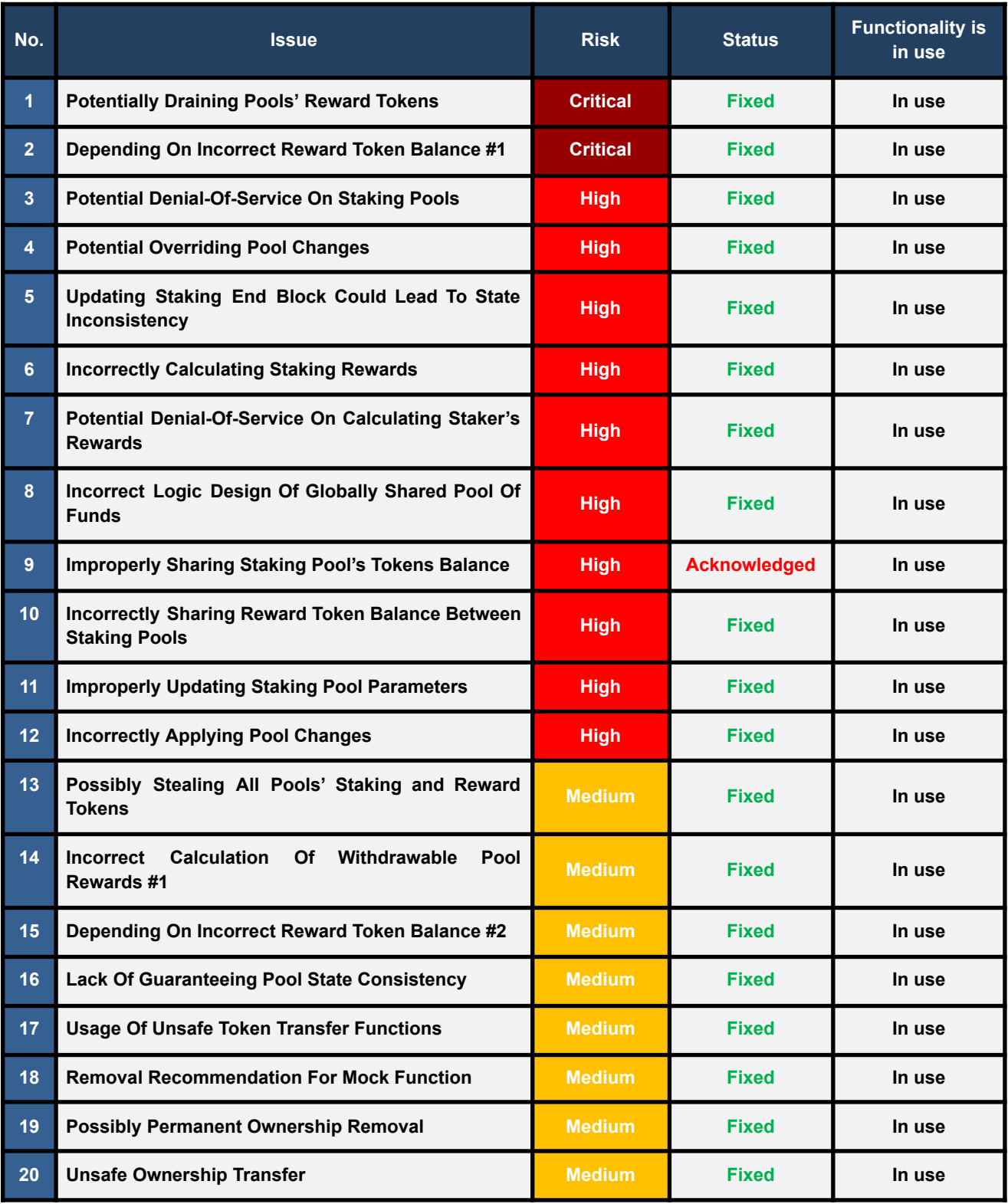

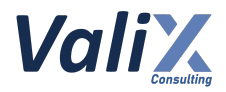

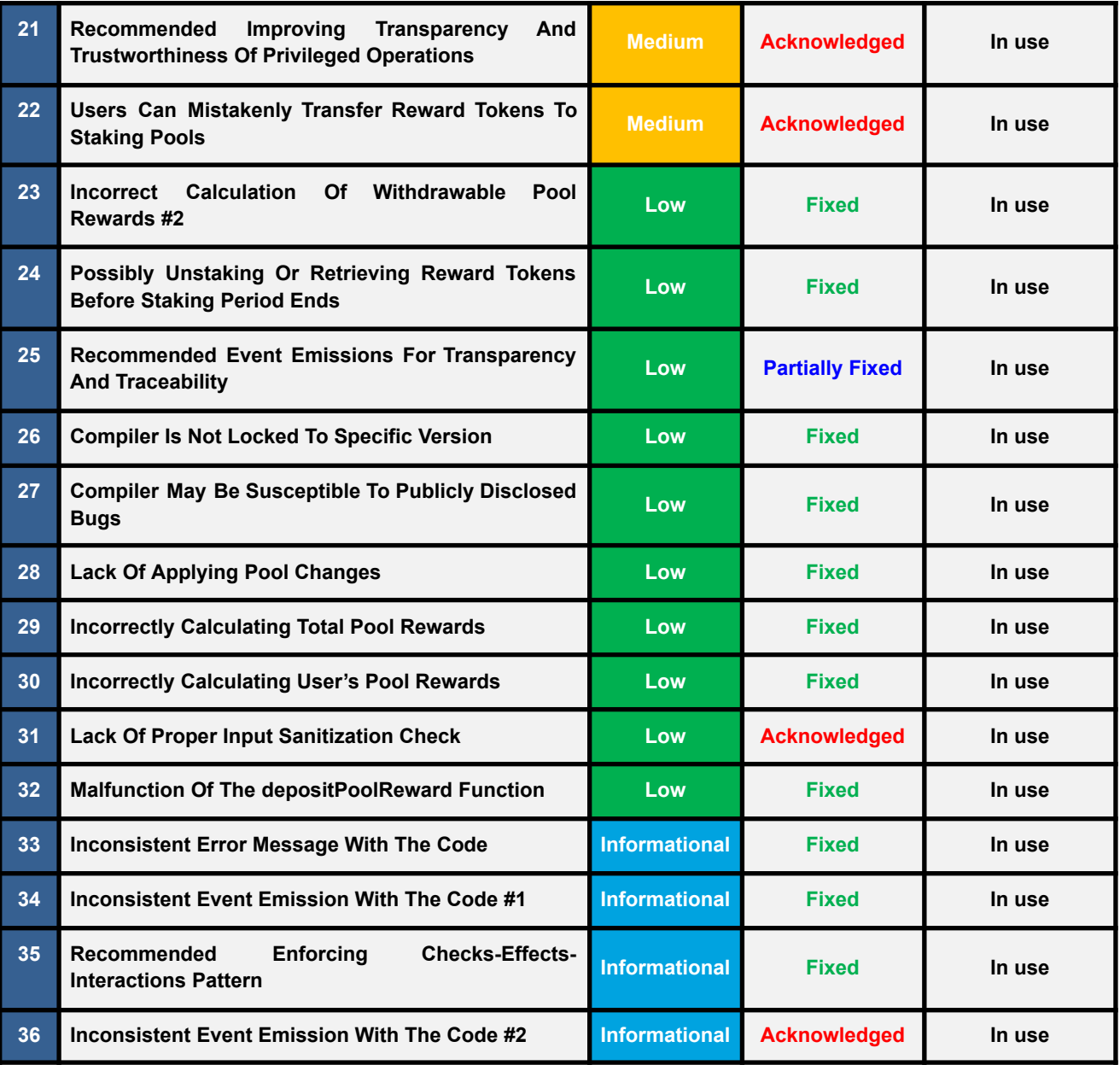

The statuses of the issues are defined as follows:

**Fixed:** The issue has been completely resolved and has no further complications.

**Partially Fixed:** The issue has been partially resolved.

**Acknowledged:** The issue's risk has been reported and acknowledged.

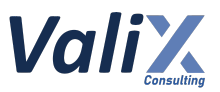

## <span id="page-12-0"></span>**Detailed Result**

This section provides all issues that we found in detail.

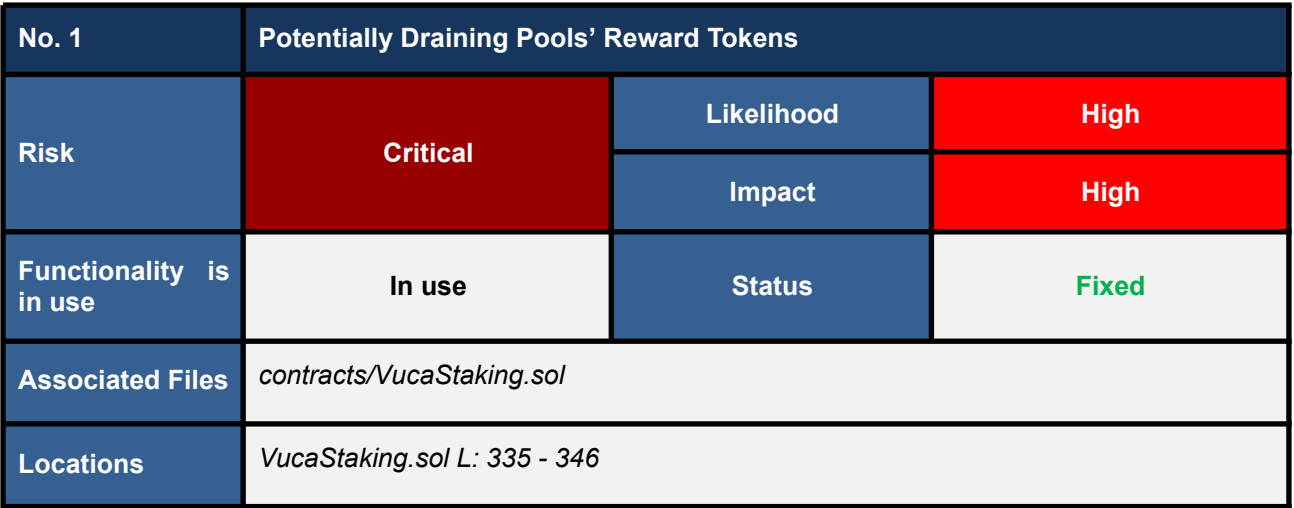

#### **Detailed Issue**

**We detected that the** *withdrawERC20* **function allows an owner to mistakenly drain all (specific) reward tokens locked in the** *VucaStaking* **contract, which might be the shared funds from multiple staking pools.**

**The** *withdrawERC20* **function could also be adopted by an attacker to steal all reward tokens.**

Consider the following two scenarios that can exploit the issue.

**1. Since the** *withdrawERC20* **function does not record the amount (the** *\_amount* **parameter in L345 in the code snippet below) of the withdrawn reward tokens, the function allows an owner to mistakenly withdraw reward tokens more than the actual amount rewarded to that specific pool.**

**As a result, all reward tokens could be drained from the** *VucaStaking* **contract.**

**2. An attacker with a compromised owner account can drain all reward tokens locked in the contract by adding a new (dummy) short-lived pool and waiting for the end of the pool staking. Next, the attacker can drain all reward tokens by inputting the total balance of the locked rewards into the** *withdrawERC20* **function.**

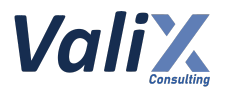

| <b>VucaStaking.sol</b> |                                                           |  |  |  |
|------------------------|-----------------------------------------------------------|--|--|--|
| 335                    | function withdrawERC20(                                   |  |  |  |
| 336                    | uint16 poolId,                                            |  |  |  |
| 337                    | address to,                                               |  |  |  |
| 338                    | uint256 amount                                            |  |  |  |
| 339                    | external onlyOwner {                                      |  |  |  |
| 340                    | updatePoolInfo( poolId);                                  |  |  |  |
| 341                    | Pool memory $pool = pools[poolId];$                       |  |  |  |
| 342                    | require(pool.endBlock <= block.number, "Staking active"); |  |  |  |
| 343                    | $require(pool.tokensStaked == 0, "Not allowed");$         |  |  |  |
| 344                    |                                                           |  |  |  |
| 345                    | IERC20(pool.rewardToken).transfer(to, amount);            |  |  |  |
| 346                    |                                                           |  |  |  |

Listing 1.1 The *withdrawERC20* function that could drain all reward tokens

The root cause of this issue is that the *withdrawERC20* function **does not account for the amount (the** *\_amount* **parameter in L345) of the withdrawn reward tokens on each staking pool**. Therefore, the function would allow an owner or attacker to withdraw reward tokens multiple times as long as the locked tokens are available.

#### **Recommendations**

We recommend updating the *withdrawERC20* function as the code snippet below.

The *withdrawERC20* function would **check for the reward amount available to withdraw (of each specific staking pool) against the input parameter** *\_amount* **(L348)**.

Then, the function would account for the withdrawn amount (L350) before transferring the reward tokens to the specified address, *\_to*.

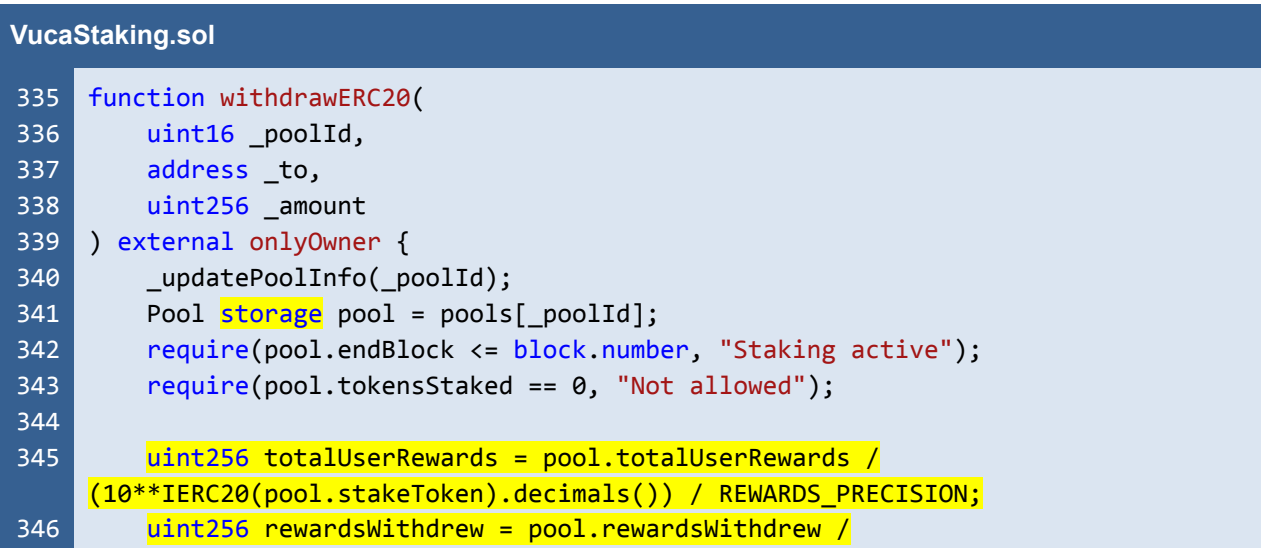

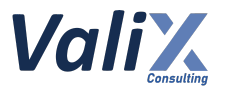

|     | (10**IERC20(pool.stakeToken).decimals()) / REWARDS PRECISION;               |
|-----|-----------------------------------------------------------------------------|
| 347 |                                                                             |
| 348 | require(totalUserRewards - rewardsWithdrew >= _amount, "Insufficient pool   |
|     | rewards");                                                                  |
| 349 |                                                                             |
| 350 | pool.rewardsWithdrew += amount * (10**IERC20(pool.stakeToken).decimals()) * |
|     | <b>REWARDS PRECISION;</b>                                                   |
| 351 |                                                                             |
| 352 | IERC20(pool.rewardToken).transfer( to, _amount);                            |
| 353 |                                                                             |
|     |                                                                             |

Listing 1.2 The improved *withdrawERC20* function

*The recommended code provides the concept of how to remediate this issue only. The code should be adjusted accordingly.*

#### **Reassessment**

The *Vega Investment Group* team decided to remove the *withdrawERC20* function. Hence, this issue was closed.

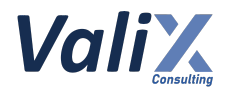

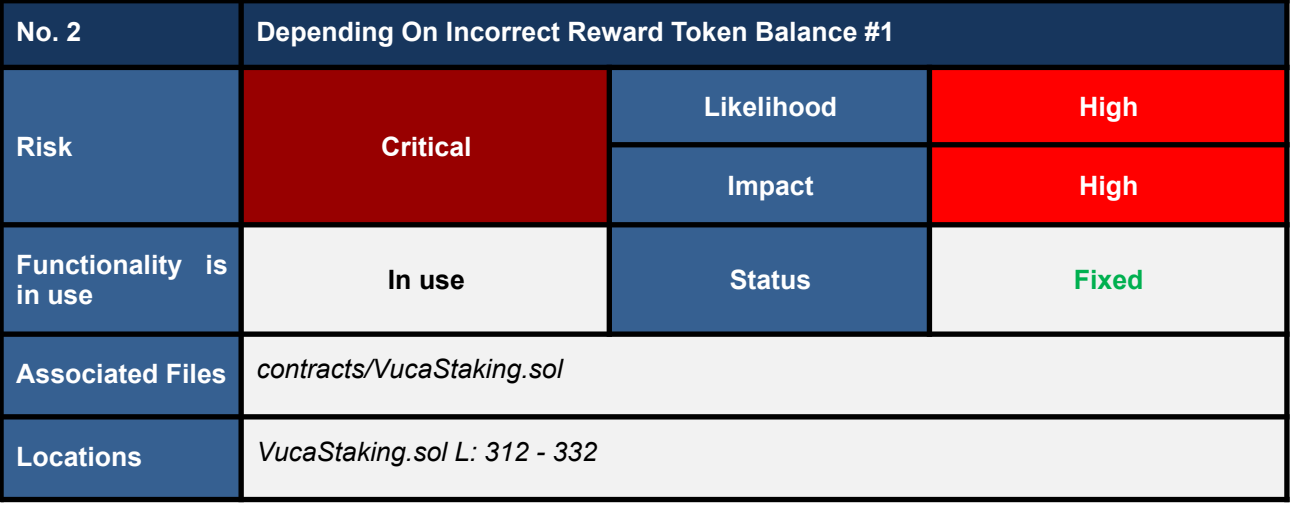

#### **Detailed Issue**

We discovered that the *retrieveReward* function depends on the incorrect reward token balance (L326 and L329 in the code snippet below), **leading to potentially draining all (specific) reward tokens locked in the** *VucaStaking* **contract, which might be the shared funds from multiple staking pools.**

Consider the following two scenarios to exploit the issue.

**1. Since the** *retrieveReward* **function does not record the amount (the** *\_amount* **parameter in L331) of the withdrawn reward tokens, the function allows an owner to mistakenly withdraw reward tokens more than the actual amount rewarded to that specific pool.**

**As a result, all reward tokens could be drained from the** *VucaStaking* **contract.**

**2. An attacker with a compromised owner account can drain all reward tokens locked in the contract by adding a new (dummy) short-lived pool and waiting for the end of the pool staking. Next, the attacker can drain all reward tokens by inputting the total balance of the locked rewards into the** *retrieveReward* **function.**

#### **VucaStaking.sol**

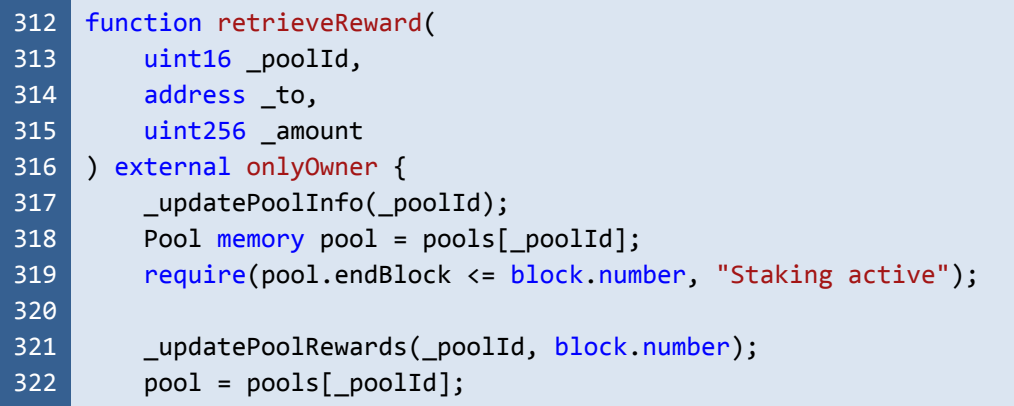

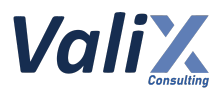

| $uint256 totalUserRewards = pool.totalUserRewards /$                         |
|------------------------------------------------------------------------------|
| (10**IERC20(pool.stakeToken).decimals()) / REWARDS_PRECISION;                |
| uint256 rewardsWithdrew = pool.rewardsWithdrew /                             |
| (10**IERC20(pool.stakeToken).decimals()) / REWARDS_PRECISION;                |
| uint256 contractBalance = IERC20(pool.rewardToken).balanceOf(address(this)); |
|                                                                              |
| // maximum amount withdrawal = balance - max claimable                       |
| require(_amount + totalUserRewards <= contractBalance + rewardsWithdrew);    |
|                                                                              |
| IERC20(pool.rewardToken).transfer(to, amount);                               |
|                                                                              |
|                                                                              |

Listing 2.1 The *retrieveReward* function that depends on the incorrect reward token balance

The root cause of this issue is that **the** *retrieveReward* **function depends on the incorrect reward token balance (L326) which could represent the total balance aggregated from multiple staking pools.** Hence, the *require* statement (L329) that checks for a maximum withdrawable amount would be performed incorrectly.

Furthermore, the *retrieveReward* function also **does not account for the amount (the** *\_amount* **parameter in L331) of the withdrawn reward tokens on each staking pool**. Therefore, the function would allow an owner or attacker to withdraw reward tokens multiple times as long as the locked tokens are available.

#### **Recommendations**

Since no recommended code or solution can fully fix this issue without breaking the contract's features, we recommend redesigning and reimplementing the *retrieveReward* function and related subsystems **to track each pool's** *staking* **and** *reward tokens* **isolatedly**.

#### **Reassessment**

The *Vega Investment Group* team fixed this issue by reworking the *createPool* function (L191 in the code snippet below) to **allow the creation of only one staking pool for each** *VucaStaking* **contract**.

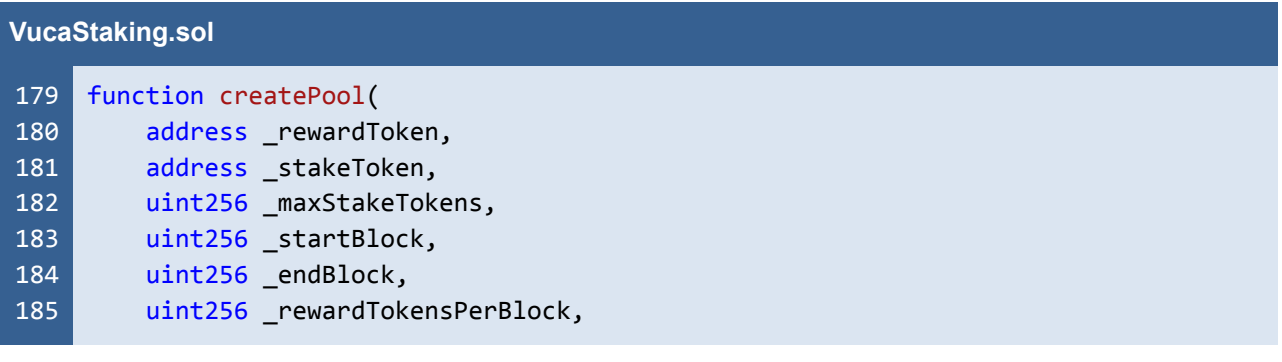

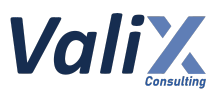

```
186
187
188
189
190
191
192
193
194
195
196
197
198
199
200
201
202
203
204
205
206
207
         uint32 updateDelay
     ) external onlyOwner {
         require(_startBlock > block.number && _startBlock < _endBlock, "Invalid
     start/end block");
         require( rewardToken != address(0), "Invalid reward token");
         require( stakeToken != address(0), "Invalid staking token");
         require(currentPoolId == 0, "Staking pool was already created");
         pools[currentPoolId].inited = true;
         pools[currentPoolId].rewardToken = _rewardToken;
         pools[currentPoolId].stakeToken = _stakeToken;
         pools[currentPoolId].maxStakeTokens = _maxStakeTokens;
         pools[currentPoolId].startBlock = _startBlock;
         pools[currentPoolId].endBlock = endBlock;
         pools[currentPoolId].rewardTokensPerBlock = _rewardTokensPerBlock *
     (10**IERC20Helper(_stakeToken).decimals()) * REWARDS_PRECISION;
         pools[currentPoolId].lastRewardedBlock = _startBlock;
         pools[currentPoolId].updateDelay = updateDelay; // = 8 hours;emit PoolCreated(1, currentPoolId, pools[currentPoolId], block.number);
         currentPoolId += 1;
     }
```
Listing 2.2 The *createPool* function that allows the creation of only one staking pool

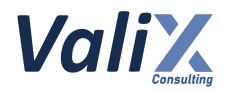

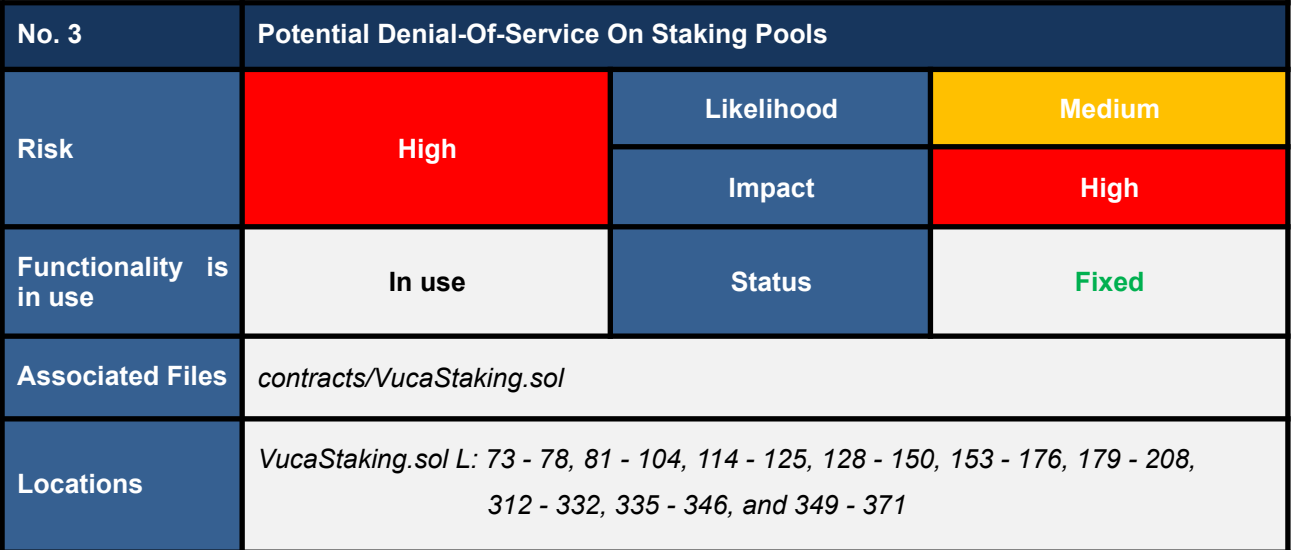

#### **Detailed Issue**

We noticed the *potential denial-of-service issue* affecting the following functions of the *VucaStaking* contract.

- 1. *getRewards* **function** (L73 78)
- 2. *getLatestPoolInfo* **function** (L81 104)
- 3. *getRewardsWithdrawable* **function** (L114 125)
- 4. *stake* **function** (L128 150)
- 5. *emergencyWithdraw* **function** (L153 176)
- 6. *unStake* **function** (L179 208)
- 7. *retrieveReward* **function** (L312 332)
- 8. *withdrawERC20* **function** (L335 346)
- 9. *\_updatePoolInfo* **function** (L349 371)

The root cause of this issue is due to each affected function requiring the process of validating and applying active pool changes (to a specific staking pool) to be done before executing the function's main functionality.

Two functions that are the root cause of the denial-of-service issue include the *\_updatePoolInfo* **function** (code snippet 3.1) and the *getLatestPoolInfo* **function** (code snippet 3.2).

The affected functions depending on the **updatePoolInfo** function are as follows.

- *stake* **function** (L128 150)
- *emergencyWithdraw* **function** (L153 176)
- *unStake* **function** (L179 208)
- *retrieveReward* **function** (L312 332)
- *withdrawERC20* **function** (L335 346)

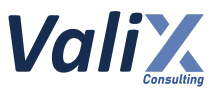

The affected functions depending on the *getLatestPoolInfo* function are as follows.

- *getRewards* **function** (L73 78)
- *getLatestPoolInfo* **function** (L81 104)
- *getRewardsWithdrawable* **function** (L114 125)
- *unStake* **function** (L179 208)

Inside the *updatePoolInfo* and *getLatestPoolInfo* functions, there are the *for-loops* that iterate through the *poolsChanges* array of each specific staking pool (L352 - 370 in code snippet 3.1 and 84 - 104 in code snippet 3.2). The *loop* would iterate over all array elements to look for active pool changes and apply the changes to the pool.

We found that this process can consume a lot of gas and the gas used is prone to exceeding the block gas limit if the length of the *poolsChanges* array and/or the number of the active pool changes are too large. In the case of exceeding the block gas limit, a transaction would be reverted, leading to the denial-of-service issue to the affected functions.

#### **VucaStaking.sol**

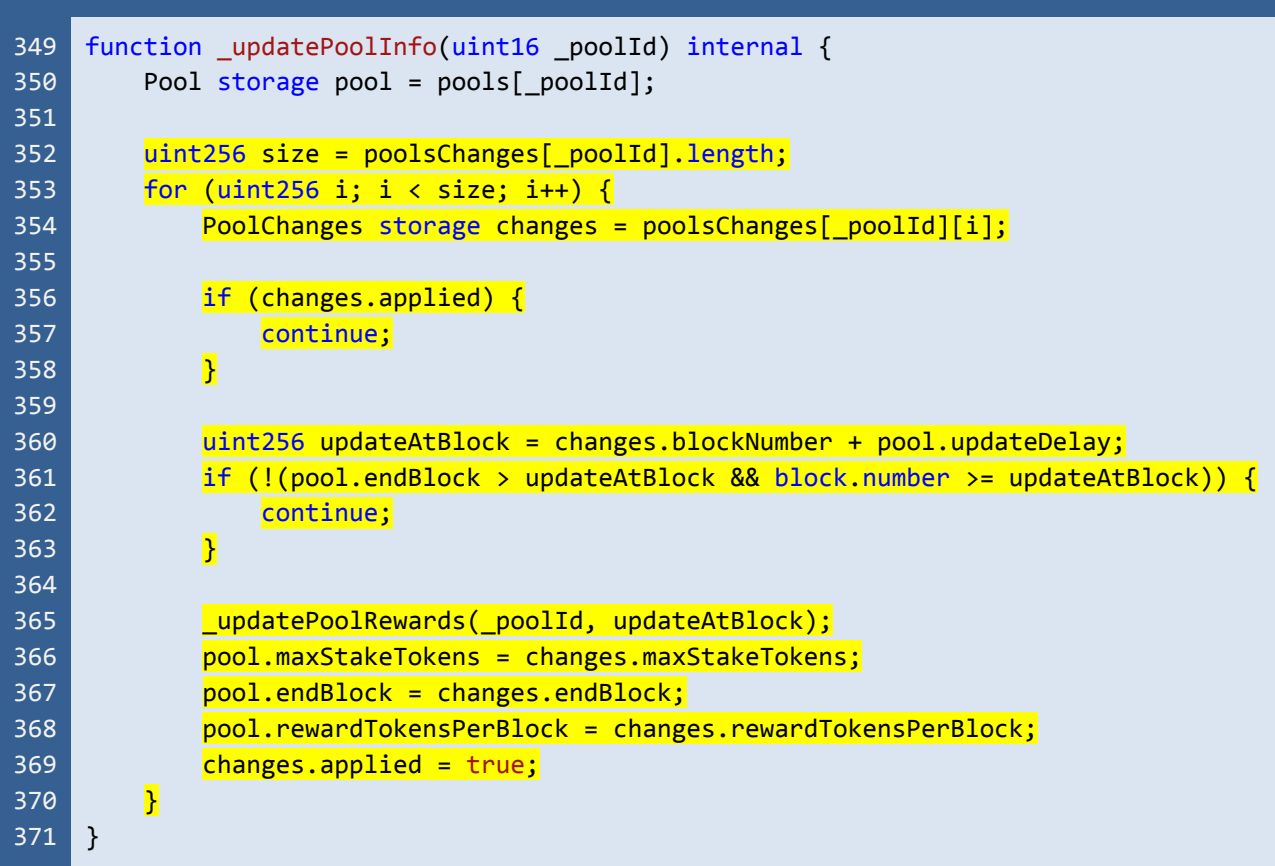

Listing 3.1 The *\_updatePoolInfo* function that iterates to apply all active pool changes for a specific staking pool

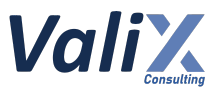

|            | <b>VucaStaking.sol</b>                                                         |  |  |  |  |
|------------|--------------------------------------------------------------------------------|--|--|--|--|
| 81         | function getLatestPoolInfo(uint16 _poolId) public view returns (Pool memory) { |  |  |  |  |
| 82         | Pool memory pool = pools[_poolId];                                             |  |  |  |  |
| 83<br>84   | $uint256 size = poolsChange[poolId].length;$                                   |  |  |  |  |
| 85         | for (uint256 i; $i <$ size; i++) {                                             |  |  |  |  |
| 86         | PoolChanges memory changes = $poolsChanges[poolId][i];$                        |  |  |  |  |
| 87         |                                                                                |  |  |  |  |
| 88         | if (changes.applied) {                                                         |  |  |  |  |
| 89         | continue;                                                                      |  |  |  |  |
| 90         | $\overline{\mathbf{E}}$                                                        |  |  |  |  |
| 91         |                                                                                |  |  |  |  |
| 92         | $uint256$ updateAtBlock = changes.blockNumber + pool.updateDelay;              |  |  |  |  |
| 93         | if (!(pool.endBlock > updateAtBlock && block.number >= updateAtBlock)) {       |  |  |  |  |
| 94         | continue;<br><sup>3</sup>                                                      |  |  |  |  |
| 95<br>96   |                                                                                |  |  |  |  |
| 97         | uint256 rewards;                                                               |  |  |  |  |
| 98         | $(pooliaccumulatedRewardsPerShare, pool.lastRewardedBlock, rewards) =$         |  |  |  |  |
|            | getPoolRewardsCheckpoint(_poolId, updateAtBlock);                              |  |  |  |  |
| 99         | pool.totalUserRewards += rewards;                                              |  |  |  |  |
| 100        |                                                                                |  |  |  |  |
| 101        | pool.maxStakeTokens = changes.maxStakeTokens;                                  |  |  |  |  |
| 102        | $pool.endBlock = changes.endBlock;$                                            |  |  |  |  |
| 103        | pool.rewardTokensPerBlock = changes.rewardTokensPerBlock;                      |  |  |  |  |
| 104<br>105 | $\overline{\mathbf{r}}$                                                        |  |  |  |  |
| 106        | uint256 _rewards;                                                              |  |  |  |  |
| 107        | (pool.accumulatedRewardsPerShare, pool.lastRewardedBlock, _rewards) =          |  |  |  |  |
|            | getPoolRewardsCheckpoint(_poolId, block.number);                               |  |  |  |  |
| 108        | pool.totalUserRewards += _rewards;                                             |  |  |  |  |
| 109        |                                                                                |  |  |  |  |
| 110        | return pool;                                                                   |  |  |  |  |
| 111        | $\}$                                                                           |  |  |  |  |
|            |                                                                                |  |  |  |  |

Listing 3.2 The *getLatestPoolInfo* function that iterates over pool changes to simulate the latest info for a specific staking pool

The code snippet 3.3 below presents the *emergencyWithdraw*, one of the affected functions, that would execute the *\_updatePoolInfo* function (L154) to apply active pool changes before transferring staking tokens to a staker (function caller).

In case the *\_updatePoolInfo* function consumes more gas than the block gas limit, all stakers (including even platform owners) would not be able to interact with the staking pool anymore. This issue also includes the case of stakers withdrawing their staking tokens via the *emergencyWithdraw* function.

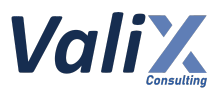

#### **VucaStaking.sol**

```
153
154
155
156
157
158
159
160
161
162
163
164
165
166
167
168
169
170
171
172
173
174
175
176
     function emergencyWithdraw(uint16 poolId) external {
         updatePoolInfo( poolId);
         Pool storage pool = pools[ poolId];
         Staking storage staking = stakingUsersInfo[_poolId][msg.sender];
         uint256 amount = staking.amount;
         require(staking.amount > 0, "Insufficient funds");
         _updatePoolRewards(_poolId, block.number);
         // Update pool
         if (pool.tokensStaked >= amount) {
           pool.tokensStaked -= amount;
         }
         staking.amount = 0;
         // Withdraw tokens
         IERC20(pool.stakeToken).transfer(address(msg.sender), amount);
         emit StakingChanged(msg.sender, poolId, pool, staking);
         // Update staker
         staking.accumulatedRewards = 0;
         staking.minusRewards = 0;
    }
```
Listing 3.3 One of the affected functions, *emergencyWithdraw*, executing the *\_updatePoolInfo* function

#### **Recommendations**

Since no recommended code or solution can fully fix this issue without breaking the contract's features, we recommend redesigning and reimplementing the pool change update mechanism.

**One possible solution is to apply the pagination concept for batch updates of pool changes.** Specifically, the large number of pending pool changes would be divided into smaller batch updates. All pending pool changes must be updated sequentially when they are in active blocks only.

This way, the pool change update mechanism can guarantee that there would be no conflict when applying changes and can prevent the update from the denial-of-service issue.

#### **Reassessment**

The *Vega Investment Group* team fixed this issue by allowing the maximum number of pending pool changes in the queue (for each staking pool) to be 10.

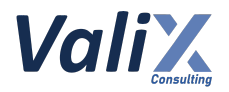

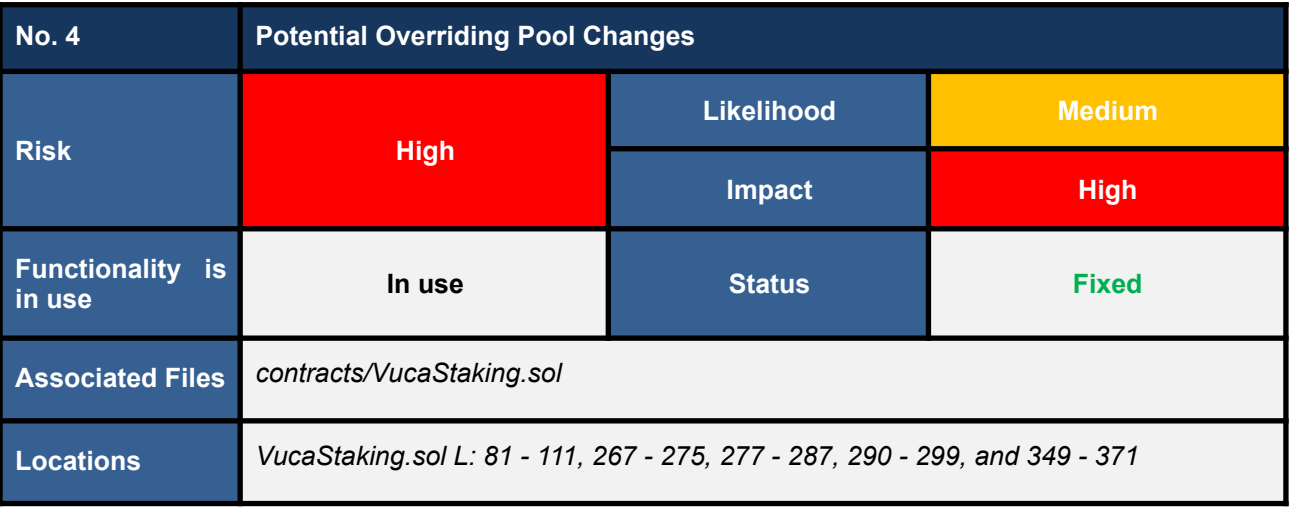

#### **Detailed Issue**

Code snippet 4.1 presents the functions *updateMaxStakeTokens* (L267 - 275), *updateRewardTokensPerBlock* (L277 - 287), and *updateEndBlock* (L290 - 299), which allow an owner to update pool parameters (i.e., *maxStakeTokens*, *rewardTokensPerBlock*, and *endBlock* respectively) of a particular pool.

Once an owner triggers one of those functions, a pending *pool change* order would be created and it would be applied by the functions *\_updatePoolInfo* (L366 - 368 in code snippet 4.2) and *getLatestPoolInfo* (L101 - 103 in code snippet 4.3) at its (future) active block number.

**We discovered that, with this pool change update mechanism, some pending** *pool changes* **could potentially be conflicted after they are applied to the pool.**

Consider the following pool change update scenario to understand the issue.

● **PoolChange #1:** For updating the *maxStakeTokens* **parameter to 100** was created and would be **active at block number 3000**.

#### **PoolChange:** {

**maxStakeTokens:** *100* (the parameter that an owner wanted to update), **endBlock:** *5000* (loaded from the contract storage), **rewardTokensPerBlock:** *50* (loaded from the contract storage), **activeBlock:** *3000*

}

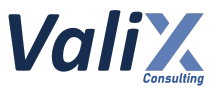

● **PoolChange #2:** For updating the *rewardTokensPerBlock* **parameter to 200** was created and would be **active at block number 3001**.

#### **PoolChange:** {

**maxStakeTokens:** *70* (loaded from the contract storage; 100 in the PoolChange #1 was not yet applied), **endBlock:** *5000* (loaded from the contract storage), **rewardTokensPerBlock:** *200* (the parameter that an owner wanted to update), **activeBlock:** *3001*

}

**Immediately after both** *pool changes* **have been applied to the pool, the parameter** *maxStakeTokens* **would store** *70* **(which is the old value loaded from the contract storage at the time creating the** PoolChange #2; the new value of 100 in the PoolChange #1 would not be effective on the pool as **expected).**

**This issue could lead to** *incorrect pool parameter configurations***. And, the owner has no way of knowing which** *pool changes* **have been committed but not been applied to the pool.**

The root cause of this issue is that the structure of the *pool change* payload contains all three pool parameters *rewardTokensPerBlock*, *endBlock*, and *maxStakeTokens* (L271 in code snippet 4.1). But, when each *pool change* order is created, only a single parameter would be required to get updated at a time and the other parameters would be loaded from the contract storage. Hence, this incorrect update mechanism could lead to the *pool change overriding* issue.

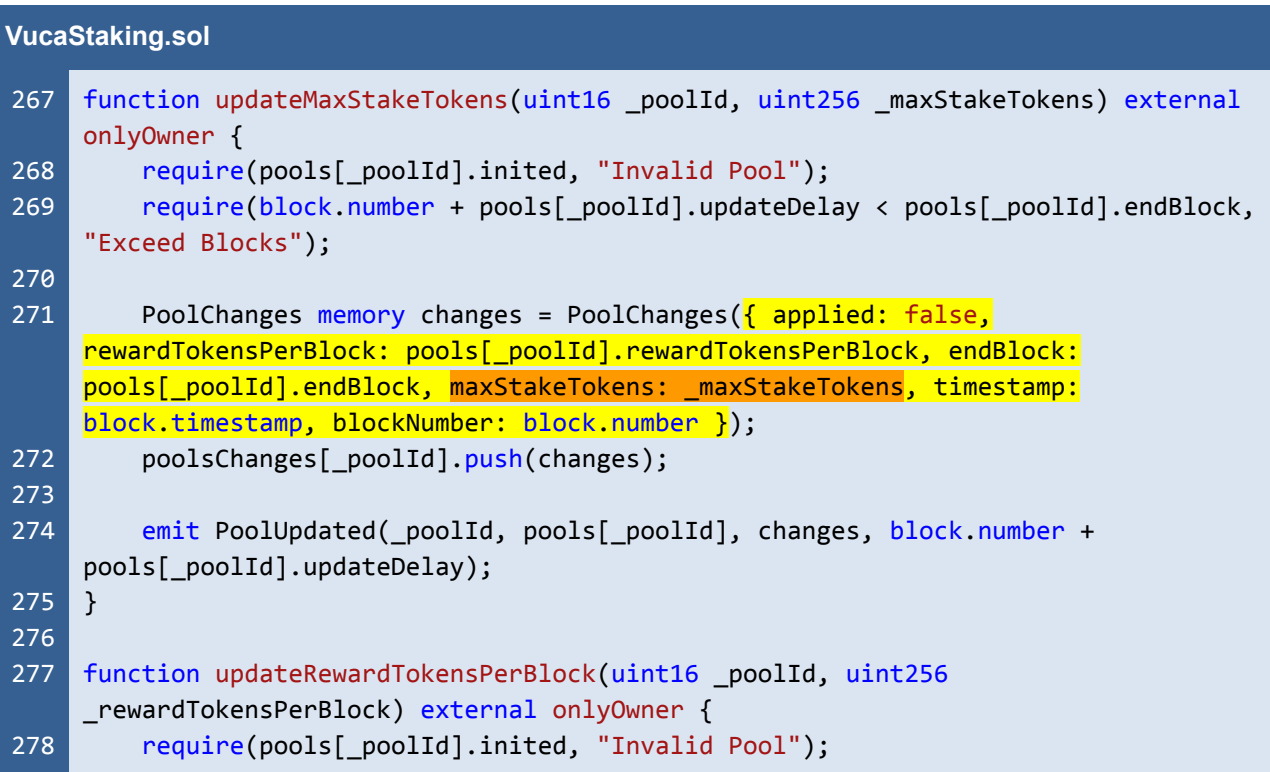

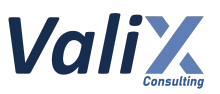

```
279
280
281
282
283
284
285
286
287
288
289
290
291
292
293
294
295
296
297
298
299
         require(block.number + pools[_poolId].updateDelay < pools[_poolId].endBlock,
     "Exceed Blocks");
         uint256 rewardTokensPerBlock = _rewardTokensPerBlock *
     (10**IERC20(pools[_poolId].stakeToken).decimals()) * REWARDS_PRECISION;
         PoolChanges memory changes = PoolChanges(\frac{1}{2} applied: false,
     rewardTokensPerBlock: rewardTokensPerBlock, endBlock: pools[_poolId].endBlock,
     maxStakeTokens: pools[ poolId].maxStakeTokens, timestamp: block.timestamp,
     blockNumber: block.number });
         poolsChanges[ poolId].push(changes);
         emit PoolUpdated(_poolId, pools[_poolId], changes, block.number +
     pools[_poolId].updateDelay);
     }
     // end block updatable
    function updateEndBlock(uint16 _poolId, uint256 _endBlock) external onlyOwner {
         require(pools[_poolId].inited, "Invalid Pool");
         require(block.number <= _endBlock, "Invalid input");
         require(block.number + pools[_poolId].updateDelay < pools[_poolId].endBlock,
     "Exceed Blocks");
         PoolChanges memory changes = PoolChanges(\frac{1}{2} applied: false,
     rewardTokensPerBlock: pools[ poolId].rewardTokensPerBlock, endBlock: endBlock,
     maxStakeTokens: pools[_poolId].maxStakeTokens, timestamp: block.timestamp,
     blockNumber: block.number });
         poolsChanges[ poolId].push(changes);
         emit PoolUpdated( poolId, pools[ poolId], changes, block.number +
     pools[ poolId].updateDelay);
     }
```
Listing 4.1 The *updateMaxStakeTokens*, *updateRewardTokensPerBlock*, and *updateEndBlock* functions

```
VucaStaking.sol
349
350
351
352
353
354
355
356
357
358
359
     function _updatePoolInfo(uint16 _poolId) internal {
         Pool storage pool = pools[ poolId];uint256 size = poolsChanges[ poolId].length;
         for (uint256 i; i < size; i++) {
             PoolChanges storage changes = poolsChanges[ poolId][i];
             if (changes.applied) {
                  continue;
             }
```
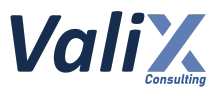

| 360 |   | uint256 updateAtBlock = changes.blockNumber + pool.updateDelay;          |
|-----|---|--------------------------------------------------------------------------|
| 361 |   | if (!(pool.endBlock > updateAtBlock && block.number >= updateAtBlock)) { |
| 362 |   | continue;                                                                |
| 363 |   |                                                                          |
| 364 |   |                                                                          |
| 365 |   | _updatePoolRewards(_poolId, updateAtBlock);                              |
| 366 |   | pool.maxStakeTokens = changes.maxStakeTokens;                            |
| 367 |   | $pool.endBlock = changes.endBlock;$                                      |
| 368 |   | pool.rewardTokensPerBlock = changes.rewardTokensPerBlock;                |
| 369 |   | $changes.appendied = true;$                                              |
| 370 | ł |                                                                          |
| 371 |   |                                                                          |

Listing 4.2 The *\_updatePoolInfo* function that applies pool changes to the pool

```
VucaStaking.sol
 81
 82
 83
 84
 85
 86
 87
 88
 89
 90
 91
 92
 93
 94
 95
 96
 97
 98
 99
100
101
102
103
104
105
106
107
108
109
110
     function getLatestPoolInfo(uint16 _poolId) public view returns (Pool memory) {
         Pool memory pool = pools[ poolId];
         uint256 size = poolsChanges[_poolId].length;
         for (uint256 i; i < size; i++) {
             PoolChanges memory changes = poolsChanges[_poolId][i];
             if (changes.applied) {
                 continue;
             }
             uint256 updateAtBlock = changes.blockNumber + pool.updateDelay;
             if (!(pool.endBlock > updateAtBlock && block.number >= updateAtBlock)) {
                 continue;
             }
             uint256 rewards;
             (pool.accumulatedRewardsPerShare, pool.lastRewardedBlock, rewards) =
     getPoolRewardsCheckpoint(_poolId, updateAtBlock);
             pool.totalUserRewards += rewards;
             pool.maxStakeTokens = changes.maxStakeTokens;
             pool.endBlock = changes.endBlock;
             pool.rewardTokensPerBlock = changes.rewardTokensPerBlock;
         }
         uint256 _rewards;
         (pool.accumulatedRewardsPerShare, pool.lastRewardedBlock, _rewards) =
     getPoolRewardsCheckpoint(_poolId, block.number);
         pool.totalUserRewards += _rewards;
         return pool;
```
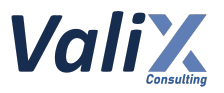

#### $111$  }

Listing 4.3 The *getLatestPoolInfo* function that employs pool changes

#### **Recommendations**

We recommend revising all the associated functions and data structures. In code snippet 4.4 below, we revised the functions *updateMaxStakeTokens* (L267 - 275), *updateRewardTokensPerBlock* (L277 - 287), and *updateEndBlock* (L290 - 299) to support updating only a single pool parameter at a time.

We also improved the functions *\_updatePoolInfo* (L367 - 375 in code snippet 4.5) and *getLatestPoolInfo* (L101 - 109 in code snippet 4.6) to update only a single pool parameter over each *pool change* order.

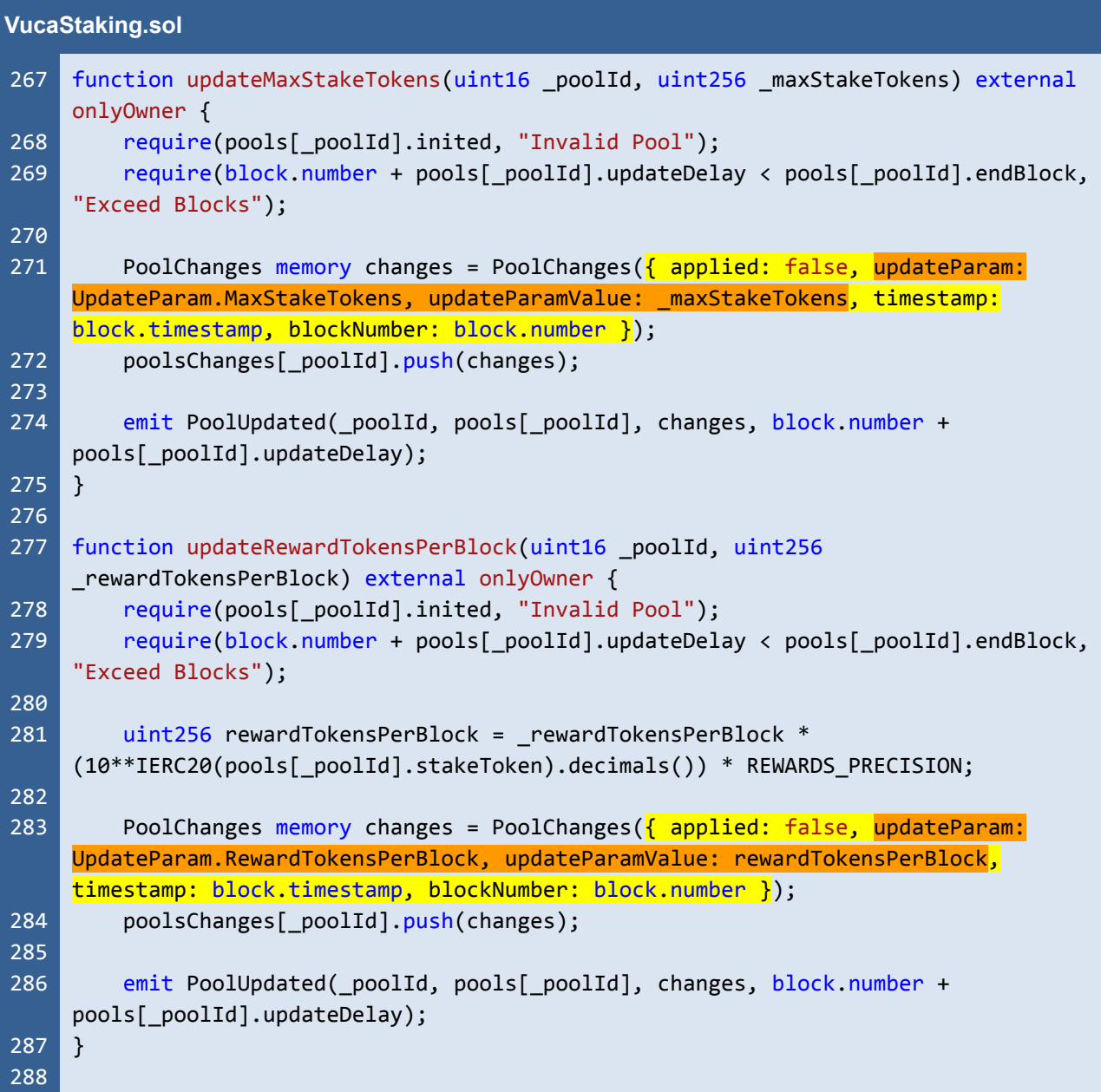

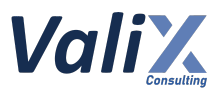

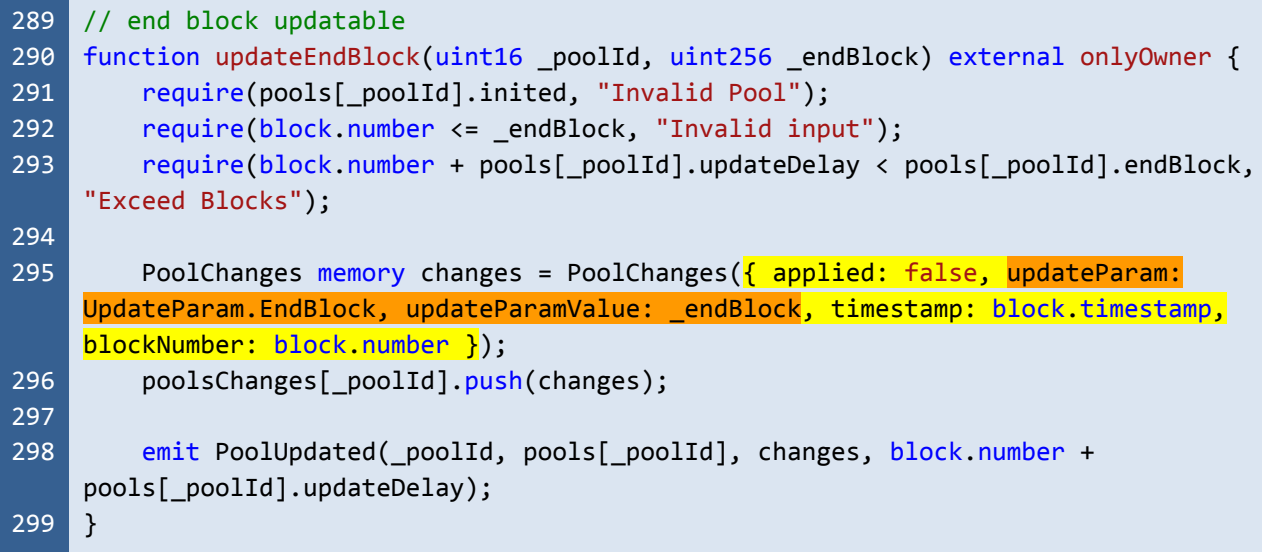

Listing 4.4 The improved *updateMaxStakeTokens*, *updateRewardTokensPerBlock*, and *updateEndBlock* functions that support updating only a single pool parameter at a time

#### **VucaStaking.sol**

```
349
350
351
352
353
354
355
356
357
358
359
360
361
362
363
364
365
366
367
368
369
370
371
372
373
374
375
376
     function _updatePoolInfo(uint16 _poolId) internal {
         Pool storage pool = pools[ poolId];
         uint256 size = poolsChanges[_poolId].length;
         for (uint256 i; i < size; i++) {
             PoolChanges storage changes = poolsChanges[ poolId][i];
             if (changes.applied) {
                  continue;
             }
             uint256 updateAtBlock = changes.blockNumber + pool.updateDelay;
             if (!(pool.endBlock > updateAtBlock && block.number >= updateAtBlock)) {
                  continue;
             }
             _updatePoolRewards(_poolId, updateAtBlock);
             if (changes.updateParam == UpdateParam.MaxStakeTokens) {
                  pool.maxStakeTokens = changes.updateParamValue;\mathbf{R}else if (changes.updateParam == UpdateParam.EndBlock) {
                  pool.endBlock = changes.updateParamValue;
             \overline{\mathbf{R}}else if (changes.updateParam == UpdateParam.RewardTokensPerBlock) {
                  pool.rewardTokensPerBlock = changes.updateParamValue;
             }
```
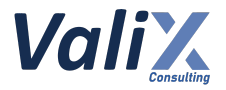

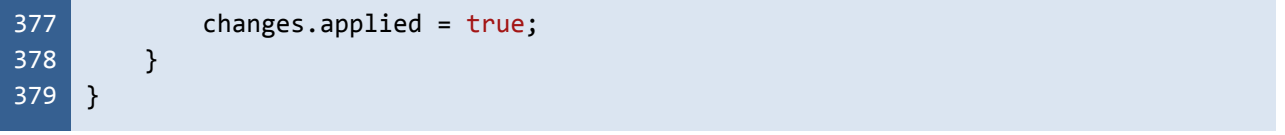

Listing 4.5 The improved *\_updatePoolInfo* function

```
VucaStaking.sol
 81
 82
 83
 84
 85
 86
 87
 88
 89
 90
 91
 92
 93
 94
 95
 96
 97
 98
 99
100
101
102
103
104
105
106
107
108
109
110
111
112
113
114
115
116
117
     function getLatestPoolInfo(uint16 _poolId) public view returns (Pool memory) {
         Pool memory pool = pools[ poolId];
         uint256 size = poolsChanges[ poolId].length;
         for (uint256 i; i < size; i++) {
              PoolChanges memory changes = poolsChanges[_poolId][i];
              if (changes.applied) {
                  continue;
              }
              uint256 updateAtBlock = changes.blockNumber + pool.updateDelay;
              if (!(pool.endBlock > updateAtBlock && block.number >= updateAtBlock)) {
                  continue;
              }
              uint256 rewards;
              (pool.accumulatedRewardsPerShare, pool.lastRewardedBlock, rewards) =
     getPoolRewardsCheckpoint(_poolId, updateAtBlock);
              pool.totalUserRewards += rewards;
              if (changes.updateParam == UpdateParam.MaxStakeTokens) {
                  pool.maxStakeTokens = changes.updateParamValue;
              \mathbf{R}else if (changes.updateParam == UpdateParam.EndBlock) {
                  pool.endBlock = changes.updateParamValue;
              \mathbf{\mathsf{R}}else if (changes.updateParam == UpdateParam.RewardTokensPerBlock) {
                  pool.rewardTokensPerBlock = changes.updateParamValue;
              \mathbf{\Sigma}}
         uint256 rewards;
          (pool.accumulatedRewardsPerShare, pool.lastRewardedBlock, _rewards) =
     getPoolRewardsCheckpoint(_poolId, block.number);
         pool.totalUserRewards += _rewards;
         return pool;
     }
```
Listing 4.6 The improved *getLatestPoolInfo* function

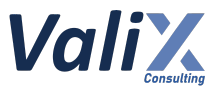

*The recommended code provides the concept of how to remediate this issue only. The code should be adjusted accordingly.*

#### **Reassessment**

The *Vega Investment Group* team adopted our recommended code to fix this issue.

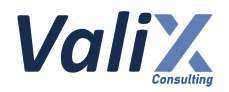

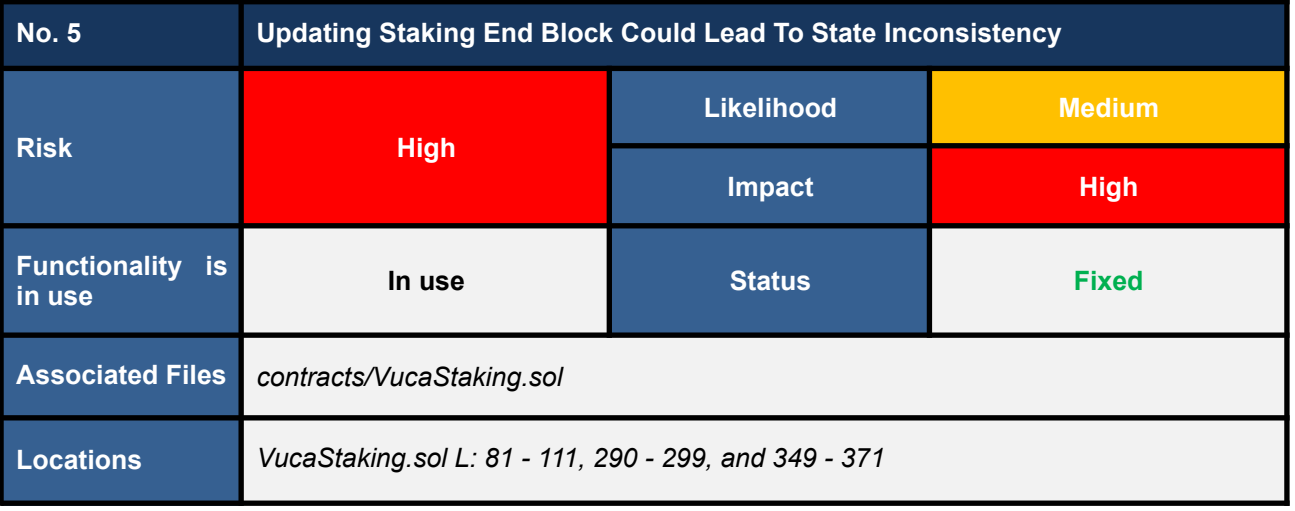

#### **Detailed Issue**

The *updateEndBlock* function (code snippet 5.1) allows an owner to create **a pool change order for updating the** *endBlock* **parameter** (L295 - 296) for a specified pool id. The pool change order would be applied to the pool by the following functions: *updatePoolInfo* (L367 in code snippet 5.2) and *getLatestPoolInfo* (L102 in code snippet 5.3).

However, when applying the *endBlock* parameter to the pool, we detected the conflict possibility, leading to the state inconsistency issue.

More specifically, if the new *endBlock* parameter (L295 in code snippet 5.1) is less than or equal to its active block number (*block.number + pools[\_poolId].updateDelay*). The conflict would occur if other pool changes with an active block number more than the new *endBlock* parameter were applied before the new *endBlock* parameter is effective.

In other words, all pending pool changes with an active block number more than the new *endBlock* parameter would become invalid, and they would cause state inconsistency suddenly after they are applied to the pool.

To understand this issue better, consider the following pool change update scenario.

- **PoolChange #1:** For updating the *rewardTokensPerBlock* **parameter to 100** was created and would be **active at block number 1000**.
- **PoolChange #2:** For updating the *maxStakeTokens* **parameter to 5000** was created and would be **active at block number 1001**.
- **PoolChange #3:** For updating the *endBlock* **parameter to 900** was created and would be **active at block number 1002**.

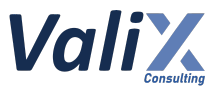

**Suddenly after all three pool changes above have been applied, the pool would end staking at block number 900 as per** *PoolChange #3***, making the** *PoolChange #1* **and** *PoolChange #2* **that had been applied previously became invalid, rendering the inconsistent state to that pool.**

The root cause of the issue is that the *updateEndBlock* function lacks proper validation on the *endBlock* parameter (L292 in code snippet 5.1).

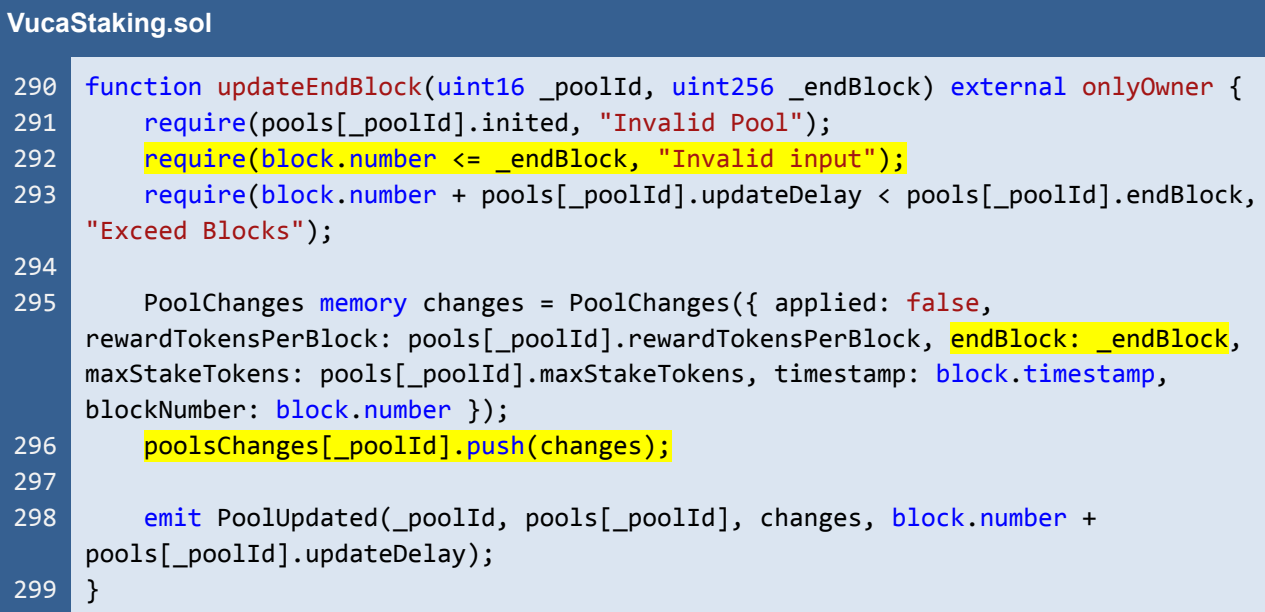

Listing 5.1 The *updateEndBlock* function that allows an owner to create a pool change order for updating the *endBlock* parameter for a specified pool id

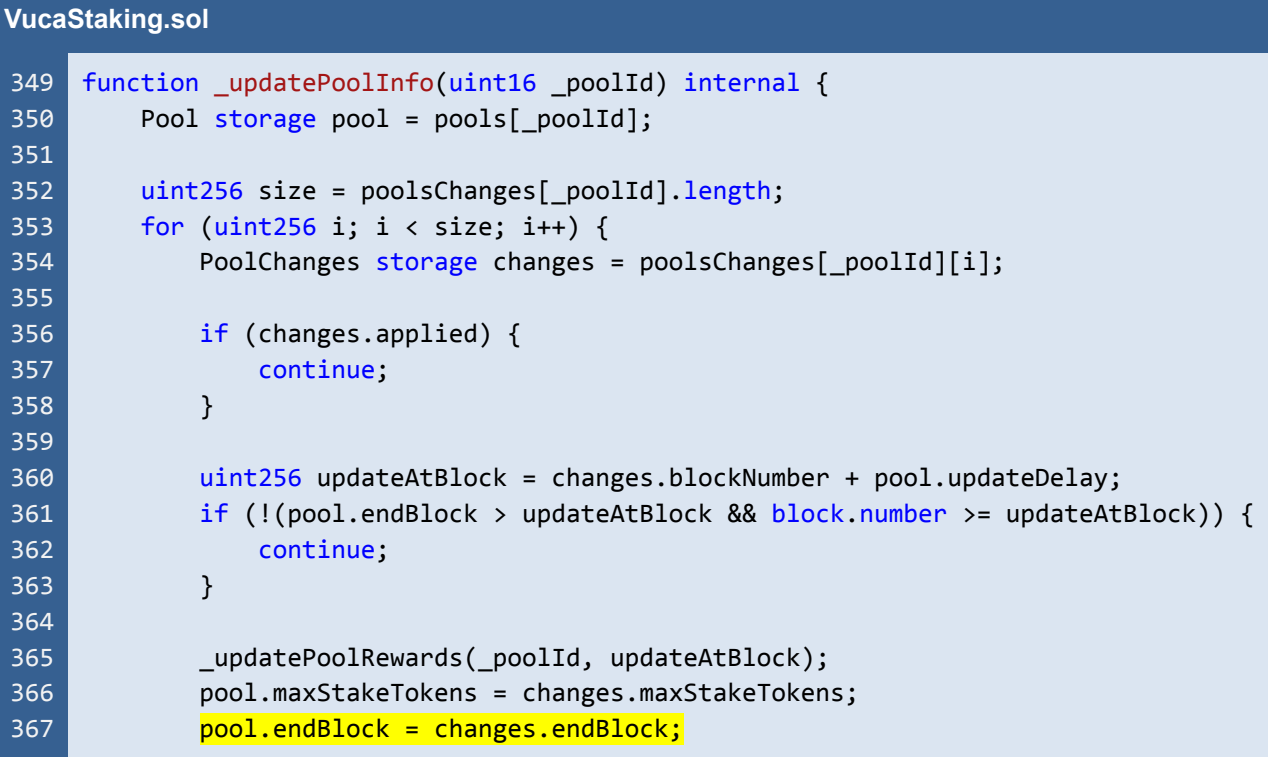

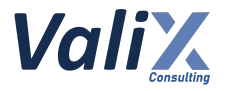

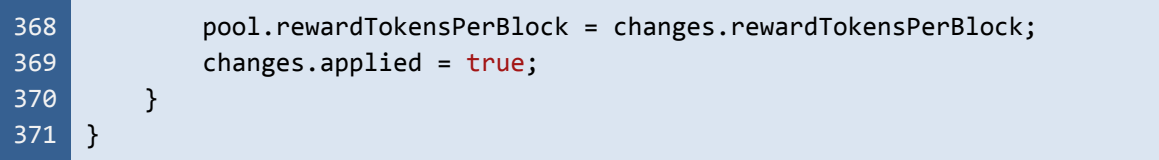

Listing 5.2 The *updatePoolInfo* function that applies the new *endBlock* parameter for a specified pool id

#### **VucaStaking.sol**

```
81
 82
 83
 84
 85
 86
 87
 88
 89
 90
 91
 92
 93
 94
 95
 96
 97
 98
 99
100
101
102
103
104
105
106
107
108
109
110
111
     function getLatestPoolInfo(uint16 _poolId) public view returns (Pool memory) {
         Pool memory pool = pools[_poolId];
         uint256 size = poolsChanges[_poolId].length;
         for (uint256 i; i < size; i++) {
             PoolChanges memory changes = poolsChanges[ poolId][i];
             if (changes.applied) {
                 continue;
             }
             uint256 updateAtBlock = changes.blockNumber + pool.updateDelay;
             if (!(pool.endBlock > updateAtBlock && block.number >= updateAtBlock)) {
                 continue;
             }
             uint256 rewards;
             (pool.accumulatedRewardsPerShare, pool.lastRewardedBlock, rewards) =
     getPoolRewardsCheckpoint(_poolId, updateAtBlock);
             pool.totalUserRewards += rewards;
             pool.maxStakeTokens = changes.maxStakeTokens;
             pool.endBlock = changes.endBlock;
             pool.rewardTokensPerBlock = changes.rewardTokensPerBlock;
         }
         uint256 _rewards;
         (pool.accumulatedRewardsPerShare, pool.lastRewardedBlock, _rewards) =
     getPoolRewardsCheckpoint( poolId, block.number);
         pool.totalUserRewards += _rewards;
         return pool;
    }
```
Listing 5.3 The *getLatestPoolInfo* function that applies the new *endBlock* parameter to simulate the latest info for a specific staking pool

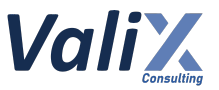

#### **Recommendations**

As discussed earlier, the root cause of this issue is that the *updateEndBlock* function lacks proper validation on the *endBlock* parameter. We recommend validating the *endBlock* parameter with the following *require* statement (L292 in the code snippet below).

#### **require(\_endBlock > block.number + pools[\_poolId].updateDelay, "Invalid input");**

This validation check would guarantee that the new *endBlock* parameter must always be more than its active block number, preventing the state inconsistency issue.

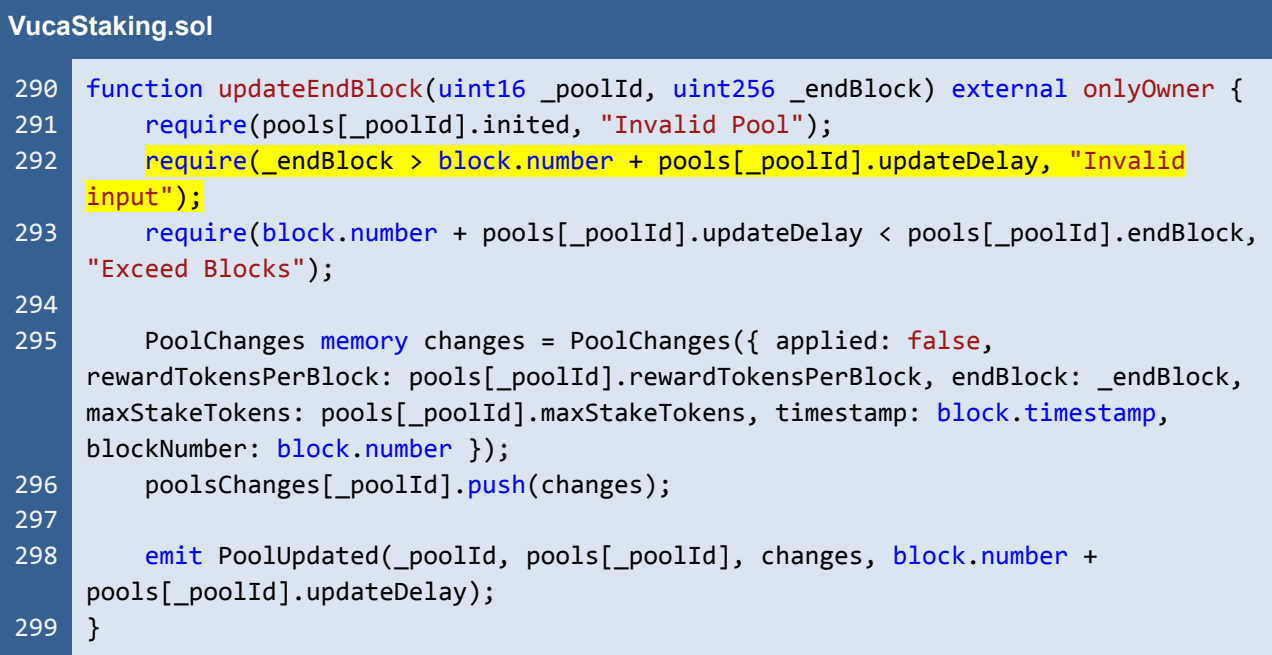

Listing 5.4 The improved *updateEndBlock* function with proper validation on the *endBlock* parameter

*The recommended code provides the concept of how to remediate this issue only. The code should be adjusted accordingly.*

#### **Reassessment**

The *Vega Investment Group* team fixed this issue as per our suggestion.

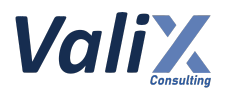

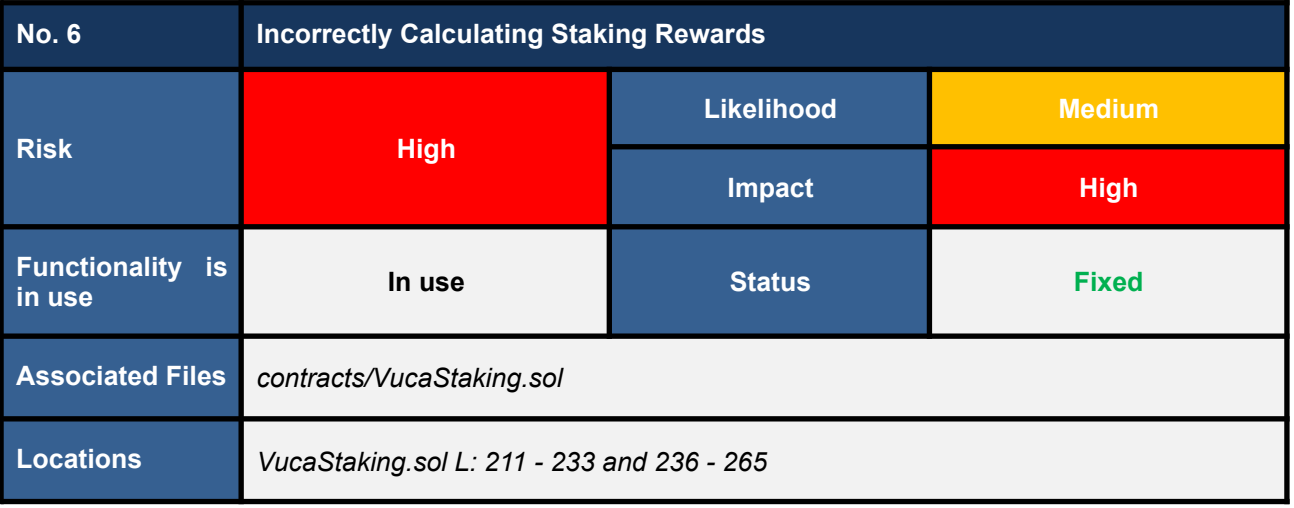

#### **Detailed Issue**

We discovered an incorrect input validation on the *startBlock* parameter on the *createPool* function (L245 in code snippet 6.1) leading to incorrectly calculating staking rewards.

If the *\_startBlock* parameter was inputted less than the current block number (*block.number*), the incorrect *\_startBlock*'s value would become the parameter *pool.lastRewardedBlock* (L258 in code snippet 6.1) in the following formula (L226 in code snippet 6.2).

#### **blocksSinceLastReward = floorBlock - pool.lastRewardedBlock**

The computed *blocksSinceLastReward* would be more than the expected value which would cause the calculated *rewards* (L228 in code snippet 6.2) for stakers of that pool to be more than the actual amount. Subsequently, **the platform owner would have to pay stakers more reward tokens than expected.**

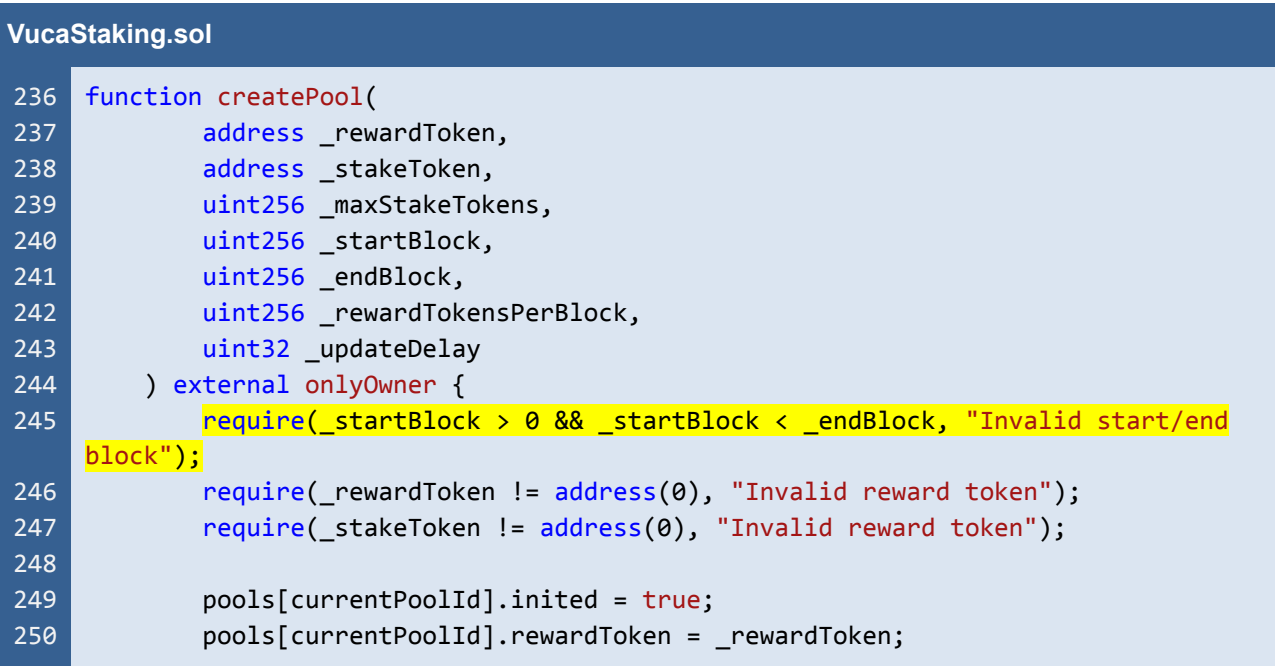

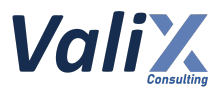

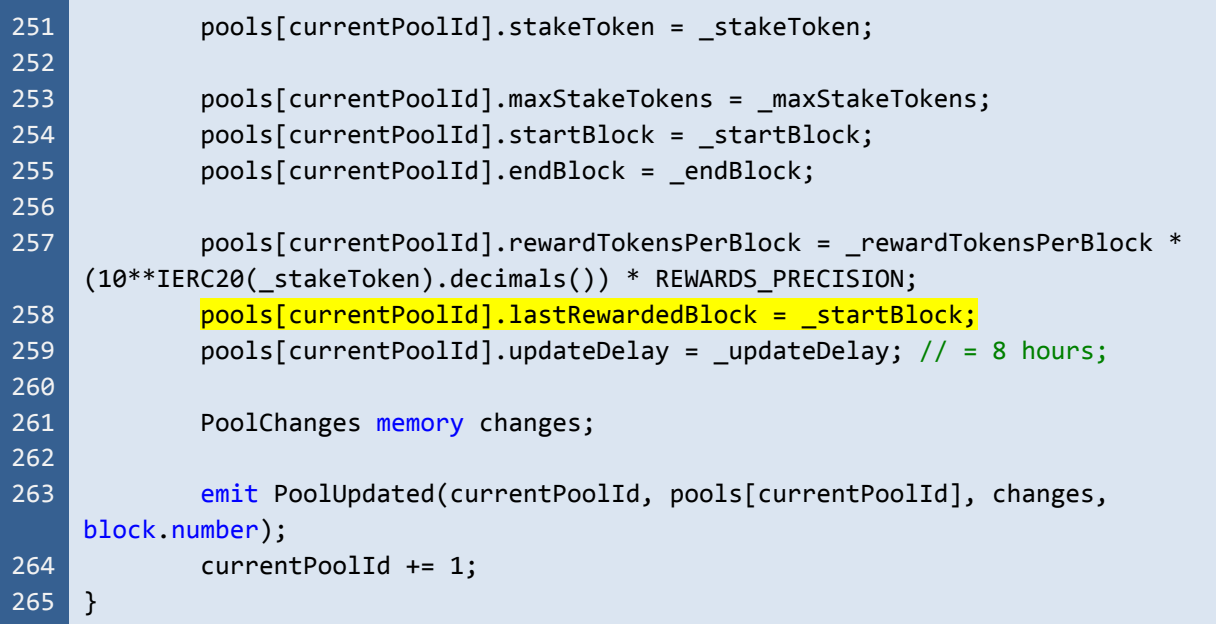

Listing 6.1 The *createPool* function with incorrect validation on the *\_startBlock* parameter

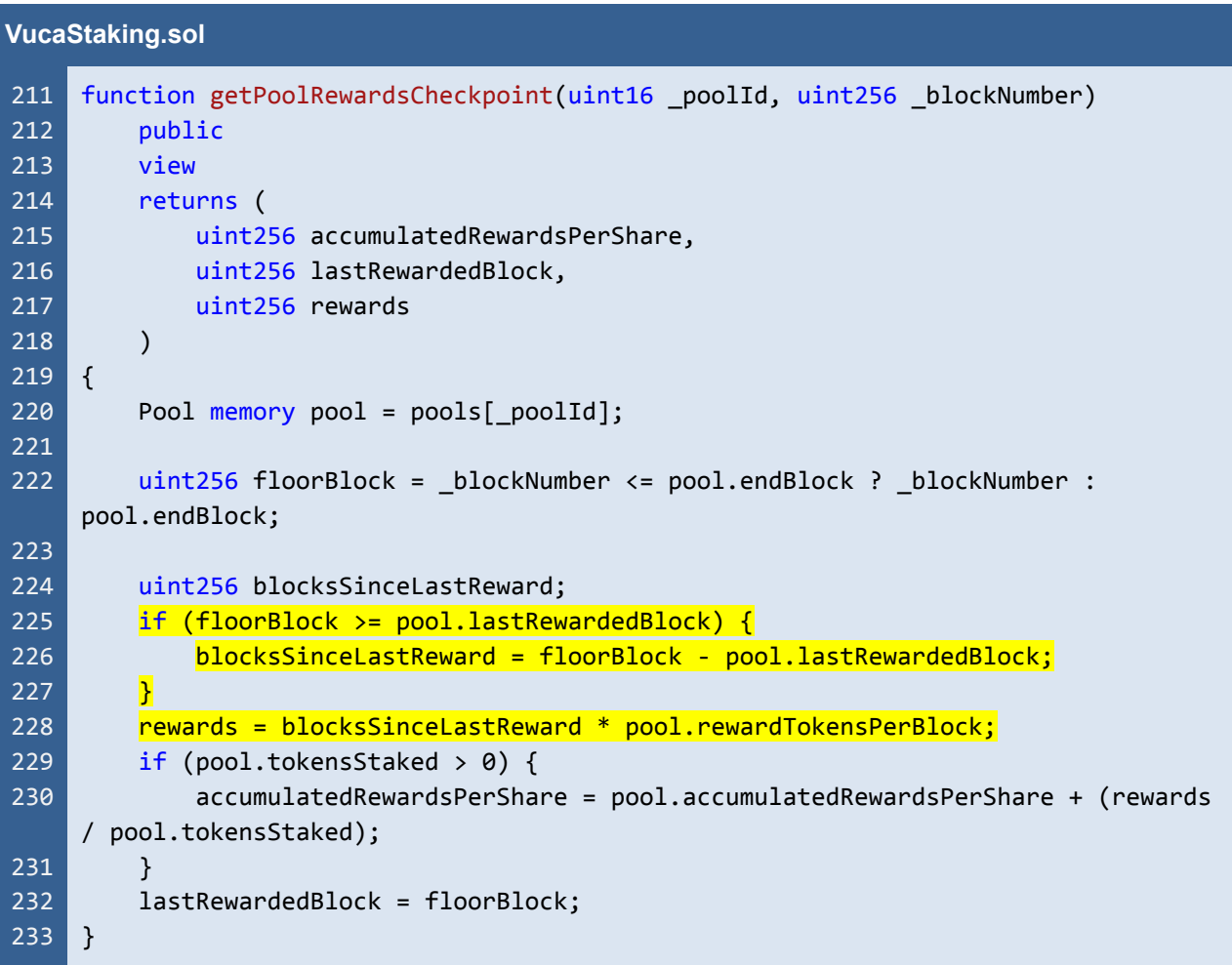

Listing 6.2 The *getPoolRewardsCheckpoint* function that could compute incorrect staking rewards
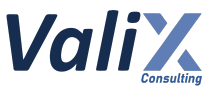

### **Recommendations**

We recommend improving the input validation on the *\_startBlock* parameter by checking that **the inputted value must be more than the current block number (***block.number***)** like L245 in the code snippet below.

```
VucaStaking.sol
236
237
238
239
240
241
242
243
244
245
246
247
248
249
250
251
252
253
254
255
256
257
258
259
260
261
262
263
264
265
     function createPool(
             address rewardToken,
             address stakeToken,
             uint256 maxStakeTokens,
             uint256 startBlock,
             uint256 endBlock,
             uint256 rewardTokensPerBlock,
             uint32 updateDelay
         ) external onlyOwner {
             require( startBlock > block.number && startBlock < endBlock, "Invalid
     start/end block");
             require(_rewardToken != address(0), "Invalid reward token");
             require( stakeToken != address(0), "Invalid reward token");
             pools[currentPoolId].inited = true;
             pools[currentPoolId].rewardToken = _rewardToken;
             pools[currentPoolId].stakeToken = _stakeToken;
             pools[currentPoolId].maxStakeTokens = _maxStakeTokens;
             pools[currentPoolId].startBlock = _startBlock;
             pools[currentPoolId].endBlock = _endBlock;
             pools[currentPoolId].rewardTokensPerBlock = _rewardTokensPerBlock *
     (10**IERC20(_stakeToken).decimals()) * REWARDS_PRECISION;
             pools[currentPoolId].lastRewardedBlock = _startBlock;
             pools[currentPoolId].updateDelay = _updateDelay; // = 8 hours;
             PoolChanges memory changes;
             emit PoolUpdated(currentPoolId, pools[currentPoolId], changes,
     block.number);
             currentPoolId += 1;
     }
```
Listing 6.3 The improved *createPool* function

*The recommended code provides the concept of how to remediate this issue only. The code should be adjusted accordingly.*

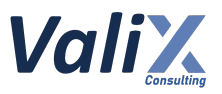

### **Reassessment**

This issue was fixed as per our recommendation.

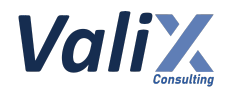

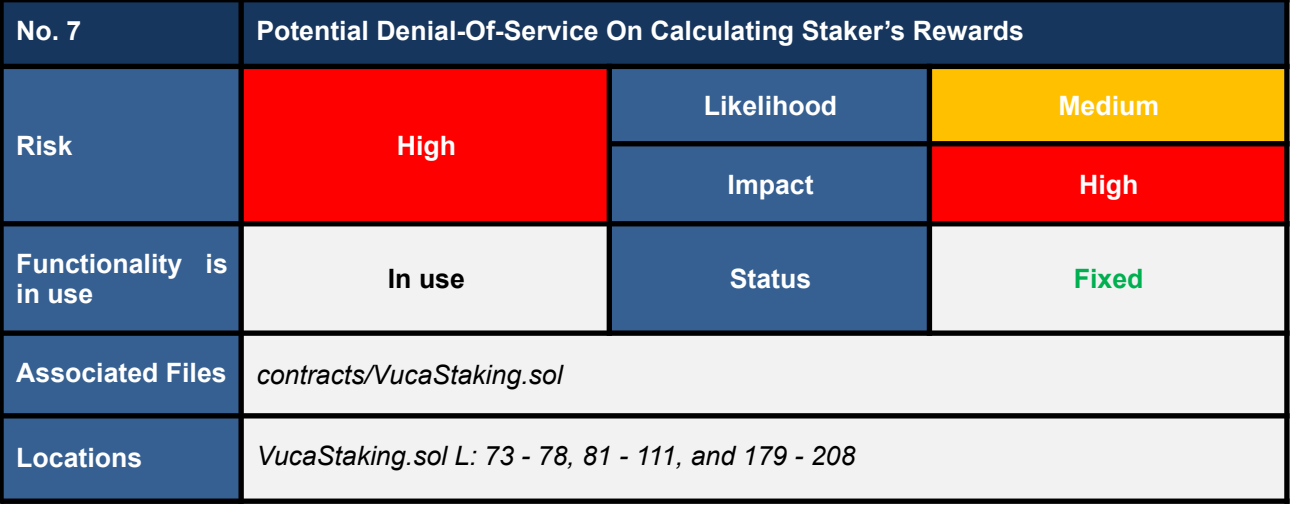

The *unStake* function (code snippet 7.1) allows stakers to withdraw their staking tokens and retrieve their reward tokens after the staking period ends. To calculate the rewards for each staker, the *unStake* function executes the *getRewards* function (L190).

Then, the *getRewards* function invokes the *getLatestPoolInfo* function to get the up-to-date pool's parameters (L75 in code snippet 7.2). The *getLatestPoolInfo* function has to iterate over all pool changes (contained in the *poolsChanges* array) to simulate the up-to-date pool's parameters (L84 - 104 in code snippet 7.3).

We noticed that the process of simulating the up-to-date pool's parameters in the *getLatestPoolInfo* function can consume more gas than the block gas limit if the number of pool changes is too large, causing the unstaking transaction to be reverted.

Moreover, we also noticed that the *getRewards* function actually consumes only the static pool parameter *pool.stakeToken* (L77 in code snippet 7.2) which could be directly loaded from the contract storage.

**For this reason, we consider that invoking the** *getLatestPoolInfo* **function (by the** *getRewards* **function) without utilizing any dynamic pool parameters would highly increase the opportunity for the unstaking transaction to be reverted due to exceeding the block gas limit.**

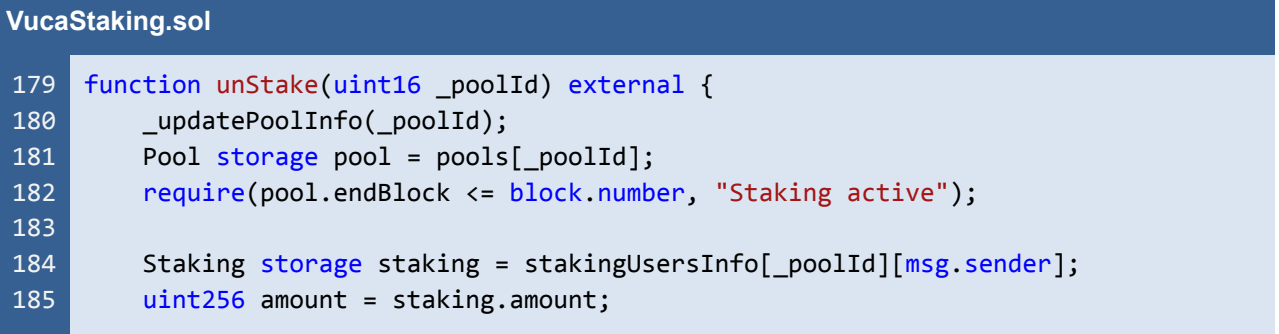

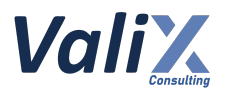

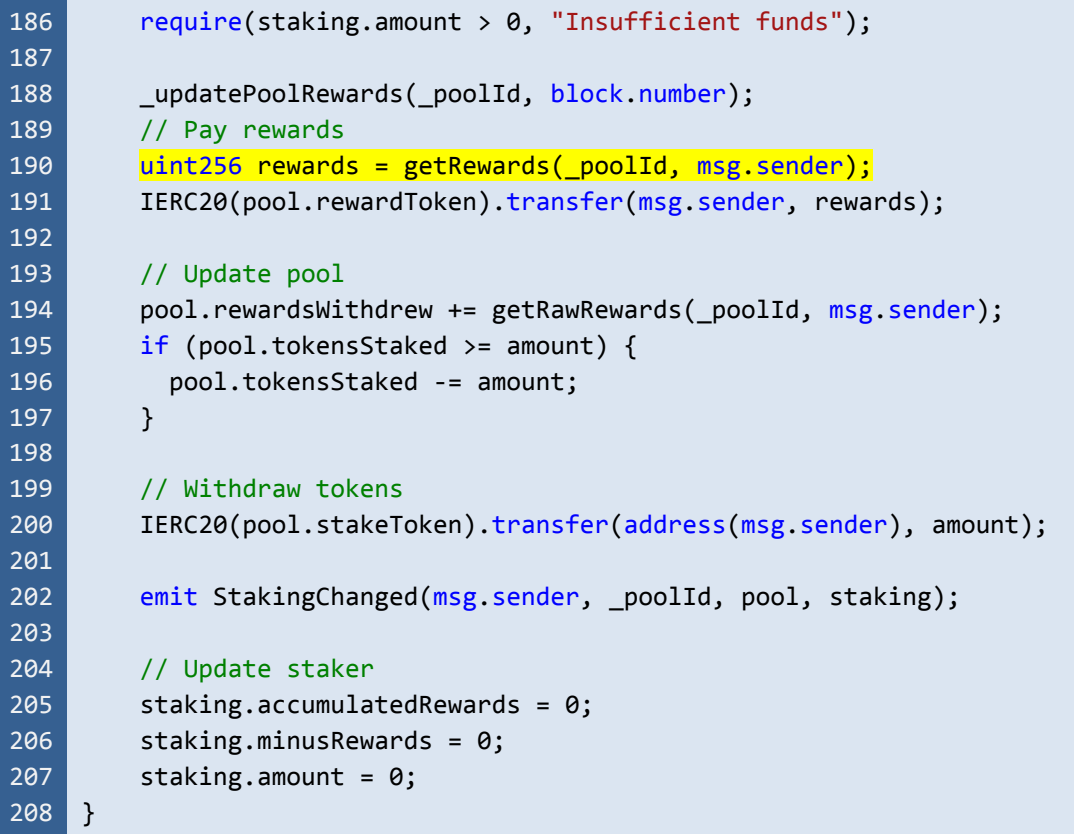

Listing 7.1 The *unStake* function executes the *getRewards* function to calculate staker's rewards for a specific staking pool

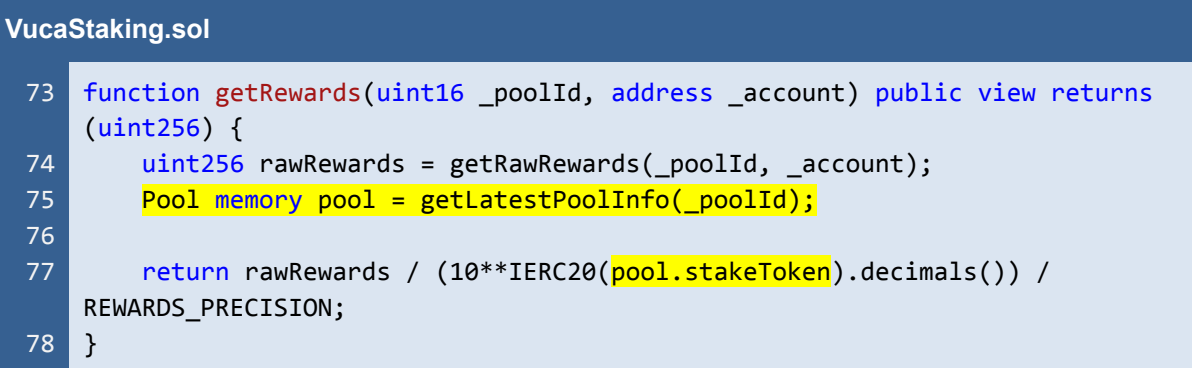

Listing 7.2 The *getRewards* function invokes the *getLatestPoolInfo* function to get the up-to-date parameters for a specific staking pool

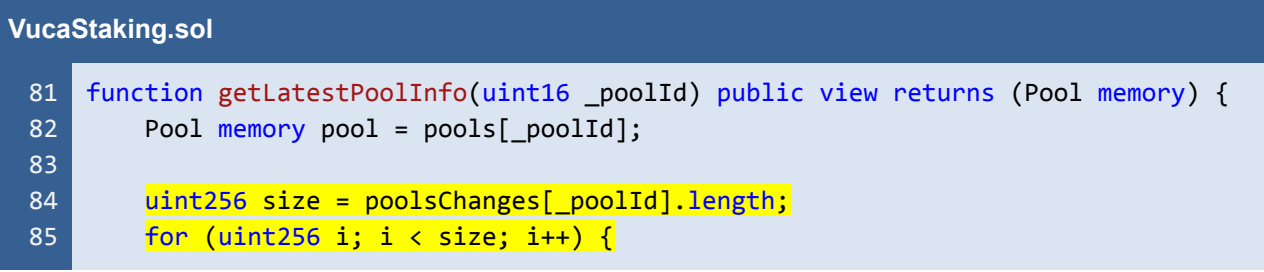

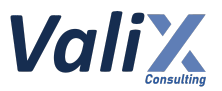

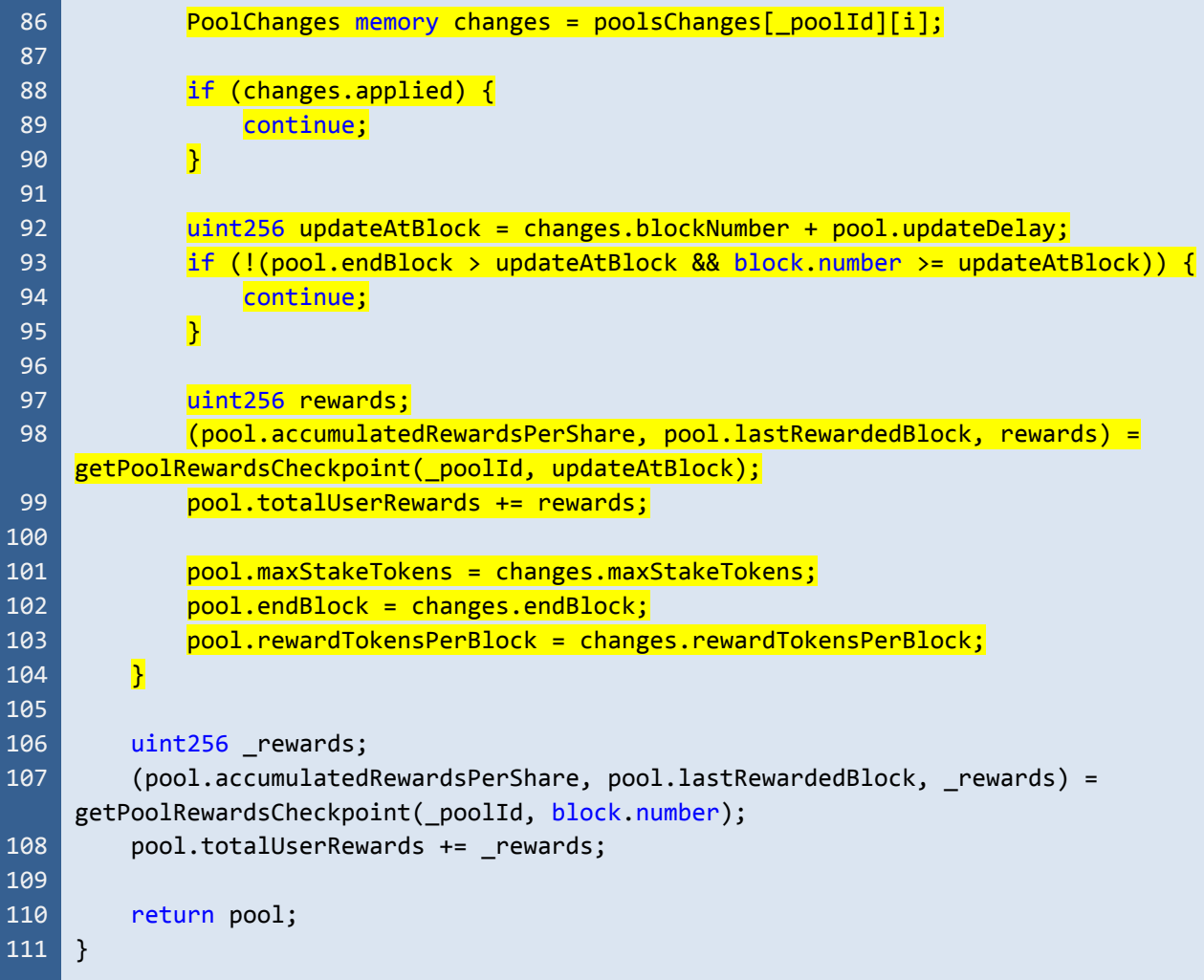

Listing 7.3 The *getLatestPoolInfo* function that iterates over pool changes to simulate the up-to-date parameters for a specific staking pool, which can consume more gas than the block gas limit

# **Recommendations**

We consider that invoking the *getLatestPoolInfo* function (by the *getRewards* function) without utilizing any dynamic pool parameters would highly increase the opportunity for the unstaking transaction to be reverted due to exceeding the block gas limit.

To mitigate the denial-of-service issue on unstaking transactions, we recommend updating the *getRewards* function by **directly loading the pool's static parameters from the contract storage instead** like L75 in the below code snippet.

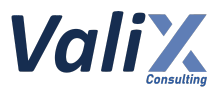

| VucaStaking.sol |                                                                                        |  |
|-----------------|----------------------------------------------------------------------------------------|--|
| 73              | function getRewards(uint16 _poolId, address _account) public view returns<br>(iint256) |  |
| 74              | $uint256$ rawRewards = getRawRewards( $poolId,$ account);                              |  |
| 75              | Pool memory pool = $pools[poolId];$                                                    |  |
| 76              |                                                                                        |  |
| 77              | return rawRewards / $(10^{**}IERC20(pool.stakeToken).decimals())$                      |  |
|                 | REWARDS PRECISION;                                                                     |  |
| 78              |                                                                                        |  |

Listing 7.4 The improved *getRewards* function that directly loads the pool's static parameters from the contract storage

*The recommended code provides the concept of how to remediate this issue only. The code should be adjusted accordingly.*

#### **Reassessment**

The *Vega Investment Group* team fixed this issue according to our suggestion.

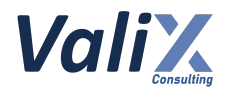

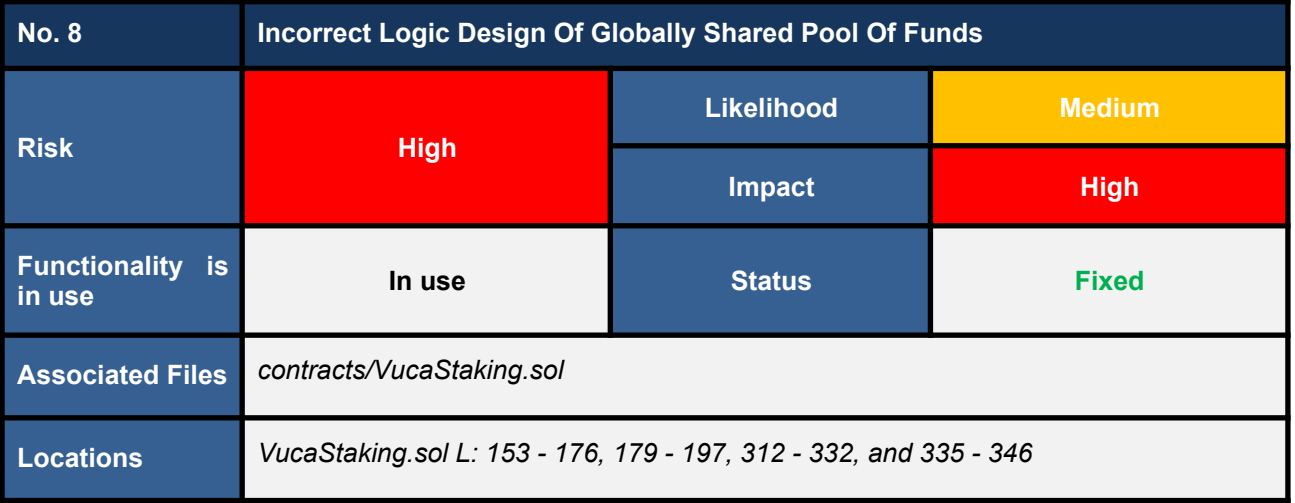

This issue affects the following functions.

- 1. *emergencyWithdraw* **function** (**L153 - 176** in *VucaStaking.sol*)
- 2. *unStake* **function** (**L179 - 197** in *VucaStaking.sol*)
- 3. *retrieveReward* **function** (**L312 - 332** in *VucaStaking.sol*)
- 4. *withdrawERC20* **function** (**L335 - 346** in *VucaStaking.sol*)

In the *VucaStaking* contract, multiple staking pools can be created and active simultaneously. **We found that all staking pools that are utilizing the same staking and/or reward token(s) would share their funds as a global single pool.**

**Consequently, the invocation of any of the above-listed functions on one staking pool could affect the balance of the other associated staking pools**.

For this reason, we considered that the *globally shared pool of funds* was designed incorrectly and the design is prone to several pool imbalance issues.

**Imagine if one staking pool's balance is managed incorrectly somehow, that would affect the balance of other staking pools immediately.**

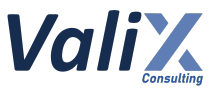

# **Recommendations**

We recommend redesigning and reimplementing the associated functions and their subsystems **to separate each staking pool's balance apart**.

### **Reassessment**

The *Vega Investment Group* team fixed this issue by reworking the *createPool* function (L191 in the code snippet below) to **allow the creation of only one staking pool for each** *VucaStaking* **contract**.

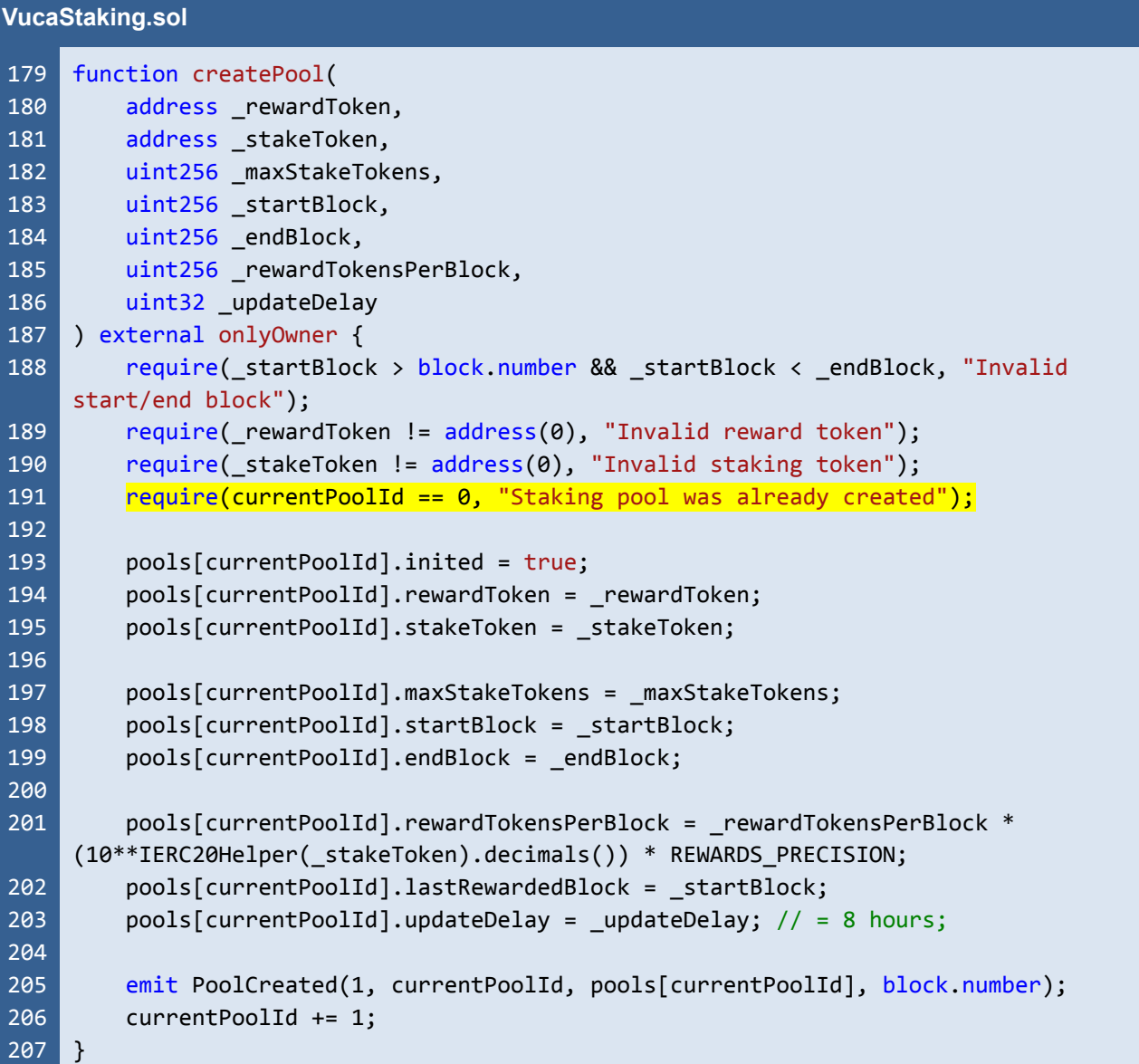

Listing 8.1 The *createPool* function that allows the creation of only one staking pool

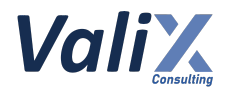

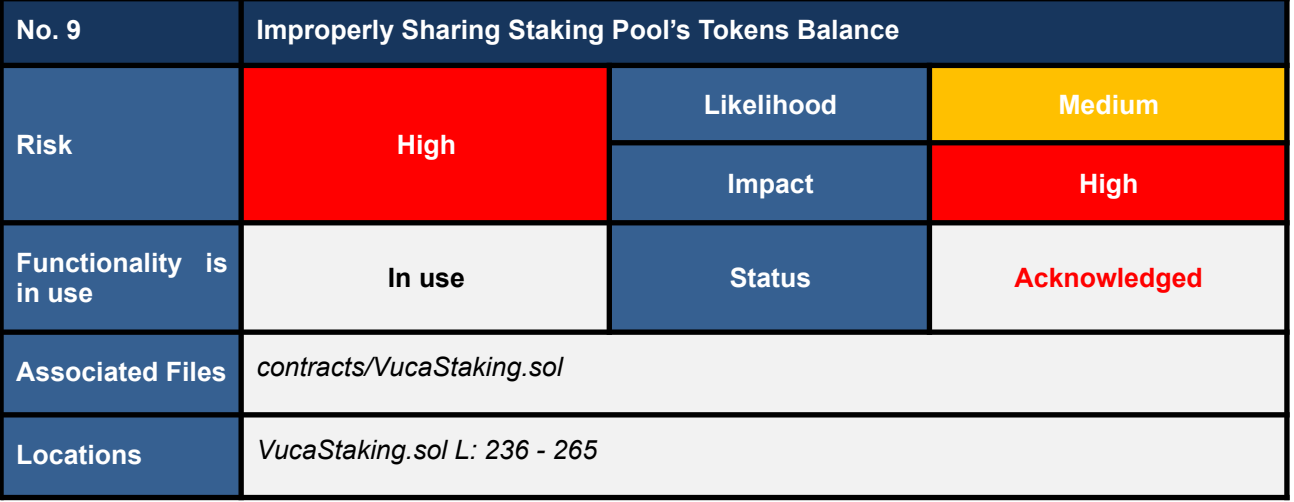

In the *VucaStaking* contract, the *createPool* function (code snippet below) permits an owner to create a staking pool with the same staking and reward tokens. At this point, **we found the improperly shared tokens balance issues if a pool has the same staking and reward tokens.**

Consider the following two scenarios.

- **1. If an owner manages the reward token's balance incorrectly, not every staker would be able to successfully execute the** *unStake* **function** because the total amount aggregated from the staking and reward tokens of that pool would be insufficient for all stakers.
- **2. An owner can withdraw all tokens from the pool via the** *retrieveReward* **function.**

**The root cause of this issue is that the staking token's amount could be viewed as the available tokens for retrieving as the rewards.**

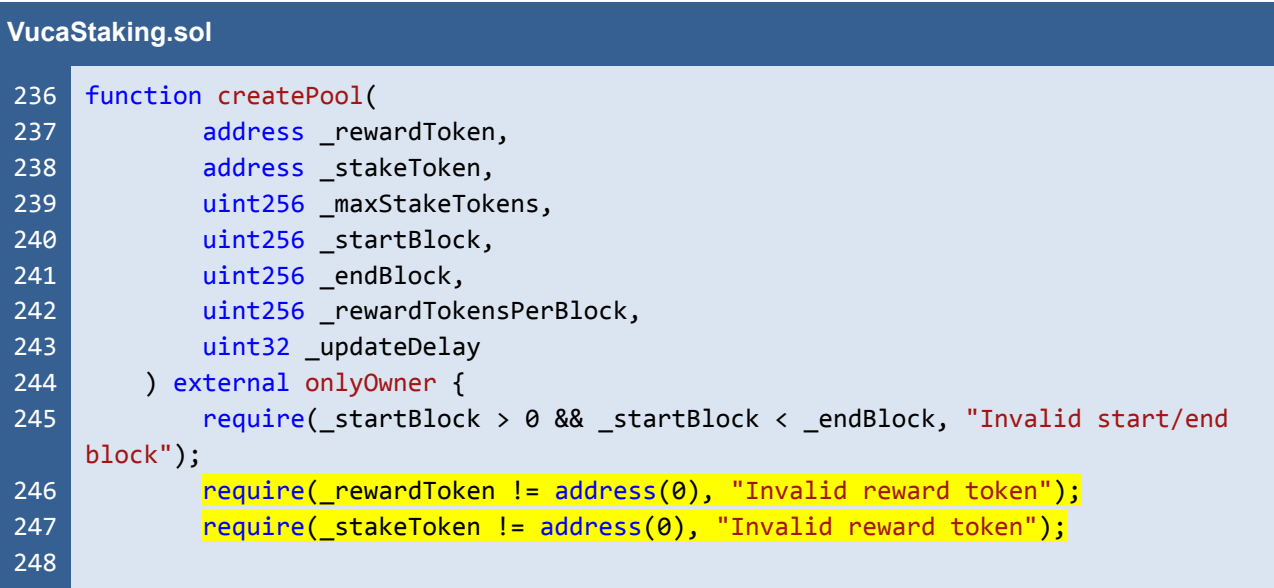

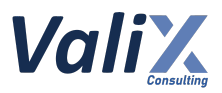

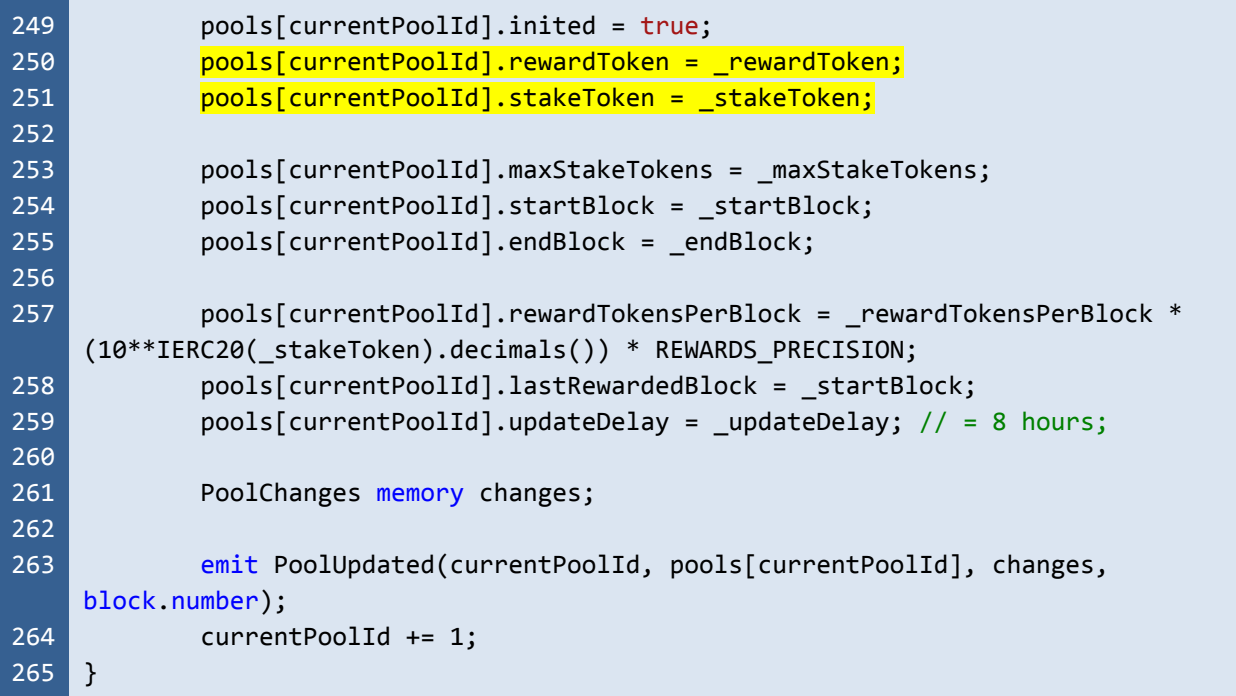

Listing 9.1 The *createPool* function that permits to create a staking pool with the same staking and reward tokens

# **Recommendations**

We recommend updating the *createPool* function by adding a sanitization check like L248 in the code snippet below **to ensure that each staking pool cannot have the same staking and reward tokens**.

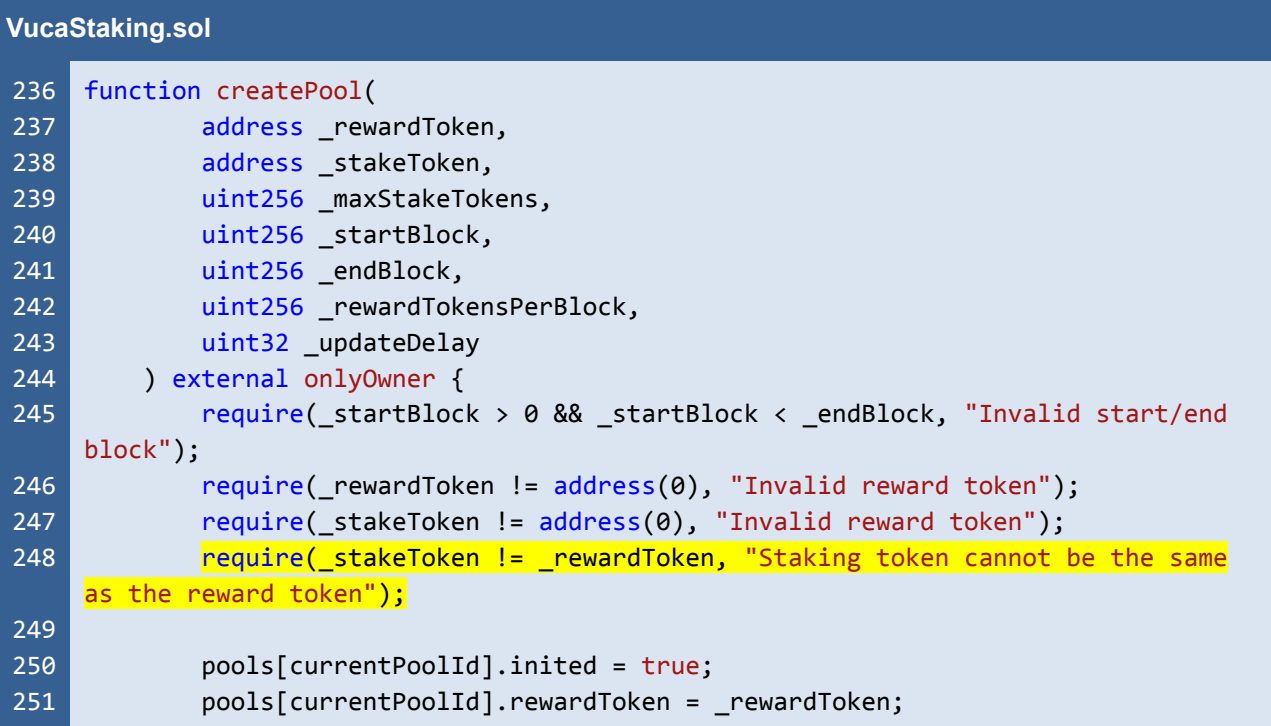

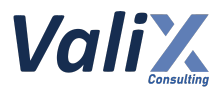

| 252 | pools[currentPoolId].stakeToken = stakeToken;                       |
|-----|---------------------------------------------------------------------|
| 253 |                                                                     |
| 254 | $pools[currentPoolId].maxStakeTokens = maxStakeTokens;$             |
| 255 | pools[currentPoolId].startBlock = _startBlock;                      |
| 256 | pools[currentPoolId].endBlock = endBlock;                           |
| 257 |                                                                     |
| 258 | pools[currentPoolId].rewardTokensPerBlock = _rewardTokensPerBlock * |
|     | (10**IERC20( stakeToken).decimals()) * REWARDS PRECISION;           |
| 259 | pools[currentPoolId].lastRewardedBlock = _startBlock;               |
| 260 | $pools[currentPoolId].updateDelay = updateDelay; // = 8 hours;$     |
| 261 |                                                                     |
| 262 | PoolChanges memory changes;                                         |
| 263 |                                                                     |
| 264 | emit PoolUpdated(currentPoolId, pools[currentPoolId], changes,      |
|     | block.number);                                                      |
| 265 | $currentPoolId += 1$ ;                                              |
| 266 |                                                                     |

Listing 9.2 The improved *createPool* function

*The recommended code provides the concept of how to remediate this issue only. The code should be adjusted accordingly.*

# **Reassessment**

The *Vega Investment Group* team acknowledged this issue. **Since using the same staking and reward tokens in a certain pool is a business requirement, the team decided to maintain the original code.**

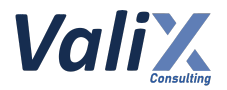

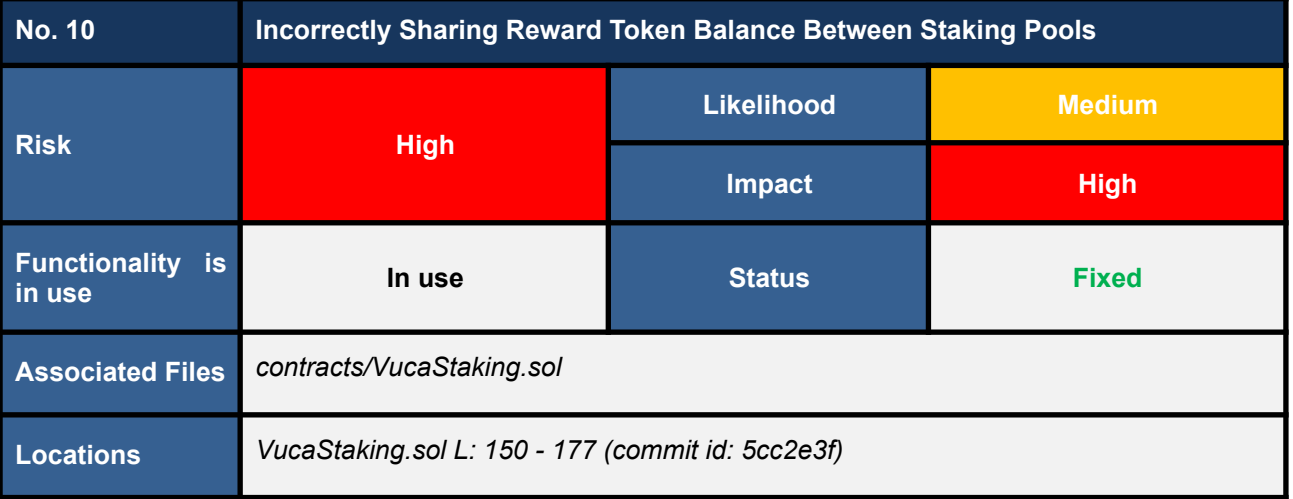

*This issue was raised during the reassessment phase at the commit id: 5cc2e3fcb2a4268bd97e6e02395bac08b592a91d.*

The *unStake* function (code snippet 10.1) does not check and update the parameter *pool.extension.totalPoolRewards*.

Hence, the function can view the balance of other staking pools that utilize the same reward token as **their staking and/or reward tokens as the reward balance of one particular pool.**

As a result, an invocation of the *unStake* function on one staking pool can affect other pools' balance.

Let's consider the following exploitable scenario to understand this issue.

- 1. Pool-A is created using CROWN as a staking token and USDT as a reward token.
- 2. Pool-B is created using USDT as a staking token and CROWN as a reward token.
- 3. User-A stakes 50 CROWN to Pool-A.
- 4. User-B stakes 50 USDT to Pool-B.
- 5. Owner deposits 200 CROWN as a pool reward for Pool-B.
- 6. Both pools reach their staking period.
- 7. User-A unstakes his 50 CROWN from Pool-A and retrieves 10 USDT as a staking reward.

**In this step, 10 USDT staked by User-B for Pool-B (Step 4) has been withdrawn incorrectly. The** *unstake* **function did not check and update the** *totalPoolRewards parameter***.**

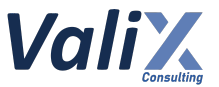

8. User-B unstakes his 50 USDT from Pool-B to get 100 CROWN as a staking reward but the transaction is reverted.

**Since the total balance of USDT in the** *VucaStaking* **contract is now 40, not 50 (10 USDT was withdrawn by User-A in Step 7), User-B cannot unstake his 50 USDT tokens even if an owner had already deposited sufficient CROWN tokens as a reward in Step 5.**

Please note that the scenario described above is one of several exploitable scenarios.

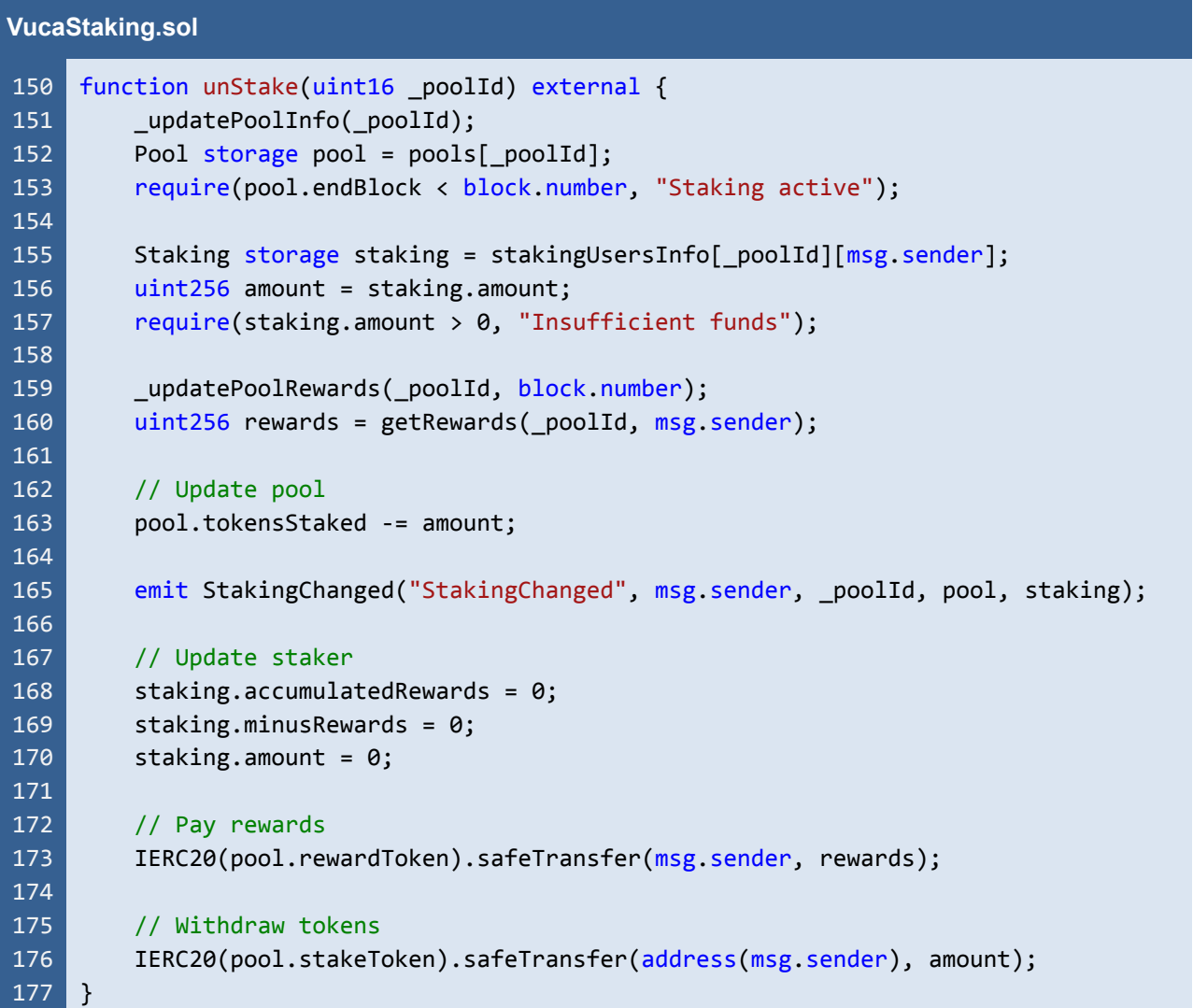

Listing 10.1 The *unStake* function that does not check and update the parameter *pool.extension.totalPoolRewards*

### **Recommendations**

We recommend reworking the *unStake* function to check and update the parameter *pool.extension.totalPoolRewards* accordingly and making sure that each staking pool's balance is separated apart.

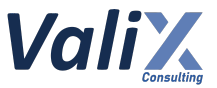

Please be sure to perform the proper unit testing on all possible edge cases to ensure that all related *functions will correctly perform as per your staking model.*

#### **Reassessment**

The *Vega Investment Group* team fixed this issue by reworking the *createPool* function (L191 in the code snippet below) to **allow the creation of only one staking pool for each** *VucaStaking* **contract**.

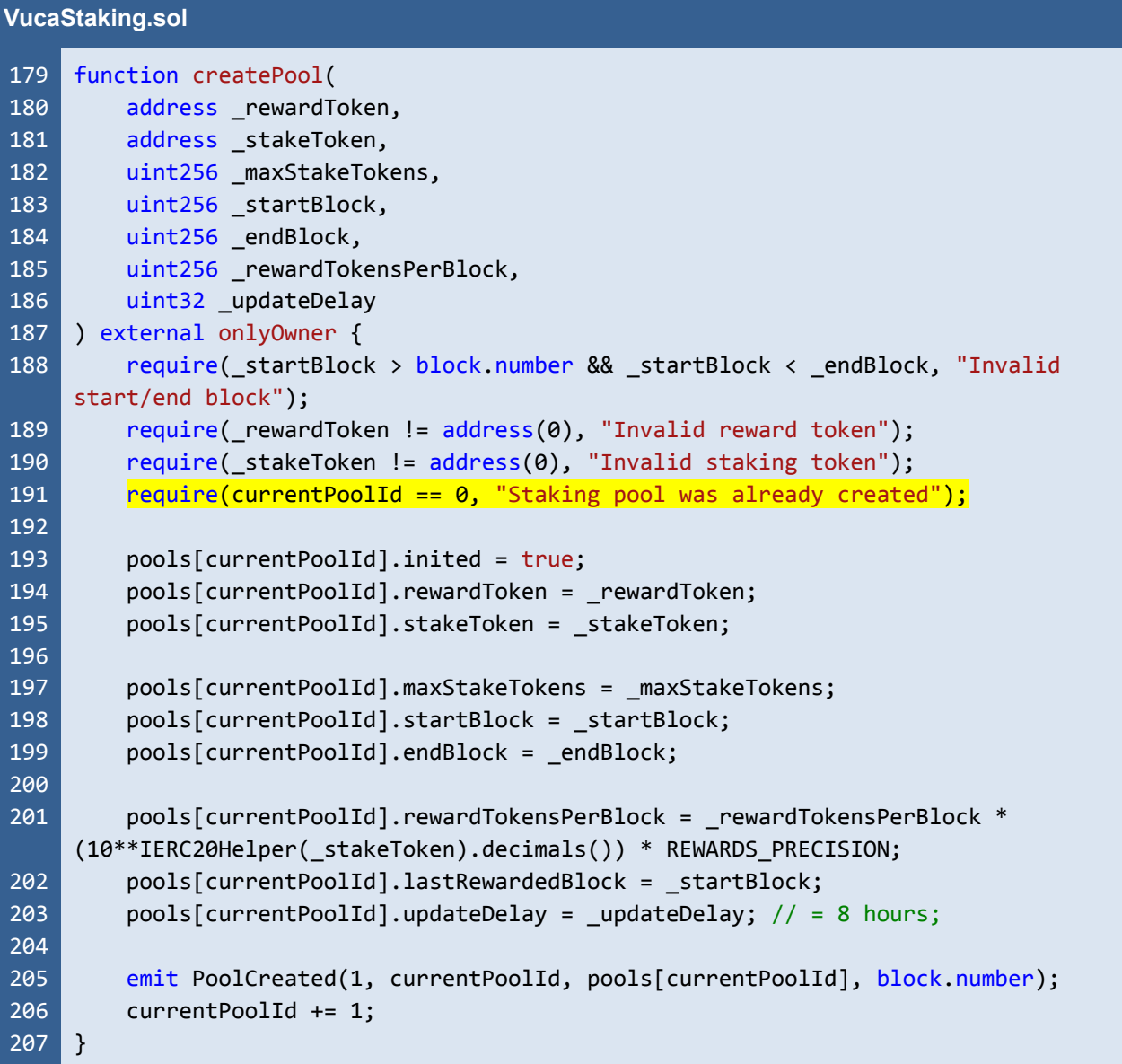

Listing 10.2 The *createPool* function that allows the creation of only one staking pool

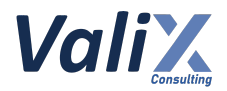

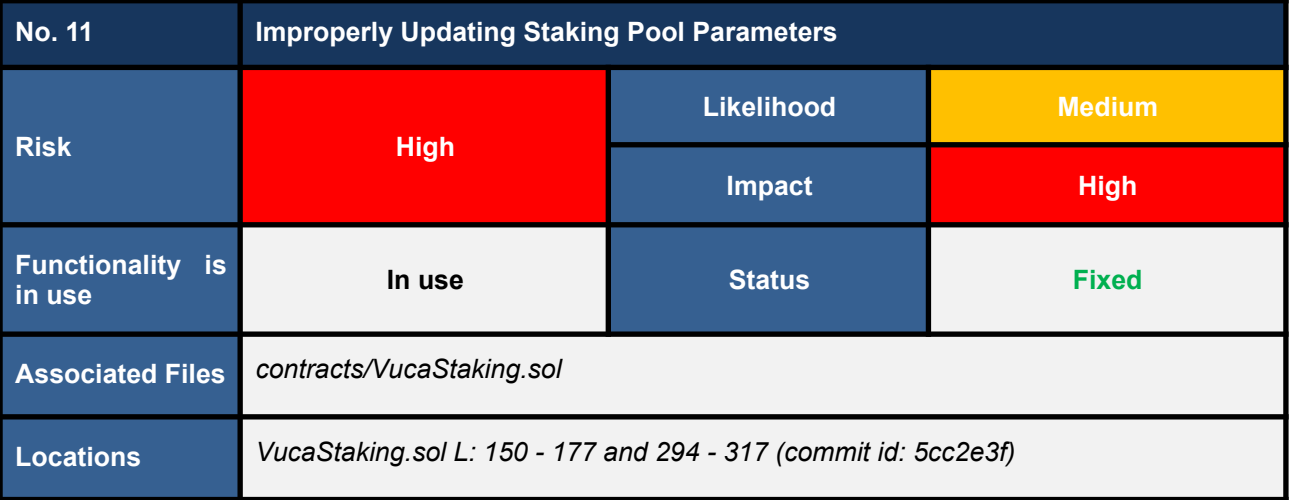

*This issue was raised during the reassessment phase at the commit id: 5cc2e3fcb2a4268bd97e6e02395bac08b592a91d.*

We discovered that the *unStake* and *retrieveReward* functions do not properly update important parameters.

For the *unStake* function (code snippet 11.1), we found that the function does not update the parameters *pool.rewardsWithdrew* and *pool.extension.totalPoolRewards*.

For the *retrieveReward* function (code snippet 11.2), we found that the function does not update the parameters *pool.extension.noAddressRewards* and *pool.extension.totalPoolRewards*.

#### **Without updating these parameters properly, staking pools could not separate their reward balance.**

*Please refer to Issues #2 (Depending On Incorrect Reward Token Balance #1), #8 (Incorrect Logic Design Of Globally Shared Pool Of Funds), and #13 (Possibly Stealing All Pools' Staking and Reward Tokens) for more details.*

#### **VucaStaking.sol** 150 151 152 153 154 155 156 157 158 159 160 161 function unStake(uint16 poolId) external { \_updatePoolInfo(\_poolId); Pool storage pool =  $pools[poolId];$ require(pool.endBlock < block.number, "Staking active"); Staking storage staking = stakingUsersInfo[\_poolId][msg.sender]; uint256 amount = staking.amount; require(staking.amount > 0, "Insufficient funds"); \_updatePoolRewards(\_poolId, block.number);  $uint256$  rewards = getRewards(  $poolId, msg.sender$ );

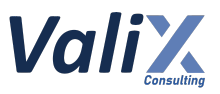

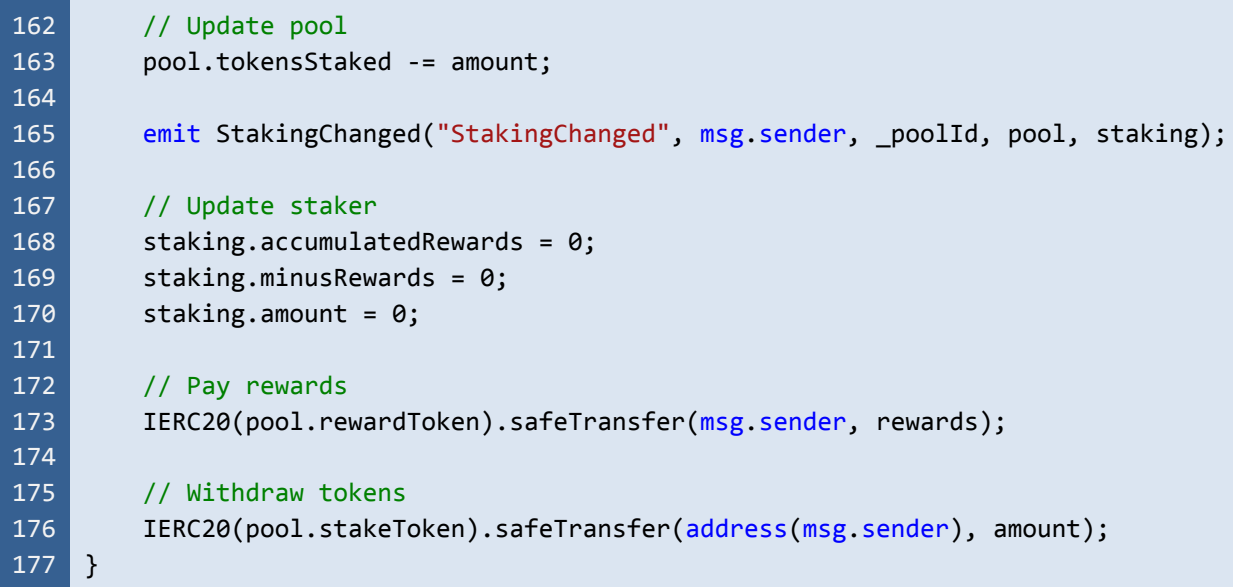

Listing 11.1 The *unStake* function

#### **VucaStaking.sol**

```
294
295
296
297
298
299
300
301
302
303
304
305
306
307
308
309
310
311
312
313
314
315
316
317
     function retrieveReward(uint16 _poolId, address _to) external onlyOwner {
         updatePoolInfo( poolId);
         Pool storage pool = pools[_poolId];
         require(pool.endBlock < block.number, "Staking active");
         updatePoolRewards( poolId, block.number);
         pool = pools[poolId];uint256 totalPoolRewards = pool.extension.totalPoolRewards;
         uint256 noAddressRewards = pool.extension.noAddressRewards;
         uint256 rewardsWithdrew = pool.extension.rewardsWithdrew;
         uint256 totalUserRewards = pool.extension.totalUserRewards /
     (10**IERC20Helper(pool.stakeToken).decimals()) / REWARDS_PRECISION;
         require(totalPoolRewards + noAddressRewards > totalUserRewards +
     rewardsWithdrew, "Insufficient pool rewards");
         uint256 amount = totalPoolRewards + noAddressRewards - totalUserRewards -
     rewardsWithdrew;
         pool.extension.rewardsWithdrew += amount;
         emit RewardsRetrieved('RewardsRetrieved', _poolId, amount);
         IERC20(pool.rewardToken).safeTransfer(_to, amount);
     }
```
Listing 11.2 The *retrieveReward* function

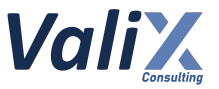

# **Recommendations**

We recommend updating all associated parameters (and also all related functions) by making sure that each staking pool's balance would be isolated from others.

**Moreover, we do not assure that the formulas in L308 and L310 in code snippet 11.2 above would function correctly after the associated parameters are updated. Thus, please double-check these formulas thoroughly.**

Please be sure to perform the proper unit testing on all possible edge cases to ensure that all related *functions would correctly perform as per your staking model.*

#### **Reassessment**

The *Vega Investment Group* team fixed this issue by reworking the *createPool* function (L191 in the code snippet below) to **allow the creation of only one staking pool for each** *VucaStaking* **contract**.

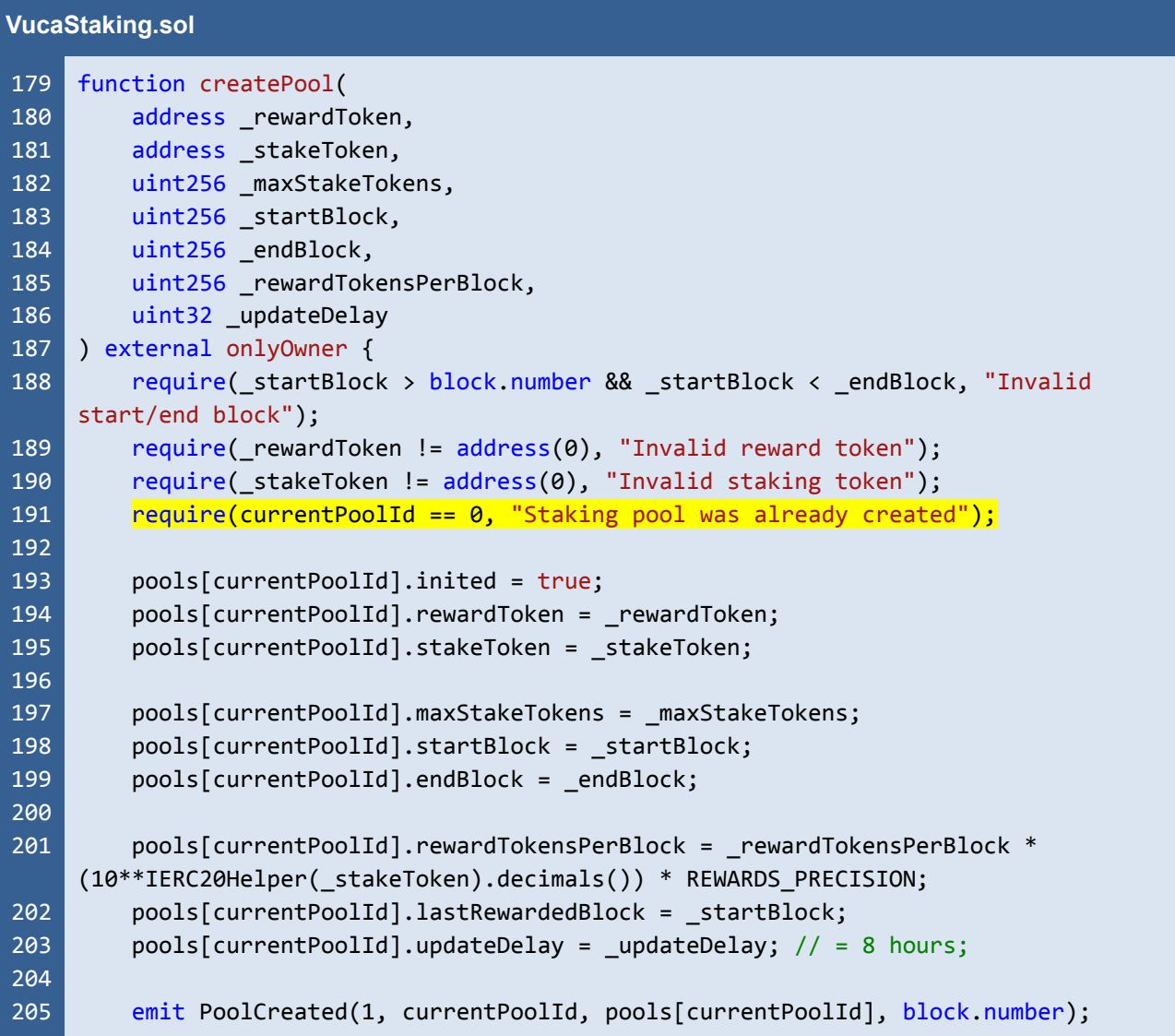

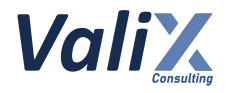

206 207 currentPoolId += 1; }

> Listing 11.3 The *createPool* function that allows the creation of only one staking pool

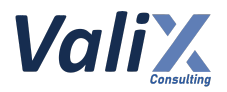

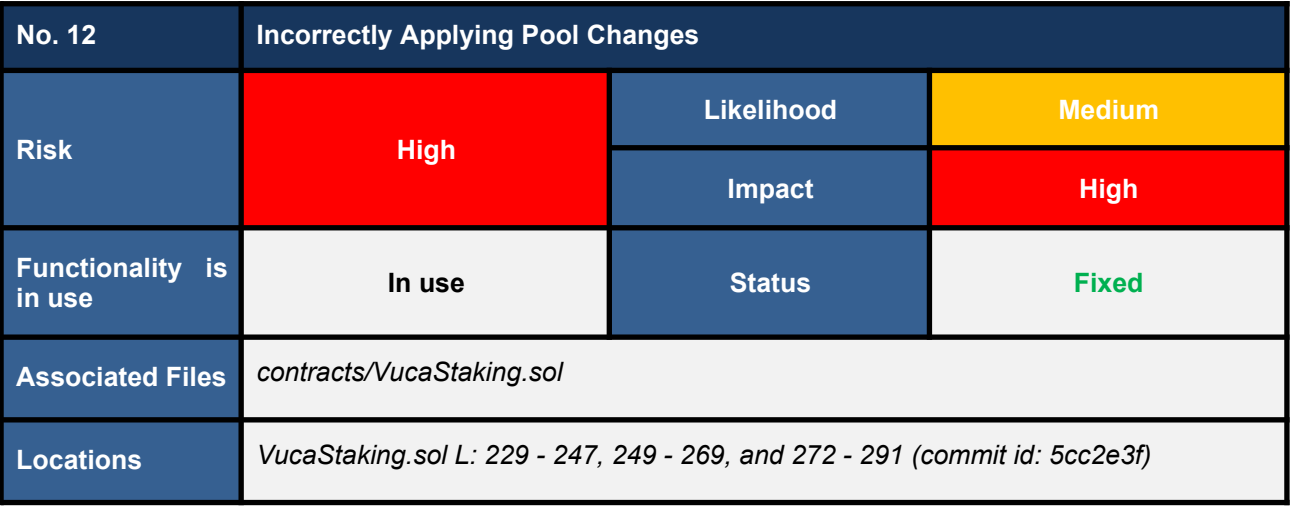

*This issue was raised during the reassessment phase at the commit id: 5cc2e3fcb2a4268bd97e6e02395bac08b592a91d.*

The following functions execute the *updatePoolInfo* function incorrectly.

- *updateMaxStakeTokens* function (*L229 - 247* in *VucaStaking.sol*)
- *updateRewardTokensPerBlock* function (*L249 - 269* in *VucaStaking.sol*)
- *updateEndBlock* function (*L272 - 291* in *VucaStaking.sol*)

In code snippet 12.1, the *updateMaxStakeTokens* function executes the *\_updatePoolInfo* function in L233 after checking the active block (the *require* statement in L231).

We detected that the *endBlock* parameter could be updated during the invocation of the *\_updatePoolInfo* function in L233. If so, the *require* statement in L231 would not process the updated *endBlock* parameter, leading to the state inconsistency issue.

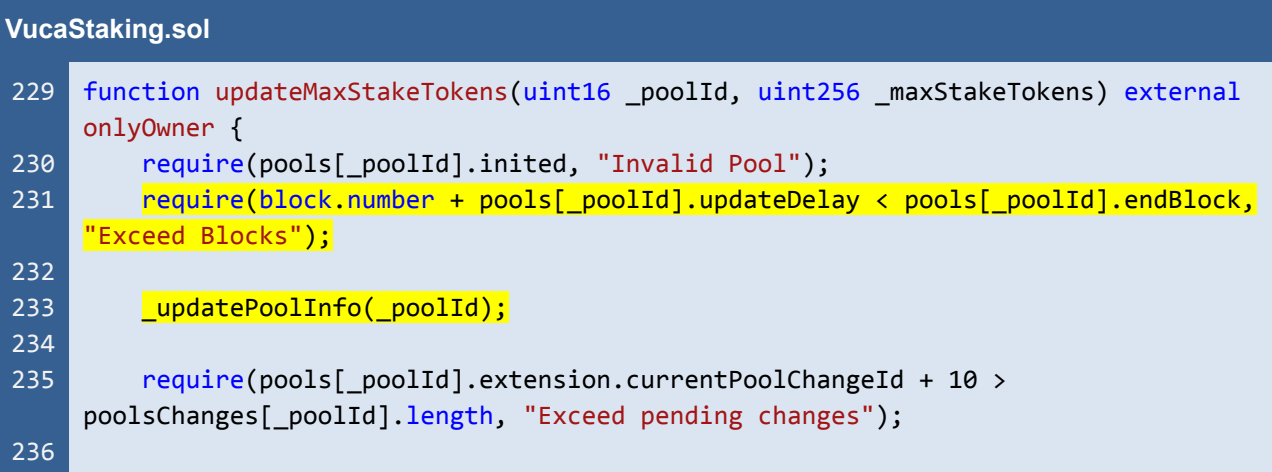

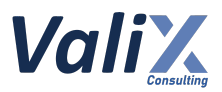

| 237 | PoolChanges memory changes = PoolChanges( $\{$                    |
|-----|-------------------------------------------------------------------|
| 238 | applied: $false$ , $//$                                           |
| 239 | updateParamId: UpdateParam.MaxStakeTokens,                        |
| 240 | updateParamValue: _maxStakeTokens,                                |
| 241 | timestamp: block.timestamp,                                       |
| 242 | blockNumber: block.number                                         |
| 243 | $\}$ :                                                            |
| 244 | poolsChanges[ poolId].push(changes);                              |
| 245 |                                                                   |
| 246 | emit PoolUpdated("PoolUpdated", _poolId, pools[_poolId], changes, |
|     | block.number + pools[_poolId].updateDelay);                       |
| 247 |                                                                   |

Listing 12.1 The *updateMaxStakeTokens*, one of the functions that execute the *\_updatePoolInfo* function incorrectly

### **Recommendations**

We recommend **updating the functions** *updateMaxStakeTokens***,** *updateRewardTokensPerBlock***, and** *updateEndBlock*.

In code snippet 12.2, for example, the *updateMaxStakeTokens* function was updated **by executing the** *\_updatePoolInfo* **function in L231 before checking the active block in L233**.

```
VucaStaking.sol
229
230
231
232
233
234
235
236
237
238
239
240
241
242
243
244
245
246
     function updateMaxStakeTokens(uint16 _poolId, uint256 _maxStakeTokens) external
     onlyOwner {
         require(pools[_poolId].inited, "Invalid Pool");
         updatePoolInfo( poolId);
         require(block.number + pools[_poolId].updateDelay < pools[_poolId].endBlock,
     "Exceed Blocks");
         require(pools[_poolId].extension.currentPoolChangeId + 10 >
     poolsChanges[_poolId].length, "Exceed pending changes");
         PoolChanges memory changes = PoolChanges({
             applied: false, //
             updateParamId: UpdateParam.MaxStakeTokens,
             updateParamValue: maxStakeTokens,
             timestamp: block.timestamp,
             blockNumber: block.number
         });
         poolsChanges[_poolId].push(changes);
         emit PoolUpdated("PoolUpdated", _poolId, pools[_poolId], changes,
     block.number + pools[_poolId].updateDelay);
```
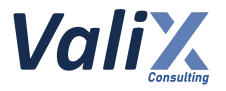

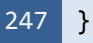

Listing 12.2 The improved *updateMaxStakeTokens* function

*The recommended code provides the concept of how to remediate this issue only. The code should be adjusted accordingly.*

#### **Reassessment**

The *Vega Investment Group* team fixed this issue according to our suggestion.

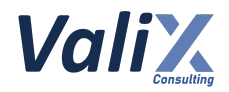

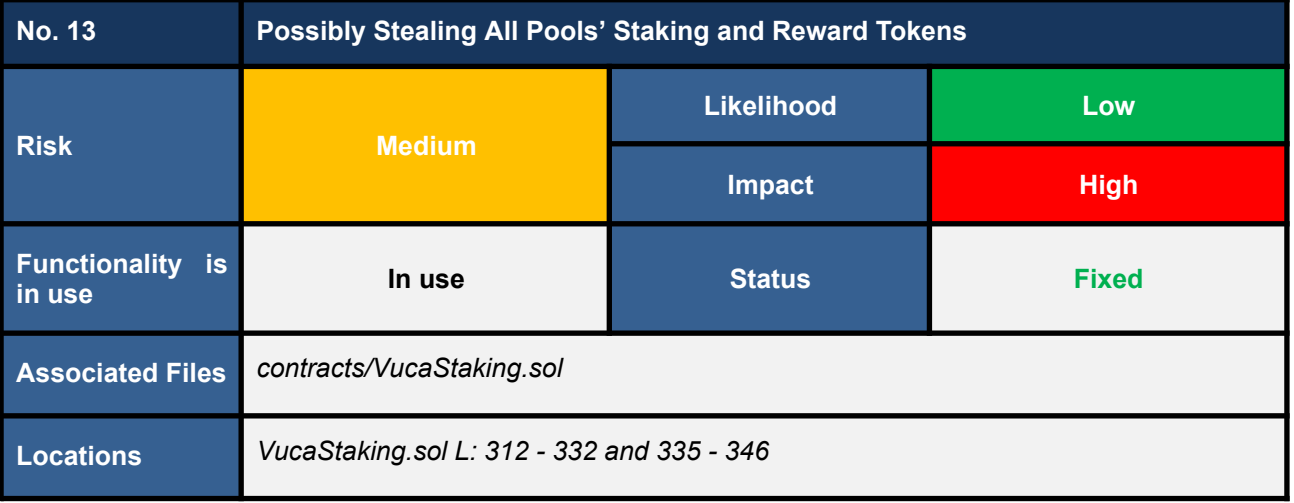

We discovered that both functions *retrieveReward* (code snippet 13.1) and *withdrawERC20* (code snippet 13.2) **can enable an attacker with a compromised owner account to steal all staking and reward tokens from all staking pools**.

Please find the root cause of each function as follows.

- *retrieveReward* function **(Issue #2 - Depending On Incorrect Reward Token Balance #1**)
- *withdrawERC20* function (**Issue #1 - Potentially Draining Pools' Reward Tokens**)

Consider the following attack steps.

- 1. An attacker with a compromised owner account **creates a dummy short-lived pool by setting the pool's reward token as the staking token of the target pool**
- 2. The attacker **creates another dummy short-lived pool and sets the pool's reward token as the reward token of the target pool**
- 3. The attacker **waits for both dummy pools to reach their staking period**
- 4. The attacker **executes either the** *retrieveReward* **or** *withdrawERC20* **function on both dummy pools** to drain all staking and reward tokens from the target pool
- 5. The attacker **performs the attack steps #1 - #4 on other staking pools** to drain all tokens locked in the *VucaStaking* contract

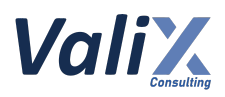

| <b>VucaStaking.sol</b> |                                                                              |  |
|------------------------|------------------------------------------------------------------------------|--|
| 312                    | function retrieveReward(                                                     |  |
| 313                    | $uint16$ poolId,                                                             |  |
| 314                    | address _to,                                                                 |  |
| 315                    | uint256 _amount                                                              |  |
| 316                    | ) external onlyOwner {                                                       |  |
| 317                    | _updatePoolInfo(_poolId);                                                    |  |
| 318                    | Pool memory $pool = pools[poolId];$                                          |  |
| 319                    | require(pool.endBlock <= block.number, "Staking active");                    |  |
| 320                    |                                                                              |  |
| 321                    | _updatePoolRewards(_poolId, block.number);                                   |  |
| 322                    | $pool = pools[poolId];$                                                      |  |
| 323                    |                                                                              |  |
| 324                    | $uint256 totalUserRewards = pool.totalUserRewards /$                         |  |
|                        | (10**IERC20(pool.stakeToken).decimals()) / REWARDS_PRECISION;                |  |
| 325                    | $uint256$ rewardsWithdrew = $pool.rewardsWithdrew /$                         |  |
|                        | (10**IERC20(pool.stakeToken).decimals()) / REWARDS_PRECISION;                |  |
| 326                    | uint256 contractBalance = IERC20(pool.rewardToken).balanceOf(address(this)); |  |
| 327                    |                                                                              |  |
| 328                    | // maximum amount withdrawal = balance - max claimable                       |  |
| 329                    | require(_amount + totalUserRewards <= contractBalance + rewardsWithdrew);    |  |
| 330                    |                                                                              |  |
| 331                    | IERC20(pool.rewardToken).transfer(_to, _amount);                             |  |
| 332                    | }                                                                            |  |

Listing 13.1 The *retrieveReward* function that could drain all reward tokens

| <b>VucaStaking.sol</b> |                                                           |  |
|------------------------|-----------------------------------------------------------|--|
| 335                    | function withdrawERC20(                                   |  |
| 336                    | $uint16$ $poolId,$                                        |  |
| 337                    | address to,                                               |  |
| 338                    | uint256 amount                                            |  |
| 339                    | ) external onlyOwner {                                    |  |
| 340                    | updatePoolInfo(_poolId);                                  |  |
| 341                    | Pool memory $pool = pools[poolId];$                       |  |
| 342                    | require(pool.endBlock <= block.number, "Staking active"); |  |
| 343                    | $require(pool.tokensStaked == 0, "Not allowed");$         |  |
| 344                    |                                                           |  |
| 345                    | IERC20(pool.rewardToken).transfer(to, _amount);           |  |
| 346                    |                                                           |  |

Listing 13.2 The *withdrawERC20* function that could drain all reward tokens

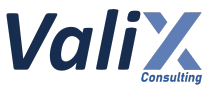

# **Recommendations**

Since no recommended code or solution can fully fix this issue without breaking the contract's features, we recommend redesigning and reimplementing both *retrieveReward* and *withdrawERC20* functions and their related subsystems **to track each pool's** *staking* **and** *reward tokens* **isolatedly**.

Also, please refer to **Issues #1 (Potentially Draining Pools' Reward Tokens)** and **#2 (Depending On Incorrect Reward Token Balance #1)** for more details.

#### **Reassessment**

The *Vega Investment Group* team fixed this issue by reworking the *createPool* function (L191 in the code snippet below) to **allow the creation of only one staking pool for each** *VucaStaking* **contract**.

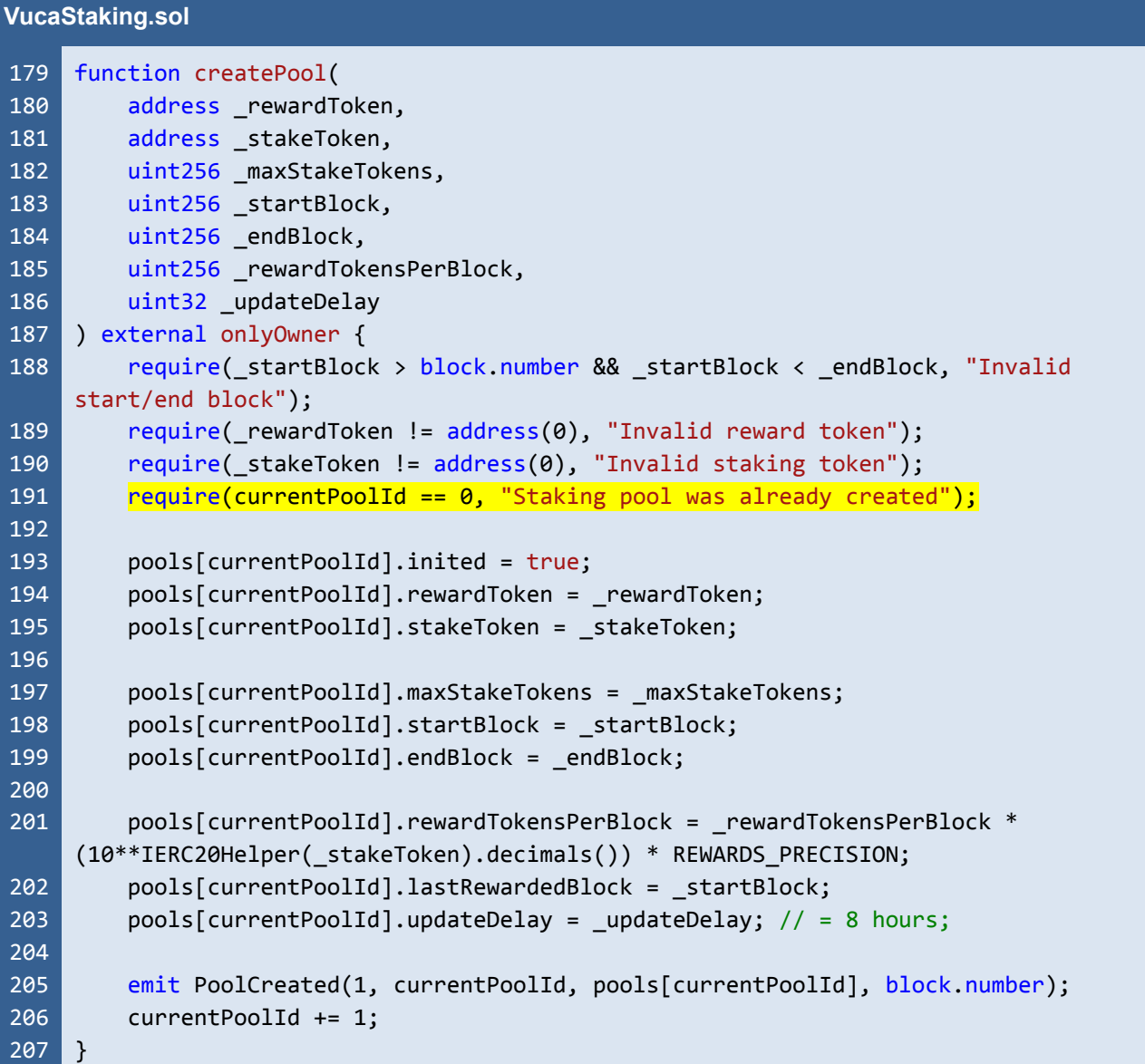

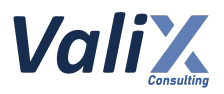

Listing 13.3 The *createPool* function that allows the creation of only one staking pool

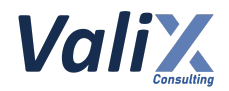

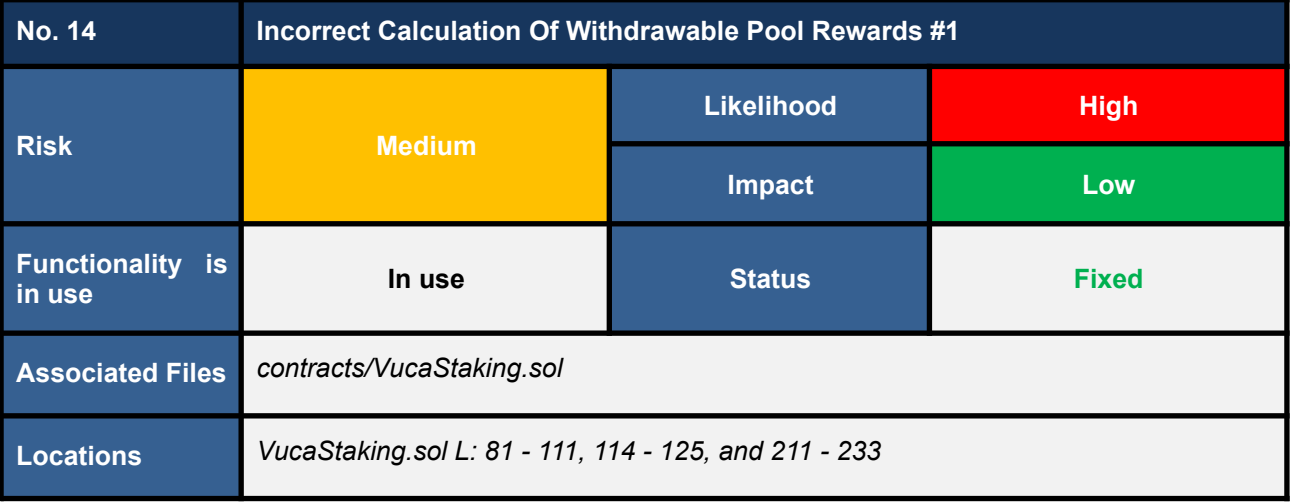

We found an incorrect calculation of the withdrawable pool rewards when invoking the *getRewardsWithdrawable* function (code snippet 14.1).

Specifically, the *getRewardsWithdrawable* function would ask for the *pool* object with up-to-date parameters (L115 in code snippet 14.1) from the *getLatestPoolInfo* function (code snippet 14.2). At this point, **we noticed that the** *getLatestPoolInfo* **function could return the** *pool* **object with incorrect parameters.**

Consequently, the incorrect *pool*'s parameters would eventually make the calculation of the pool rewards withdrawable (L122 - 124 in code snippet 14.1) returned by the *getRewardsWithdrawable* function to be incorrect.

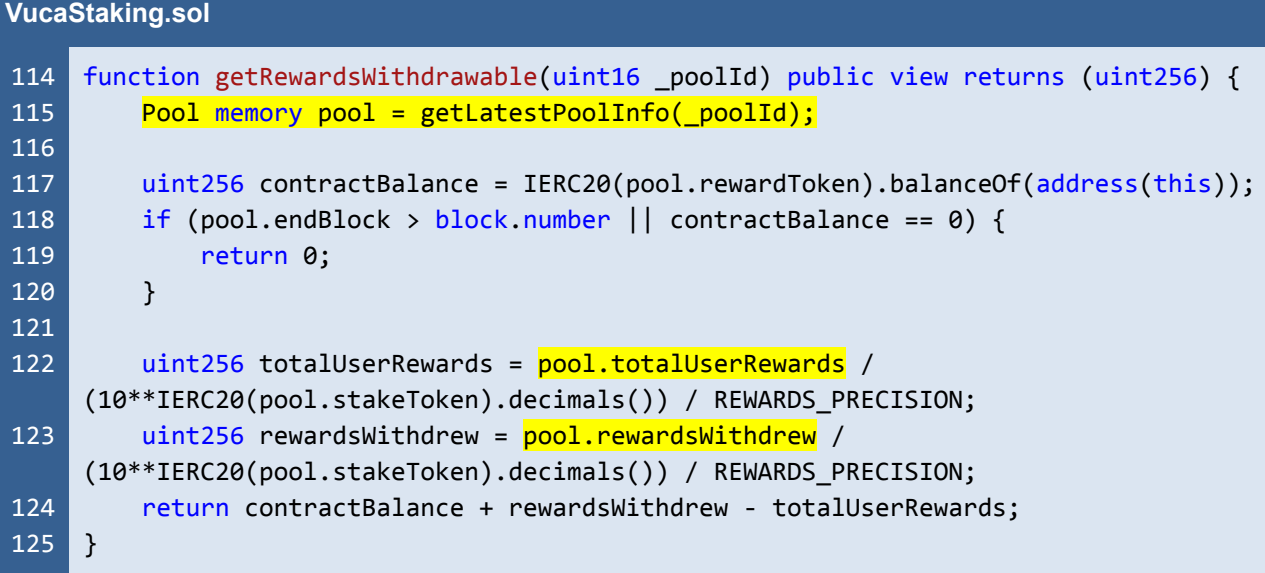

Listing 14.1 The *getRewardsWithdrawable* function that incorrectly calculates the withdrawable pool rewards

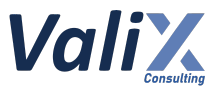

# **The root cause of this issue is that the** *getLatestPoolInfo* **function mistakenly applies** *pool changes* **in memory (L98 - 103 and L107 - 108 in code snippet 14.2), instead of the contract storage.**

As a result, when the *getLatestPoolInfo* function executes the *getPoolRewardsCheckpoint* function (L98 and L107 in code snippet 14.2), the *getPoolRewardsCheckpoint* function would return incorrectly computed parameters *pool.accumulatedRewardsPerShare*, *pool.lastRewardedBlock*, and *rewards*.

**That is because the** *getPoolRewardsCheckpoint* **function would load the** *pool* **object from the contract storage (L220 in code snippet 14.3), which is a different state variable section to the one updated in the memory of the** *getLatestPoolInfo* **function.**

In other words, the *getPoolRewardsCheckpoint* function would always load the outdated *pool* object from the contract storage, leading to the incorrect calculation of the returned parameters *pool.accumulatedRewardsPerShare*, *pool.lastRewardedBlock*, and *rewards* (L222 - 232 in code snippet 14.3).

#### **VucaStaking.sol**

```
81
 82
 83
 8485
 86
 87
 88
 89
 90
 91
 92
 93
 94
 95
 96
 97
 98
 99
100
101
102
103
104
105
106
107
108
     function getLatestPoolInfo(uint16 _poolId) public view returns (Pool memory) {
         Pool memory pool = pools[ poolId];
         uint256 size = poolsChanges[_poolId].length;
         for (uint256 i; i \times size; i++) {
             PoolChanges memory changes = poolsChanges[_poolId][i];
             if (changes.applied) {
                 continue;
             }
             uint256 updateAtBlock = changes.blockNumber + pool.updateDelay;
             if (!(pool.endBlock > updateAtBlock && block.number >= updateAtBlock)) {
                 continue;
             }
             uint256 rewards;
             (pool.accumulatedRewardsPerShare, pool.lastRewardedBlock, rewards) =
     getPoolRewardsCheckpoint(_poolId, updateAtBlock);
             pool.totalUserRewards += rewards;
             pool.maxStakeTokens = changes.maxStakeTokens;
             pool.endBlock = changes.endBlock;
             pool.rewardTokensPerBlock = changes.rewardTokensPerBlock;
         }
         uint256 rewards;
         (pool.accumulatedRewardsPerShare, pool. lastRewardBlock, rewards) =getPoolRewardsCheckpoint(_poolId, block.number);
         pool.totalUserRewards += rewards;
```
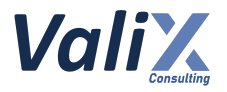

109 110 111 return pool; }

> Listing 14.2 The *getLatestPoolInfo* function that mistakenly applies *pool changes* in memory

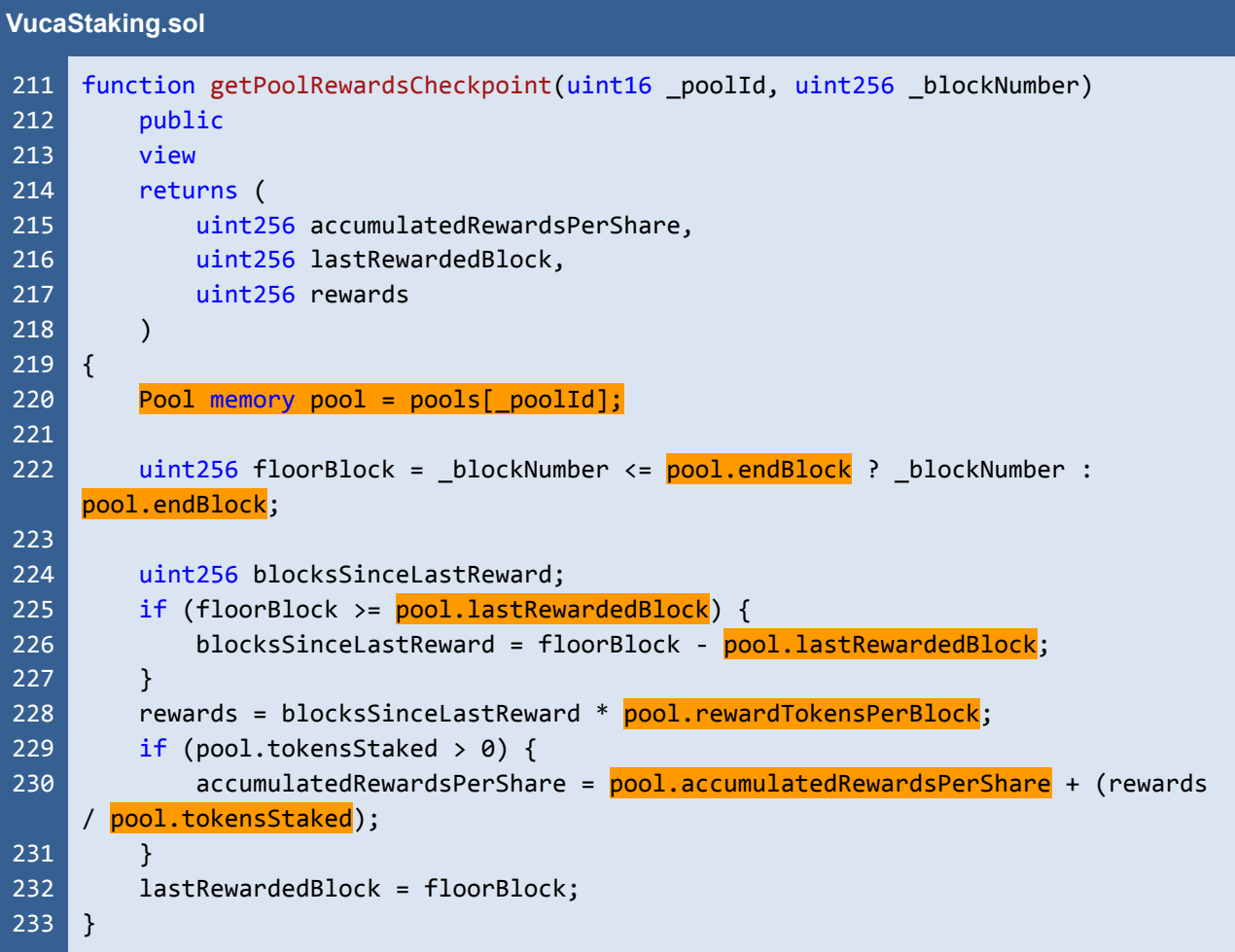

Listing 14.3 The *getPoolRewardsCheckpoint* function that loads the outdated *pool* object from the contract storage

# **Recommendations**

Since no recommended code or solution can fully fix this issue without breaking the contract's features, we recommend redesigning and reimplementing the associated functions **by ensuring that the functions must refer to the** *same state variable section*.

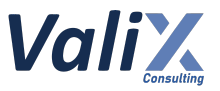

#### **Reassessment**

The *Vega Investment Group* team redesigned and reimplemented a new rewarding subsystem.

As a result, the *getRewardsWithdrawable*, *getLatestPoolInfo*, and *getPoolRewardsCheckpoint* functions were removed from the *VucaStaking* contract. Hence, this issue was fixed.

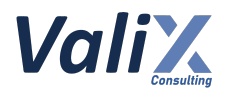

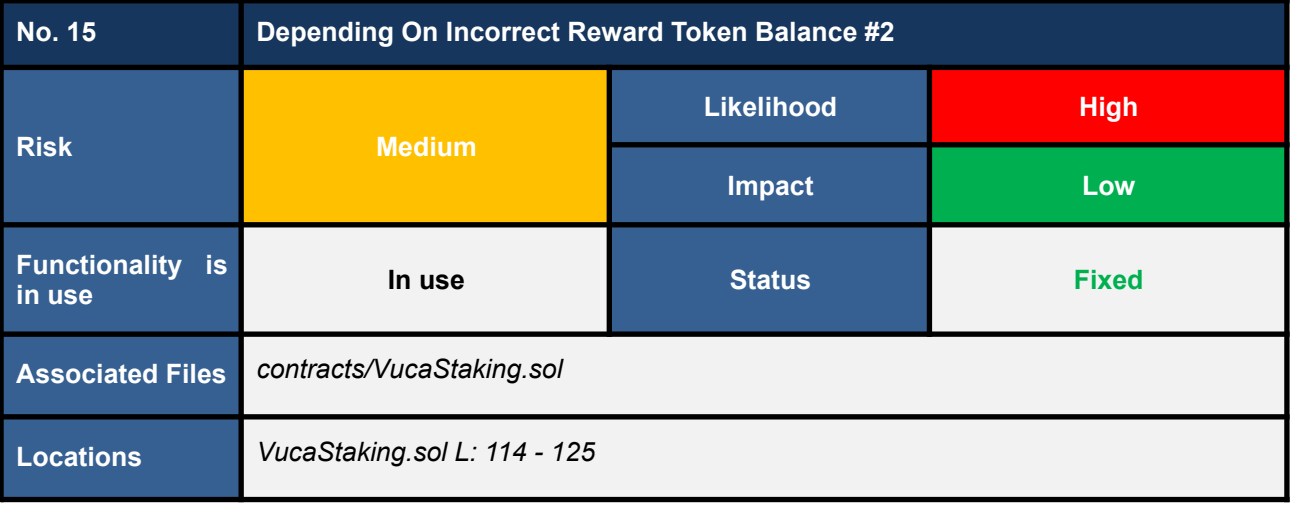

We detected that the *getRewardsWithdrawable* function depends on the incorrect reward token balance (L117 in the code snippet below), **leading to the return of an incorrect maximum withdrawable reward for the specified pool.**

Consider the following two scenarios to exploit the issue.

1. If the staking token (pool.stakeToken) is the same as the reward token (pool.rewardToken) for **a pool, and then there are some stakings from users and the staking period of that pool is ended.**

**Then the** *if* **statement (L118 - 120) would be bypassed (***without concerning that the balance of funds could also be the staked tokens***).**

2. If the reward token (pool.rewardToken) of one pool is the same token utilized by another pool **that is using the token as a staking or reward token.**

#### **Then the** *if* **statement (L118 - 120) would be bypassed.**

From the exploit scenarios above, if one condition is met, the *if* statement (L118 - 120) would be bypassed. Later, **the** *getRewardsWithdrawable* **function would return an incorrect maximum withdrawable reward for the specified pool as the returned reward amount could be the shared funds from multiple pools (or even the same pool with the same staking and reward tokens)**.

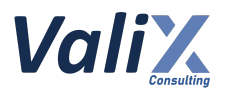

| <b>VucaStaking.sol</b> |                                                                                 |  |
|------------------------|---------------------------------------------------------------------------------|--|
| 114                    | function getRewardsWithdrawable(uint16 poolId) public view returns (uint256) {  |  |
| 115                    | Pool memory pool = getLatestPoolInfo( poolId);                                  |  |
| 116                    |                                                                                 |  |
| 117                    | $uint256 contractBalance = IERC20(pool.rewardToken).balanceOf(address(this))$ ; |  |
| 118                    | if (pool.endBlock > block.number $  $ contractBalance == 0) {                   |  |
| 119                    | return 0;                                                                       |  |
| 120                    | $\mathbf{E}$                                                                    |  |
| 121                    |                                                                                 |  |
| 122                    | $uint256 totalUserRewards = pool.totalUserRewards /$                            |  |
|                        | (10**IERC20(pool.stakeToken).decimals()) / REWARDS PRECISION;                   |  |
| 123                    | $uint256$ rewardsWithdrew = $pool.rewardsWithdrew /$                            |  |
|                        | (10**IERC20(pool.stakeToken).decimals()) / REWARDS PRECISION;                   |  |
| 124                    | return contractBalance + rewardsWithdrew - totalUserRewards;                    |  |
| 125                    | }                                                                               |  |
|                        |                                                                                 |  |

Listing 15.1 The *getRewardsWithdrawable* function that depends on the incorrect reward token balance

Moreover, **we also discovered that the formula for calculating the returned reward is incorrect due to improperly relying on the reward token balance** (L124).

Consider the formula being used by the *getRewardsWithdrawable* function (L124).

#### **rewardsWithdrawable = contractBalance + rewardsWithdrew - totalUserRewards**

As the *contractBalance* (the reward token balance) could indicate the total balance aggregated from multiple pools, the use of this incorrect balance could result in an incorrectly returned reward.

For example, if *contractBalance* = 100 (aggregated from multiple pools), *rewardsWithdrew* = 50 (for the specified pool), *totalUserRewards* = 80 (for the specified pool). Then the *rewardsWithdrawable* could be computed as **100 + 50 - 80 = 70 (not 30)**.

#### **Recommendations**

Since no recommended code or solution can fully fix this issue without breaking the contract's features, we recommend redesigning and reimplementing the new rewarding subsystem **to track each pool's** *staking* **and** *reward tokens* **separately**.

#### **Reassessment**

The *getRewardsWithdrawable* function was removed from the *VucaStaking* contract. Hence, this issue was fixed.

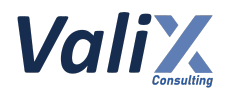

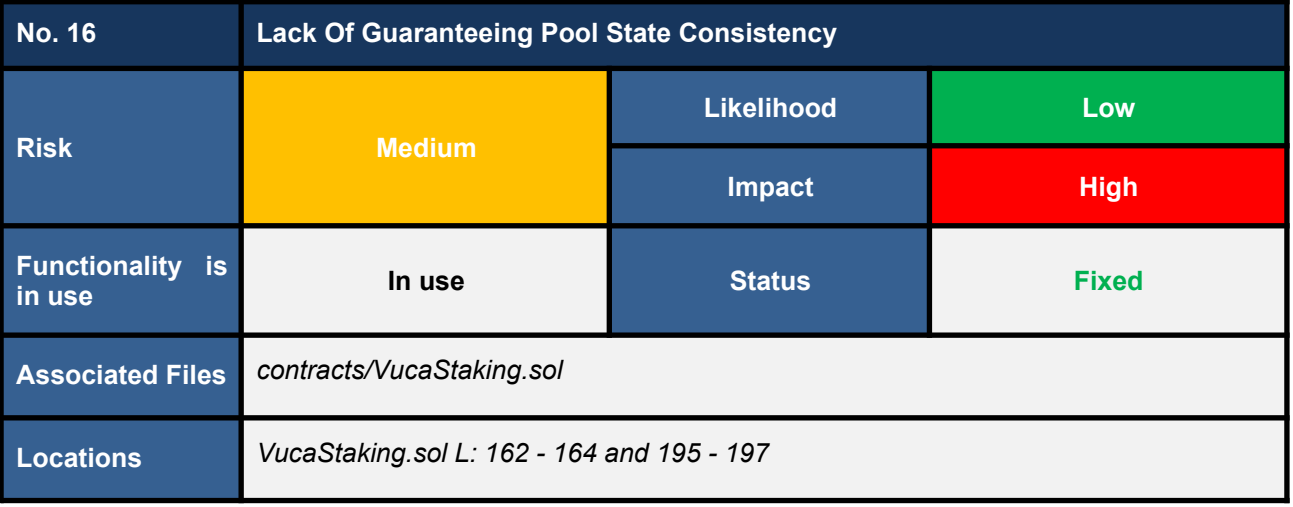

We noticed that the functions *emergencyWithdraw* (L162 - 164) and *unStake* (L195 - 197) in the code snippet below might not maintain or guarantee the pool's state consistency.

More specifically, in case the *pool.tokensStaked < amount*, the pool's *tokensStaked* parameter would not be updated, leading to a state inconsistency issue to the pool.

```
VucaStaking.sol
153
154
155
156
157
158
159
160
161
162
163
164
165
166
167
168
169
170
171
172
173
174
175
176
     function emergencyWithdraw(uint16 _poolId) external {
         updatePoolInfo( poolId);
         Pool storage pool = pools[ poolId];
         Staking storage staking = stakingUsersInfo[_poolId][msg.sender];
         uint256 amount = staking.amount;
         require(staking.amount > 0, "Insufficient funds");
         updatePoolRewards( poolId, block.number);
         // Update pool
         if (pool.tokensStaked >= amount) {
             pool.tokensStaked -= amount;
         \mathbf{R}staking.amount = 0;
         // Withdraw tokens
         IERC20(pool.stakeToken).transfer(address(msg.sender), amount);
         emit StakingChanged(msg.sender, _poolId, pool, staking);
         // Update staker
         staking.accumulatedRewards = 0;
         staking.minusRewards = 0;
     }
```
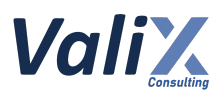

```
179
180
181
182
183
184
185
186
187
188
189
190
191
192
193
194
195
196
197
198
199
200
201
202
203
204
205
206
207
208
     // (...SNIPPED...)
     function unStake(uint16 poolId) external {
         _updatePoolInfo(_poolId);
         Pool storage pool = pools[ poolId];
         require(pool.endBlock <= block.number, "Staking active");
         Staking storage staking = stakingUsersInfo[_poolId][msg.sender];
         uint256 amount = staking.amount;
         require(staking.amount > 0, "Insufficient funds");
         _updatePoolRewards(_poolId, block.number);
         // Pay rewards
         uint256 rewards = getRewards(_poolId, msg.sender);
         IERC20(pool.rewardToken).transfer(msg.sender, rewards);
         // Update pool
         pool.rewardsWithdrew += getRawRewards( poolId, msg.sender);
         if (pool.tokensStaked >= amount) {
             pool.tokensStaked -= amount;
         \overline{ }// Withdraw tokens
         IERC20(pool.stakeToken).transfer(address(msg.sender), amount);
         emit StakingChanged(msg.sender, _poolId, pool, staking);
         // Update staker
         staking.accumulatedRewards = 0;
         staking.minusRewards = 0;
         staking.amount = 0;
     }
```
Listing 16.1 The *emergencyWithdraw* and *unStake* functions

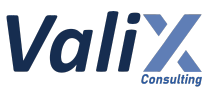

# **Recommendations**

We recommend updating both the functions **emergencyWithdraw** (L162) and **unStake** (L193) as presented in the code snippet below. In other words, both functions would revert transactions if the *pool.tokensStaked < amount* (incurring state inconsistency).

```
VucaStaking.sol
153
162
174
177
193
204
     function emergencyWithdraw(uint16 _poolId) external {
         // (...SNIPPED...)
         pool.tokensStaked -= amount;
         // (...SNIPPED...)
     }
     // (...SNIPPED...)
     function unStake(uint16 poolId) external {
         // (...SNIPPED...)
         pool.tokensStaked -= amount;
         // (...SNIPPED...)
     }
```
Listing 16.2 The improved *emergencyWithdraw* and *unStake* functions

*The recommended code provides the concept of how to remediate this issue only. The code should be adjusted accordingly.*

# **Reassessment**

The *Vega Investment Group* team fixed this issue as per our recommendation.

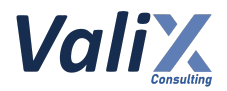

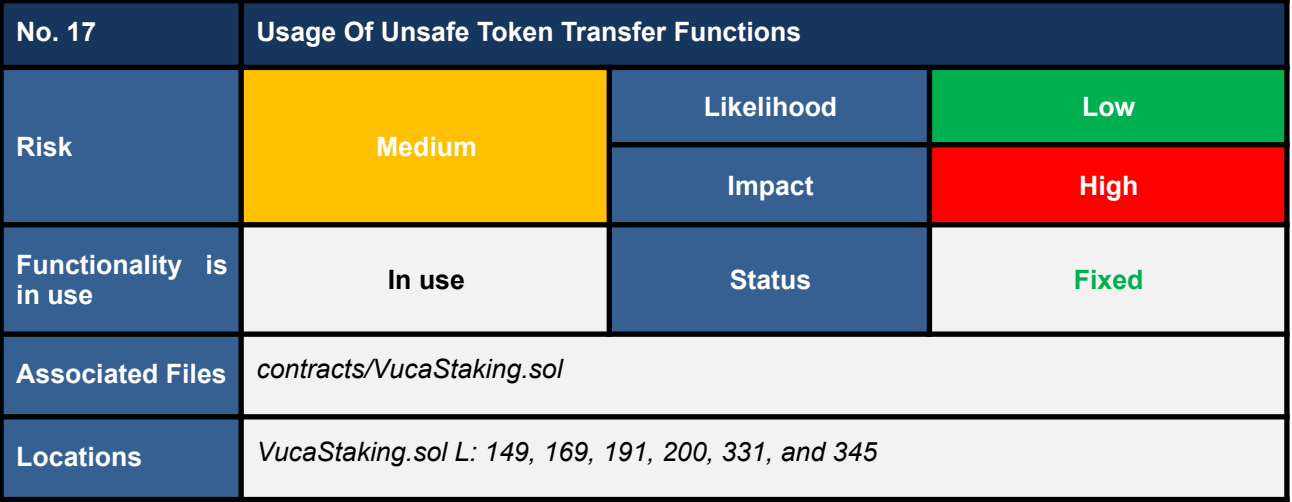

**VucaStaking.sol**

We found some usage of the *ERC20*'s *transfer* and *transferFrom* functions that are providing unsafe token transfers (e.g., the *transfer* function in L169 in the code snippet below) as follows.

- 1. In the *stake* **function** (*L149 in VucaStaking.sol*)
- 2. In the *emergencyWithdraw* **function** (*L169 in VucaStaking.sol*)
- 3. In the *unStake* **function** (*L191 and L200 in VucaStaking.sol*)
- 4. In the *retrieveReward* **function** (*L331 in VucaStaking.sol*)
- 5. In the *withdrawERC20* **function** (*L345 in VucaStaking.sol*)

The use of unsafe functions could lead to unexpected token transfer errors.

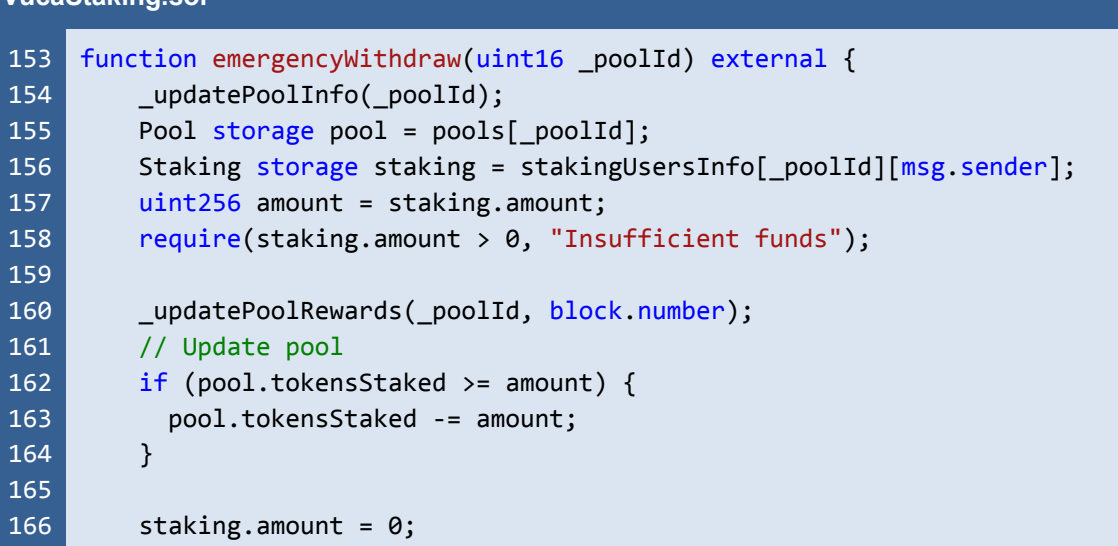

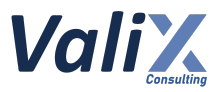

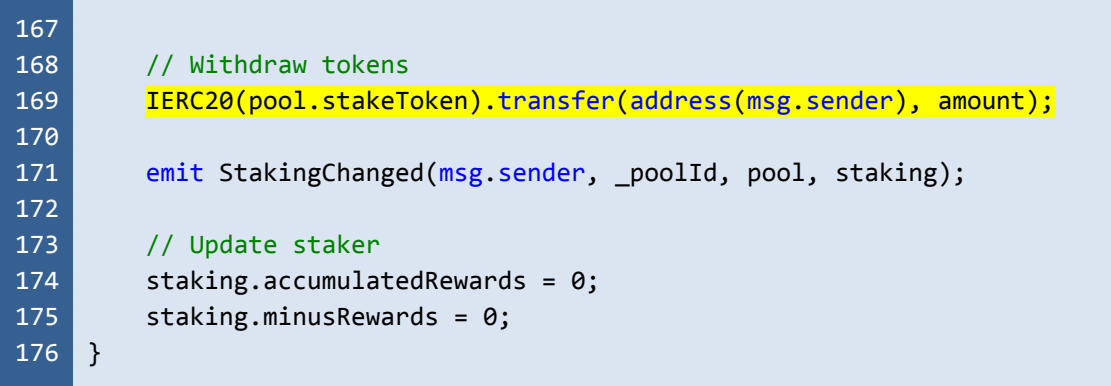

Listing 17.1 The *emergencyWithdraw*, one of the functions that use an unsafe *transfer* function

# **Recommendations**

We recommend applying the safer functions as follows.

- *ERC20*'s *transfer* function -> *SafeERC20***'s** *safeTransfer* **function**
- *ERC20*'s *transferFrom* function -> *SafeERC20***'s** *safeTransferFrom* **function**

### **Reassessment**

This issue was fixed by employing the *safeTransfer* and *safeTransferFrom* functions according to our recommendation.
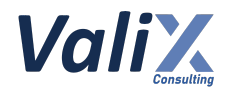

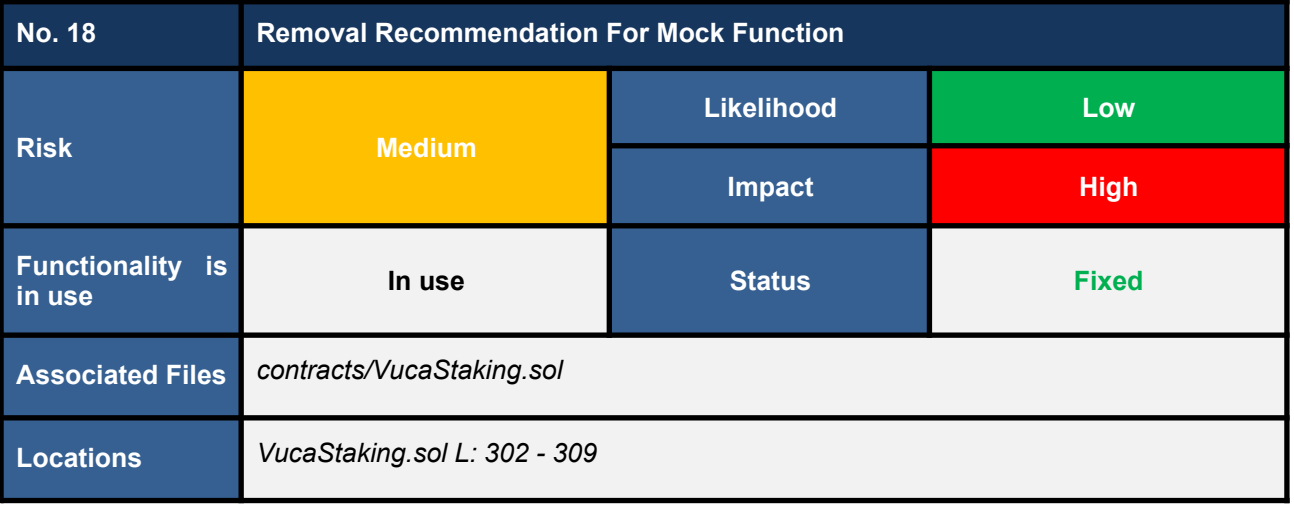

We found the mock function named *updateChangesDelayBlocks* (the code snippet below) that should not be put in production. **This mock function allows an owner to update the** *updateDelay* **parameter (L305) of any staking pools which could conflict with the protocol design.**

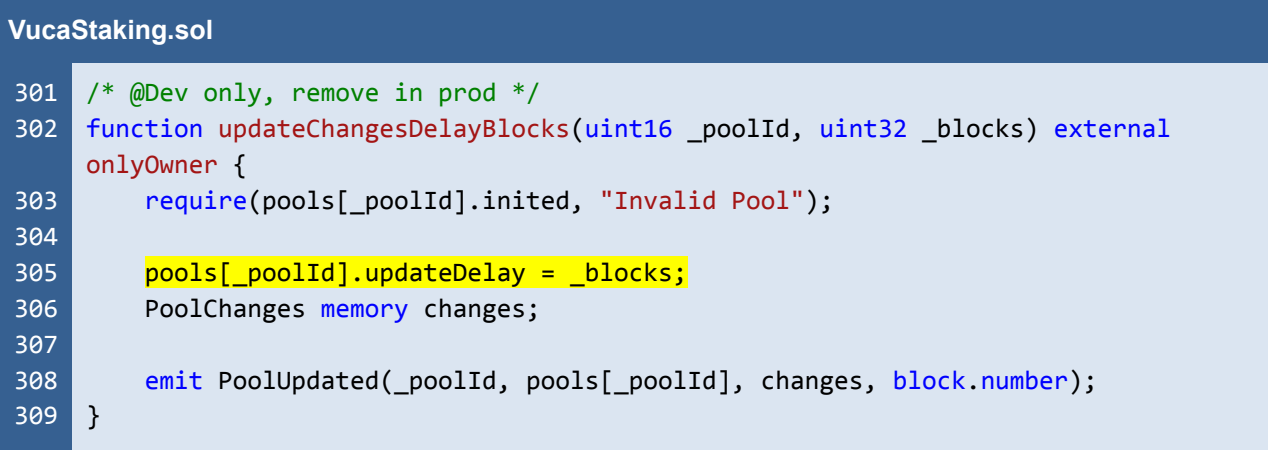

Listing 18.1 The mock function *updateChangesDelayBlocks*

### **Recommendations**

We recommend removing the mock function *updateChangesDelayBlocks* from the *VucaStaking* contract.

#### **Reassessment**

The mock function *updateChangesDelayBlocks* was removed from the *VucaStaking* contract to fix this issue.

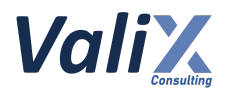

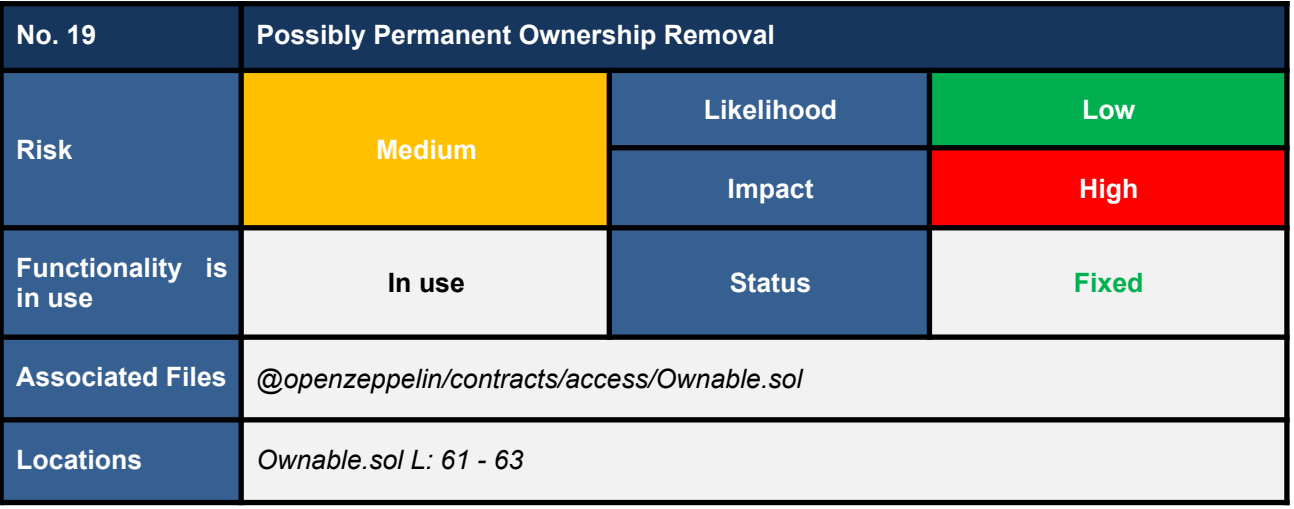

The *CrownToken* and *VucaStaking* contracts inherit from the *Ownable* abstract contract. The *Ownable* contract implements the *renounceOwnership* function (L61 - 63 in the code snippet below), which can remove the contract's ownership permanently.

If the contract owner mistakenly invokes the *renounceOwnership* function, they will immediately lose ownership of the contract, and this action cannot be undone.

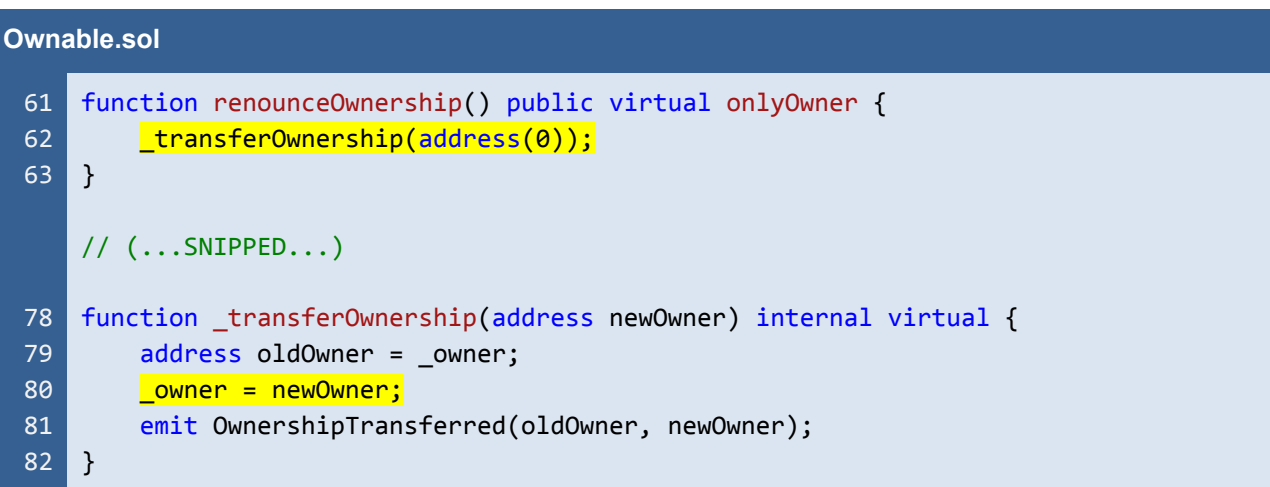

Listing 19.1 The *renounceOwnership* function that can remove the ownership of the contract permanently

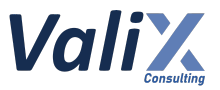

## **Recommendations**

We consider the *renounceOwnership* function risky, and the contract owner should use this function with extra care.

If possible, we recommend removing or disabling this function from the contract. The code snippet below shows an example solution to disabling the associated *renounceOwnership* function.

**To remediate this issue, please apply the following code to both the** *CrownToken* **and** *VucaStaking* **contracts.**

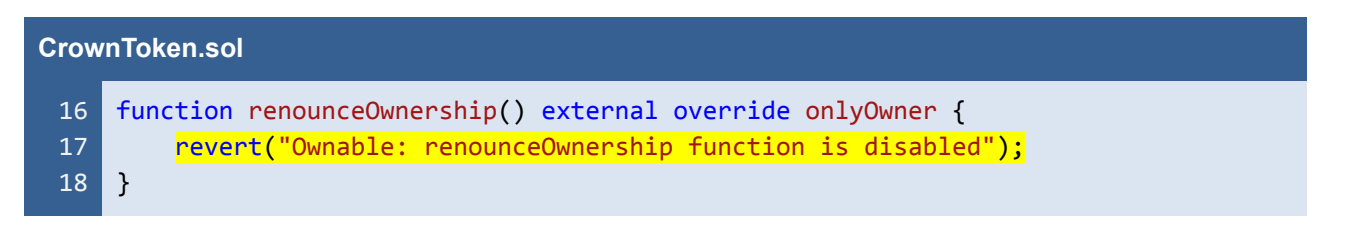

Listing 19.2 The disabled *renounceOwnership* function

*The recommended code provides the concept of how to remediate this issue only. The code should be adjusted accordingly.*

#### **Reassessment**

The *Vega Investment Group* team fixed this issue by disabling the *renounceOwnership* function on the *VucaStaking* contract. For the *CrownToken* contract, the team decided to remove the inheritance from the associated *Ownable* contract.

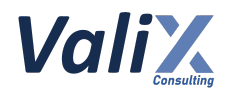

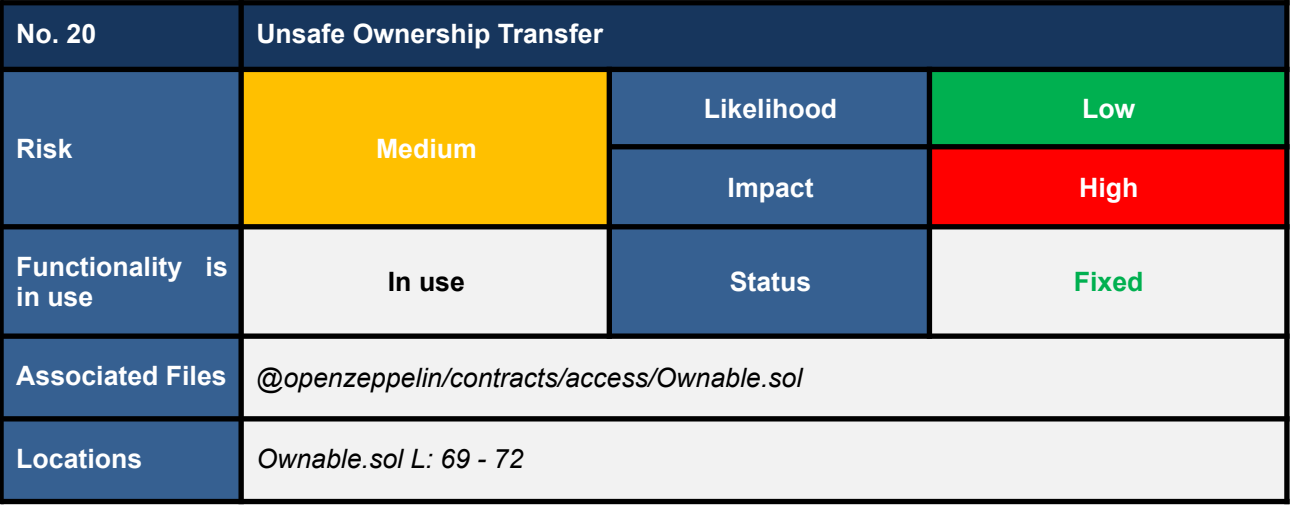

The *CrownToken* and *VucaStaking* contracts inherit from the *Ownable* abstract contract. The *Ownable* contract implements the *transferOwnership* function (L69 - 72 in the code snippet below), which can transfer the ownership of the contract from the current owner to another owner.

| <b>Ownable.sol</b>         |                                                                                                    |  |
|----------------------------|----------------------------------------------------------------------------------------------------|--|
| 69<br>70<br>71<br>72       | function transferOwnership(address newOwner) public virtual onlyOwner {<br>require(newOwner != address(0), "Ownable: new owner is the zero address");<br>transferOwnership(newOwner);<br>// $($ SNIPPED) |  |
| 78<br>79<br>80<br>81<br>82 | function transferOwnership(address newOwner) internal virtual {<br>$address$ oldOwner = owner;<br>owner = newOwner;<br>emit OwnershipTransferred(oldOwner, newOwner);                                    |  |

Listing 20.1 The *transferOwnership* function that has the unsafe ownership transfer

From the code snippet above, the address variable *newOwner* (L69) may be incorrectly specified by the current owner by mistake; for example, an address that a new owner does not own was inputted. Consequently, the new owner loses ownership of the contract immediately, and this action is unrecoverable.

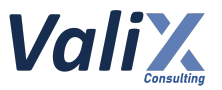

## **Recommendations**

We recommend applying the two-step ownership transfer mechanism as shown in the code snippet below.

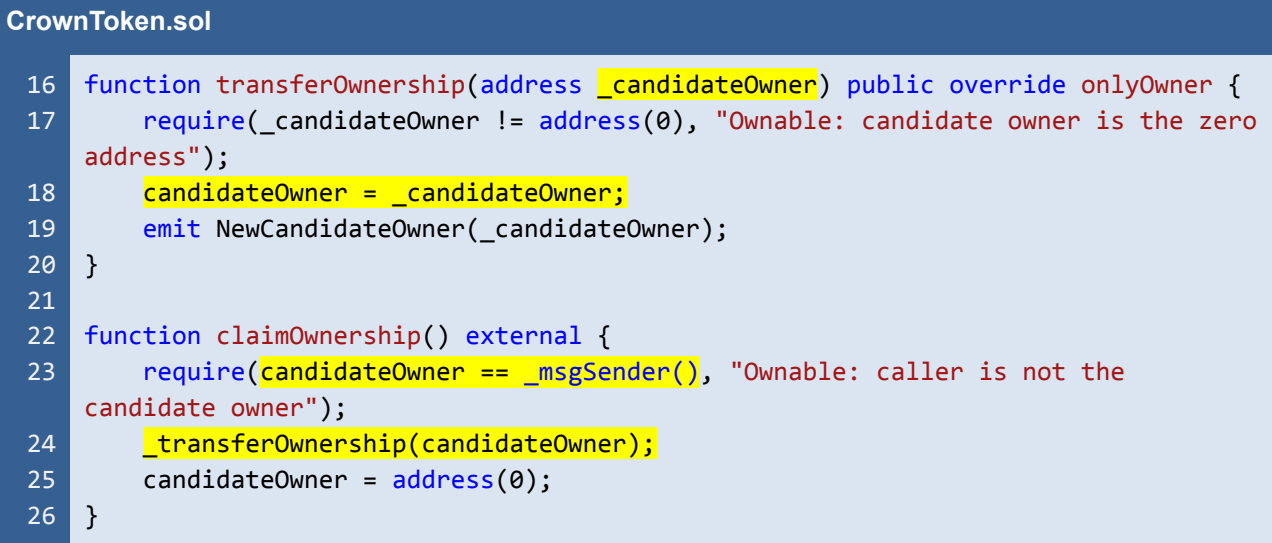

Listing 20.2 The recommended two-step ownership transfer mechanism

This mechanism works as follows.

- 1. The current owner invokes the *transferOwnership* function by specifying the candidate owner address *\_candidateOwner* (L16).
- 2. The candidate owner proves access to his account and claims the ownership transfer by invoking the *claimOwnership* function (L22)

The recommended mechanism ensures that the ownership of the contract would be transferred to another owner who can access his account only.

*The recommended code provides the concept of how to remediate this issue only. The code should be adjusted accordingly.*

**To remediate this issue, please apply the above code to both the** *CrownToken* **and** *VucaStaking* **contracts.**

#### **Reassessment**

The *Vega Investment Group* team fixed this issue by applying the two-step ownership transfer mechanism to the *VucaStaking* contract as per our suggestion. For the *CrownToken* contract, the team decided to remove the inheritance from the associated *Ownable* contract.

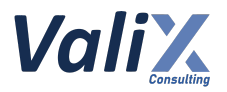

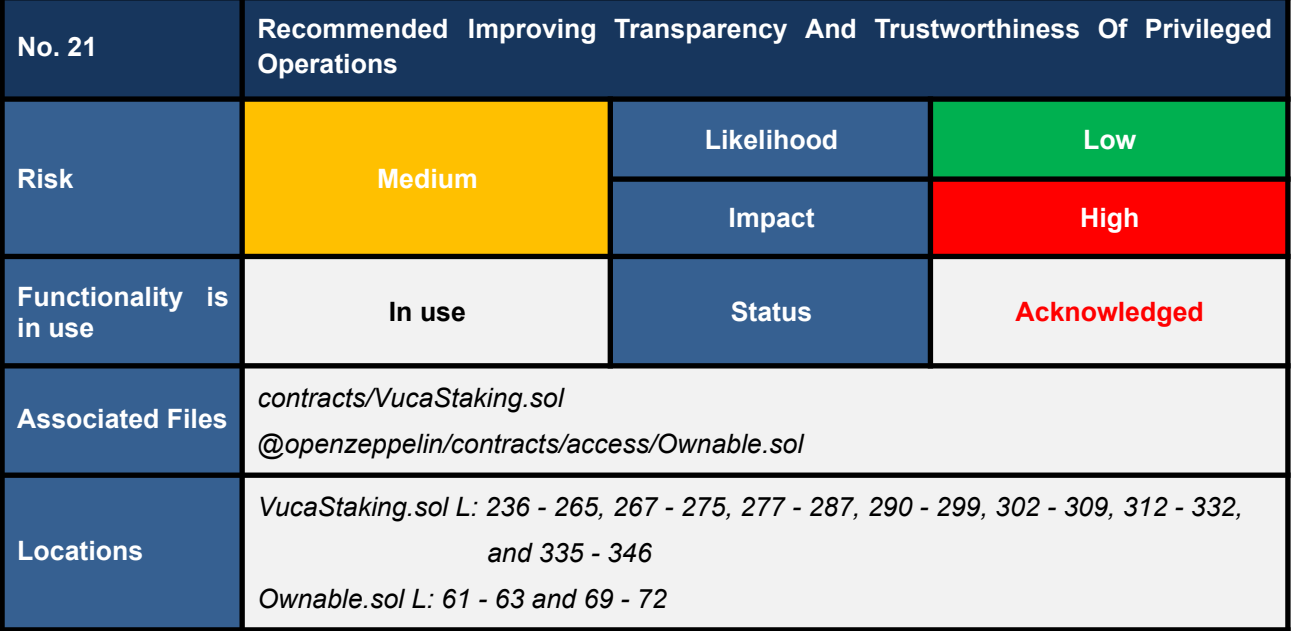

The following lists all owner-privileged setter functions.

- 1. *createPool* **function** (**L236 - 265** in *VucaStaking.sol*)
- 2. *updateMaxStakeTokens* **function** (**L267 - 275** in *VucaStaking.sol*)
- 3. *updateRewardTokensPerBlock* **function** (**L277 - 287** in *VucaStaking.sol*)
- 4. *updateEndBlock* **function** (**L290 - 299** in *VucaStaking.sol*)
- 5. *updateChangesDelayBlocks* **function** (**L302 - 309** in *VucaStaking.sol*)
- 6. *retrieveReward* **function** (**L312 - 332** in *VucaStaking.sol*)
- 7. *withdrawERC20* **function** (**L335 - 346** in *VucaStaking.sol*)
- 8. *renounceOwnership* **function** (**L61 - 63** in *Ownable.sol* **for both** *CrownToken* **and** *VucaStaking* **contracts**)
- 9. *transferOwnership* **function** (**L69 - 72** in *Ownable.sol* **for both** *CrownToken* **and** *VucaStaking* **contracts**)

Our analysis found that **the** *setter functions* **listed above can change important states of the** *CrownToken* **and/or** *VucaStaking* **contracts which could affect the users' assets**.

For this reason, we consider that those *setter functions* should be improved for transparency and trustworthiness.

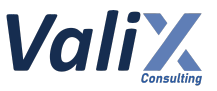

# **Recommendations**

We recommend governing the associated setter functions with the *Multisig*, *Timelock*, and/or *DAO (Decentralized Autonomous Organization)* mechanisms to improve the transparency and trustworthiness of the privileged operations.

#### **Reassessment**

This issue was acknowledged by the *Vega Investment Group* team.

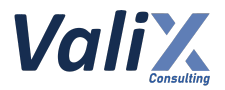

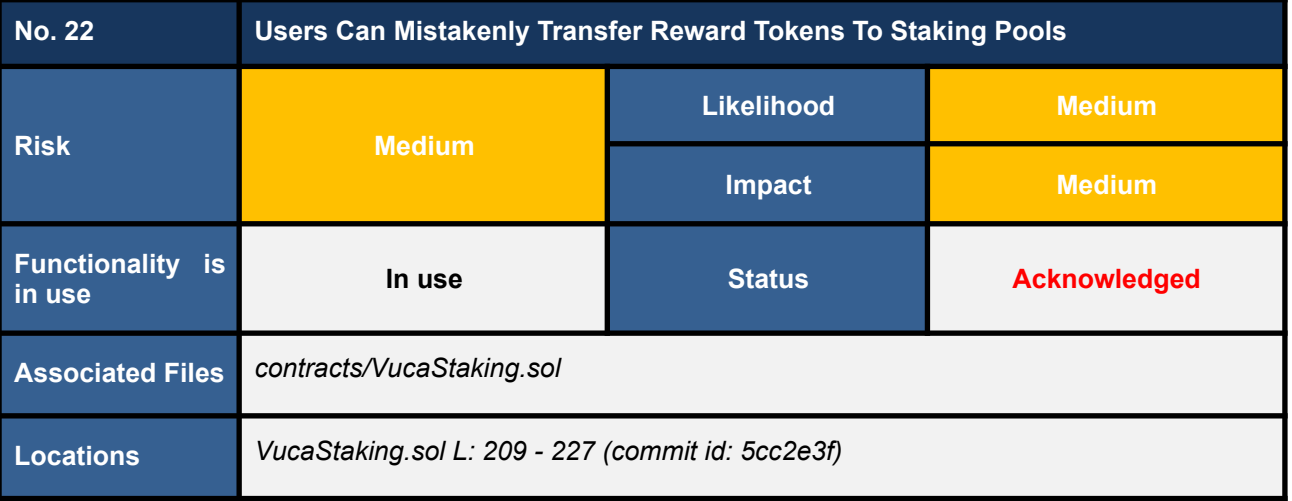

*This issue was raised during the reassessment phase at the commit id: 5cc2e3fcb2a4268bd97e6e02395bac08b592a91d.*

We noticed that **the** *depositPoolReward* **function (code snippet 22.1) allows anyone to execute it** to transfer reward tokens to a specific pool.

**If a user calls this function by mistake, a user would lose his/her funds immediately.**

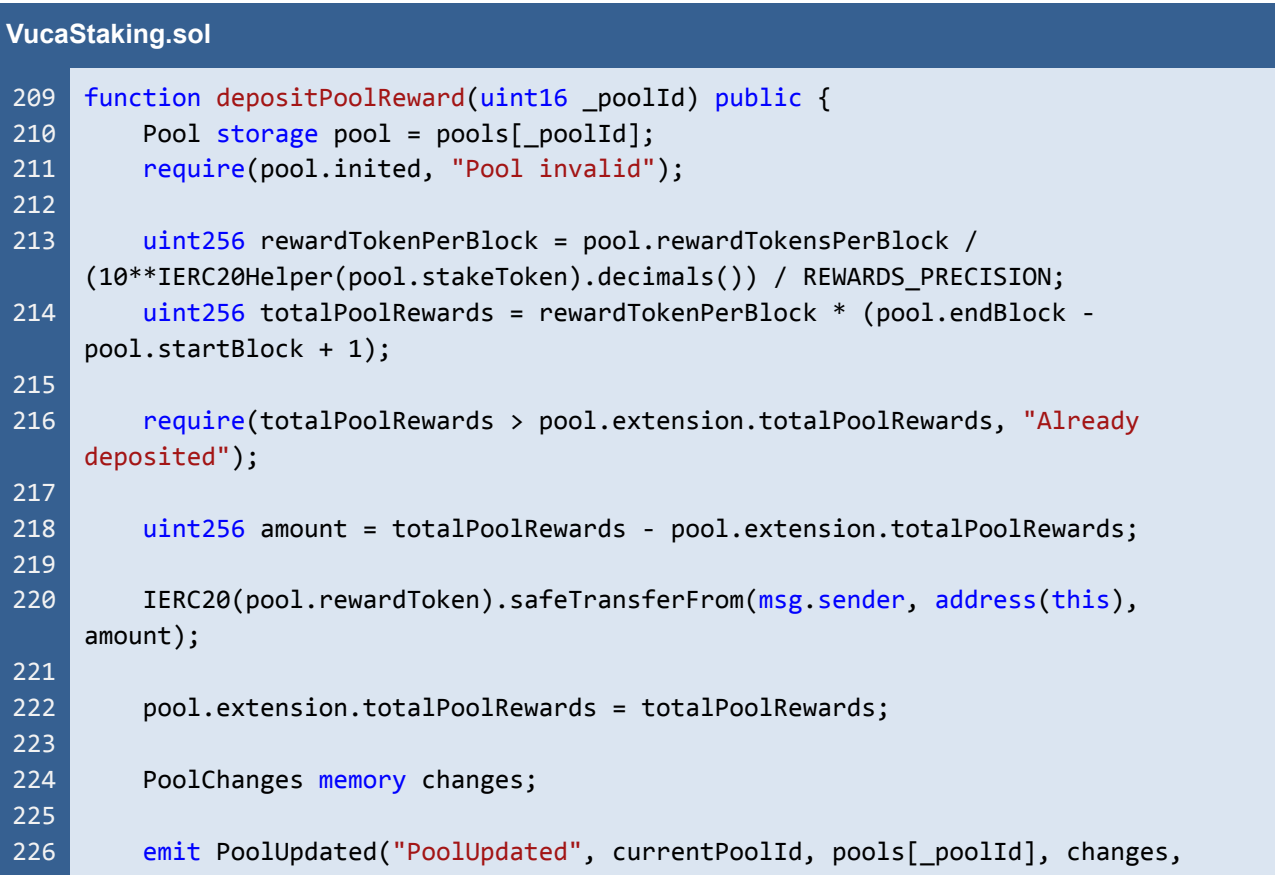

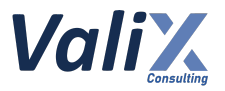

227 block.number); }

Listing 22.1 The *depositPoolReward* function that allows anyone to call it

#### **Recommendations**

We recommend **applying the onlyOwner modifier** to the *depositPoolReward* function (L209 in code snippet 22.2).

```
VucaStaking.sol
209
210
211
212
213
214
215
216
217
218
219
220
221
222
223
224
225
226
227
     function depositPoolReward(uint16 _poolId) public onlyOwner {
         Pool storage pool = pools[ poolId];
         require(pool.inited, "Pool invalid");
         uint256 rewardTokenPerBlock = pool.rewardTokensPerBlock /
     (10**IERC20Helper(pool.stakeToken).decimals()) / REWARDS_PRECISION;
         uint256 totalPoolRewards = rewardTokenPerBlock * (pool.endBlock -
     pool.startBlock + 1);
         require(totalPoolRewards > pool.extension.totalPoolRewards, "Already
     deposited");
         uint256 amount = totalPoolRewards - pool.extension.totalPoolRewards;
         IERC20(pool.rewardToken).safeTransferFrom(msg.sender, address(this),
     amount);
         pool.extension.totalPoolRewards = totalPoolRewards;
         PoolChanges memory changes;
         emit PoolUpdated("PoolUpdated", currentPoolId, pools[ poolId], changes,
     block.number);
     }
```
Listing 22.2 The improved *depositPoolReward* function that allows only a contract owner to call it

*The recommended code provides the concept of how to remediate this issue only. The code should be adjusted accordingly.*

#### **Reassessment**

The *Vega Investment Group* team acknowledged this issue. However, **the team decided not to fix this issue as applying the** *onlyOwner* **modifier would remove their flexibility**.

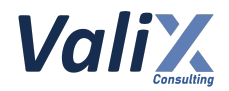

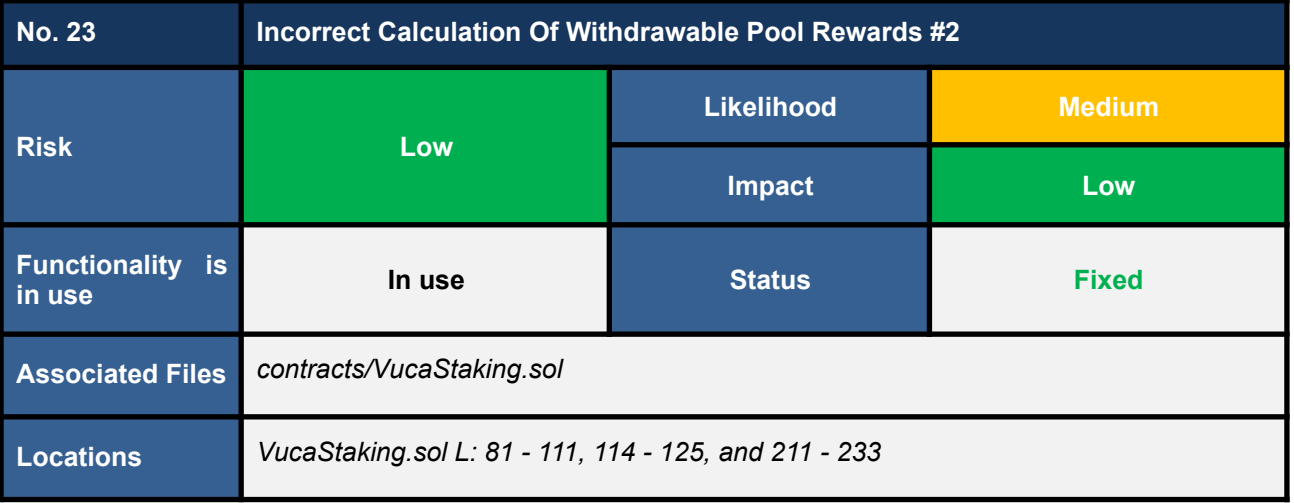

We discovered an incorrect calculation of the withdrawable pool rewards when invoking the *getRewardsWithdrawable* function (code snippet 23.1).

Specifically, the *getRewardsWithdrawable* function would ask for the *pool* object with up-to-date parameters (L115 in code snippet 23.1) from the *getLatestPoolInfo* function (code snippet 23.2). At this point, **we noticed that the** *getLatestPoolInfo* **function could return the** *pool* **object with the inaccurate parameter** *totalUserRewards***.**

Subsequently, the inaccurate parameter *totalUserRewards* would eventually make the calculation of the pool rewards withdrawable (L122 and L124 in code snippet 23.1) returned by the *getRewardsWithdrawable* function to be incorrect.

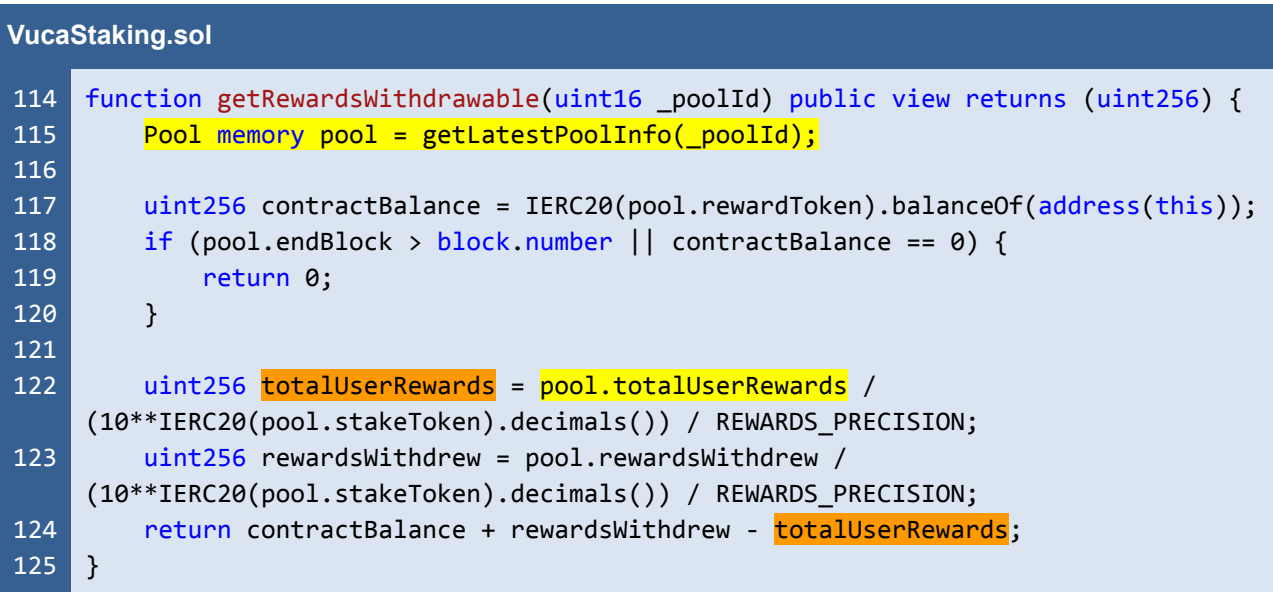

Listing 23.1 The *getRewardsWithdrawable* function that incorrectly calculates the withdrawable pool rewards

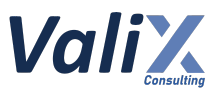

In the *getLatestPoolInfo* function, we noticed that if the parameter *rewards* returned by the *getPoolRewardsCheckpoint* function (L98 and L107 in code snippet 23.2) is inaccurate, the inaccurate *rewards* would make the *pool*'s *totalUserRewards* (L99 and L108) inaccurate as well.

Next, we found that **the** *getPoolRewardsCheckpoint* **function would inaccurately compute the** *rewards* **parameter (L228 in code snippet 23.3) if there is no staking at the moment of computation (***pool.tokensStaked == 0***).**

One example situation that could trigger this issue is when a staking pool is active but there is no **staking yet.** The *getPoolRewardsCheckpoint* function would return the parameter *rewards* with a positive value, which is incorrect. That is, the parameter *rewards* should ideally be 0 in that case.

#### **VucaStaking.sol**

```
81
 82
 83
 84
 85
 86
 87
 88
 89
 90
 91
 92
 93
 94
 95
 96
 97
 98
 99
100
101
102
103
104
105
106
107
108
109
110
111
     function getLatestPoolInfo(uint16 _poolId) public view returns (Pool memory) {
         Pool memory pool = pools[ poolId];
         uint256 size = poolsChanges[ poolId].length;
         for (uint256 i; i < size; i++) {
             PoolChanges memory changes = poolsChanges[_poolId][i];
             if (changes.applied) {
                 continue;
             }
             uint256 updateAtBlock = changes.blockNumber + pool.updateDelay;
             if (!(pool.endBlock > updateAtBlock && block.number >= updateAtBlock)) {
                 continue;
             }
             uint256 rewards;
             (pool.accumulatedRewardsPerShare, pool.lastRewardedBlock, rewards) =
     getPoolRewardsCheckpoint(_poolId, updateAtBlock);
             pool.totalUserRewards += rewards;
             pool.maxStakeTokens = changes.maxStakeTokens;
             pool.endBlock = changes.endBlock;
             pool.rewardTokensPerBlock = changes.rewardTokensPerBlock;
         }
         uint256 rewards;
         (pool.accumulatedRewardsPerShare, pool.lastRewardedBlock, rewards) =
     getPoolRewardsCheckpoint(_poolId, block.number);
         pool.totalUserRewards += _rewards;
         return pool;
     }
```
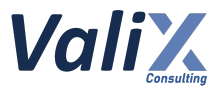

Listing 23.2 The *getLatestPoolInfo* function that incorrectly calculates the staking pool's *totalUserRewards* parameter

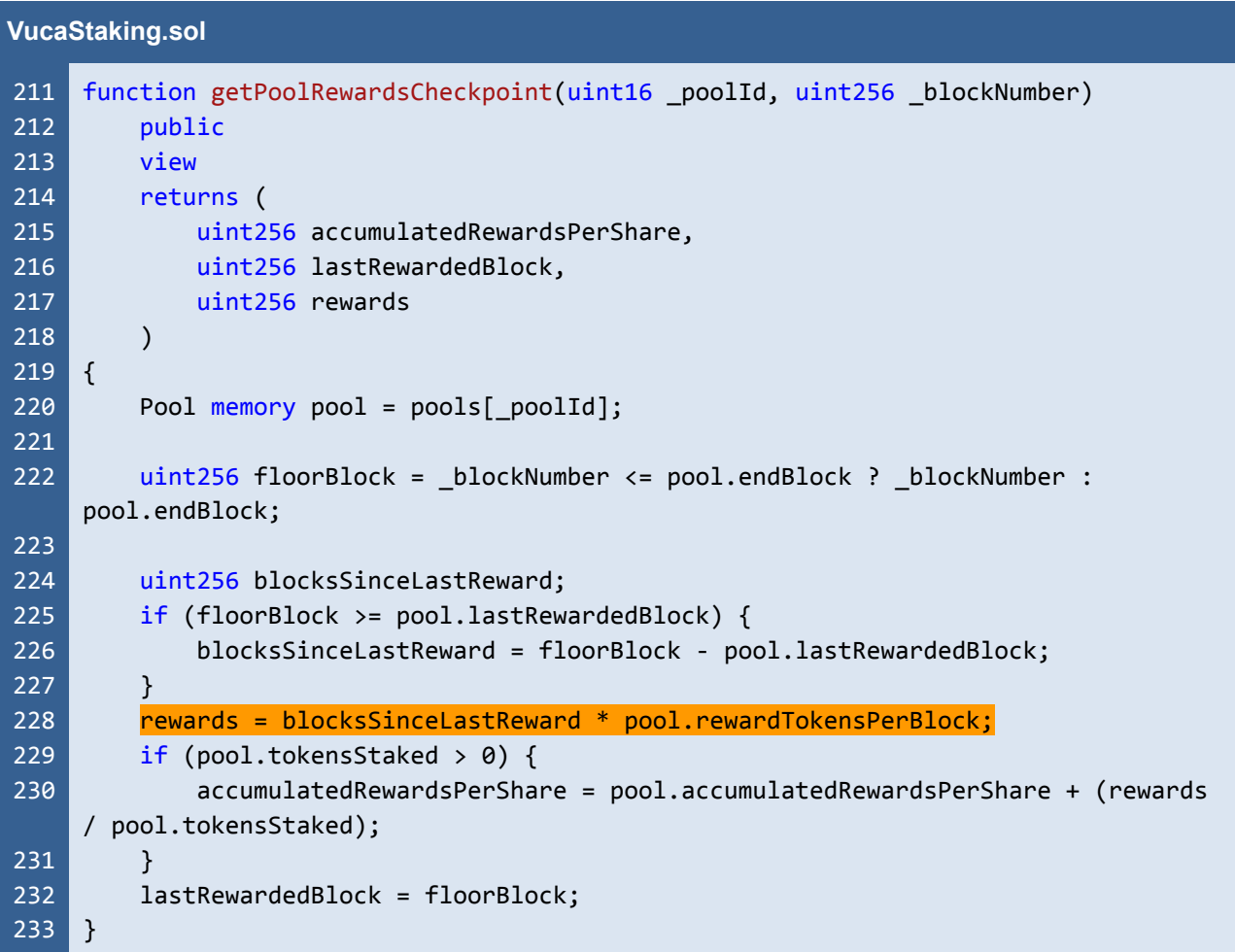

Listing 23.3 The *getPoolRewardsCheckpoint* function that would inaccurately compute the parameter *rewards* if there is no staking at the computation moment

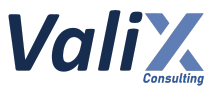

# **Recommendations**

We recommend updating the *getPoolRewardsCheckpoint* function like the code snippet below.

**The** *getPoolRewardsCheckpoint* **function would compute the parameter** *rewards* **if and only if there must be any staking at the computation moment (L229). If there is no staking, the parameter** *rewards* **would be 0.**

| <b>VucaStaking.sol</b> |                                                                         |  |
|------------------------|-------------------------------------------------------------------------|--|
| 211                    | function getPoolRewardsCheckpoint(uint16 _poolId, uint256 _blockNumber) |  |
| 212                    | public                                                                  |  |
| 213                    | view                                                                    |  |
| 214                    | returns (                                                               |  |
| 215                    | uint256 accumulatedRewardsPerShare,                                     |  |
| 216                    | uint256 lastRewardedBlock,                                              |  |
| 217                    | uint256 rewards                                                         |  |
| 218                    | ⟩                                                                       |  |
| 219                    | $\{$                                                                    |  |
| 220                    | Pool memory $pool = pools[poolId];$                                     |  |
| 221                    |                                                                         |  |
| 222                    | $uint256$ floorBlock = blockNumber <= pool.endBlock ? blockNumber :     |  |
|                        | pool.endBlock;                                                          |  |
| 223<br>224             | if $(pool.\ntokensStaked > 0)$ {                                        |  |
| 225                    | uint256 blocksSinceLastReward;                                          |  |
| 226                    | if (floorBlock >= pool.lastRewardedBlock) {                             |  |
| 227                    | $b$ locksSinceLastReward = floorBlock - pool.lastRewardedBlock;         |  |
| 228                    | $\mathbf{E}$                                                            |  |
| 229                    | $rewards = blocksSinceLastReward * pool.rewardTokensPerBlock;$          |  |
| 230                    | accumulatedRewardsPerShare = pool.accumulatedRewardsPerShare + (rewards |  |
|                        | pool.tokensStaked);                                                     |  |
| 231                    |                                                                         |  |
| 232                    | $lastRewardBlock = floorBlock;$                                         |  |
| 233                    | $\}$                                                                    |  |
|                        |                                                                         |  |

Listing 23.4 The improved *getPoolRewardsCheckpoint* function

*The recommended code provides the concept of how to remediate this issue only. The code should be adjusted accordingly.*

## **Reassessment**

The associated functions *getRewardsWithdrawable*, *getLatestPoolInfo*, and *getPoolRewardsCheckpoint* were removed from the *VucaStaking* contract. Hence, this issue was closed.

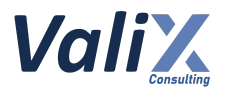

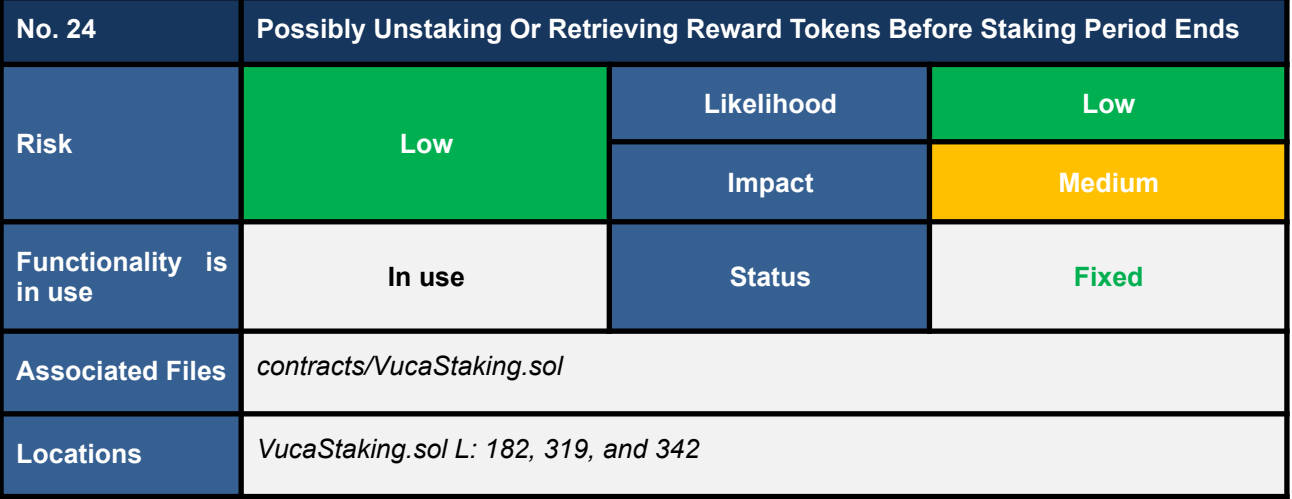

We found **some nuance validation mistakes on the staking pool's** *endBlock* **parameter** on the following functions.

- 1. In the *unStake* **function** (*L182 in VucaStaking.sol*)
- 2. In the *retrieveReward* **function** (*L319 in VucaStaking.sol*)
- 3. In the *withdrawERC20* **function** (*L342 in VucaStaking.sol*)

For instance, the *require(pool.endBlock <= block.number, "Staking active");* statement in L182 in the code snippet below. The root cause is that the *require* statement includes the case that the *block.number == pool.endBlock*.

**Consequently, each staking pool can be unstaked, or retrieved its** *reward tokens* **via the** *unStake***,** *retrieveReward***, and** *withdrawERC20* **functions before the staking period ends.**

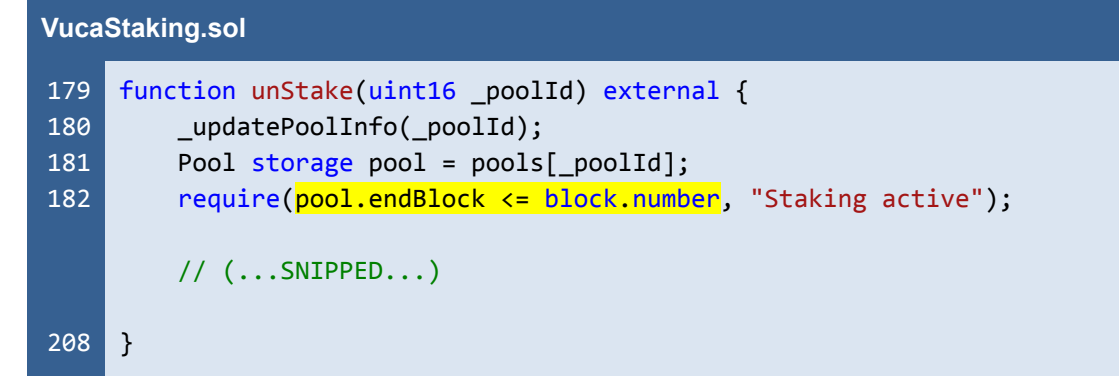

Listing 24.1 The *unStake*, one of the functions that are affected to the issue

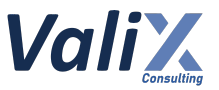

# **Recommendations**

We recommend revising the associated *require* statements (*L182*, *L319*, and *L342* in *VucaStaking.sol*) by excluding the case of the *block.number == pool.endBlock* similar to L182 in the code snippet below.

| VucaStaking.sol          |                                                                                                    |  |
|--------------------------|----------------------------------------------------------------------------------------------------|--|
| 179<br>180<br>181<br>182 | function unStake(uint16 poolId) external {<br>$_\text{updatePoolInfo(\text{poolId})$ ;<br>Pool storage $pool = pools[poolId];$<br>require(pool.endBlock $\langle$ block.number, "Staking active"); |  |
|                          | // $($ SNIPPED)                                                                                                    |  |
| 208                      |                                                                                                    |  |

Listing 24.2 The improved *unStake* function

*The recommended code provides the concept of how to remediate this issue only. The code should be adjusted accordingly.*

## **Reassessment**

This issue was fixed according to our recommendation.

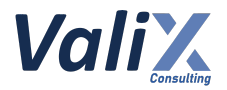

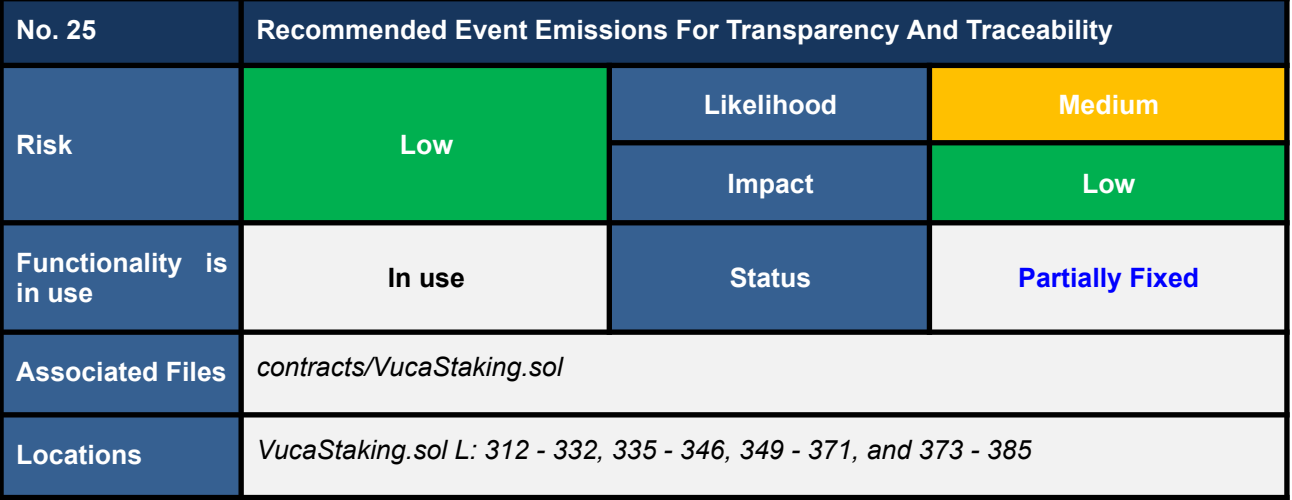

We consider operations of the following state-changing functions important and require proper event emissions for improving transparency and traceability.

- *retrieveReward* **function** (**L312 - 332** in *VucaStaking.sol*)
- *withdrawERC20* **function** (**L335 - 346** in *VucaStaking.sol*)
- *\_updatePoolInfo* **function** (**L349 - 371** in *VucaStaking.sol*)
- *\_updatePoolRewards* **function** (**L373 - 385** in *VucaStaking.sol*)

#### **Recommendations**

We recommend **emitting relevant events** on the associated functions to improve transparency and traceability.

#### **Reassessment**

**The** *retrieveReward* **function was improved to emit a proper event, whereas the** *Vega Investment Group* **team removed the** *withdrawERC20* **function. For the** *\_updatePoolInfo* **and** *\_updatePoolRewards* **functions, the team decided not to emit an event, nevertheless.**

For this reason, this issue was considered *partially fixed*.

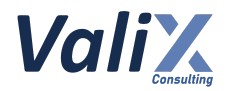

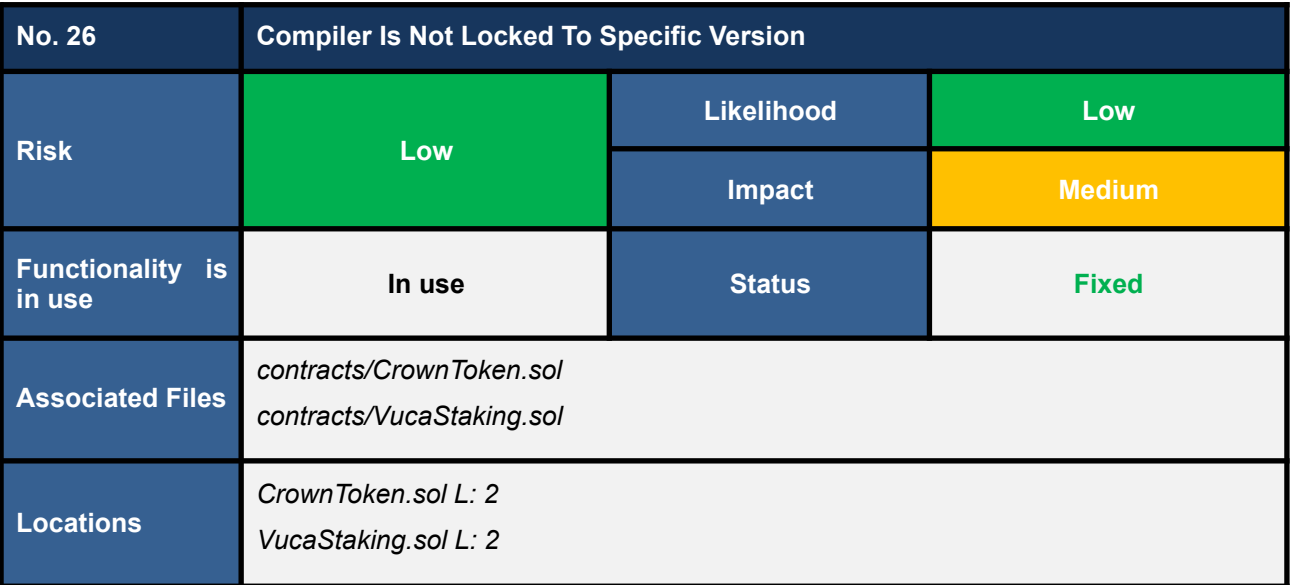

The *CrownToken* and *VucaStaking* smart contracts should be deployed with the compiler version used in the development and testing process.

The compiler version that is not strictly locked via the *pragma* statement may make the contract incompatible against unforeseen circumstances.

An example code that is not locked to a specific version (e.g., using *>=* or *^* directive) is shown below.

```
CrownToken.sol
  1
  2
     // SPDX-License-Identifier: MIT
     pragma solidity \sqrt{0.8.15};
```
Listing 26.1 An example code that is not locked to a specific version

#### **Recommendations**

We recommend locking the *pragma* version like the example code snippet below.

```
pragma solidity 0.8.0;
// or
pragma solidity =0.8.0;
```

```
contract SemVerFloatingPragmaFixed {
```
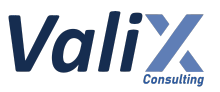

Reference: *https://swcregistry.io/docs/SWC-103*

## **Reassessment**

The *Vega Investment Group* team fixed this issue by locking the *pragma* version to v0.8.17.

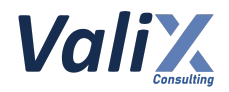

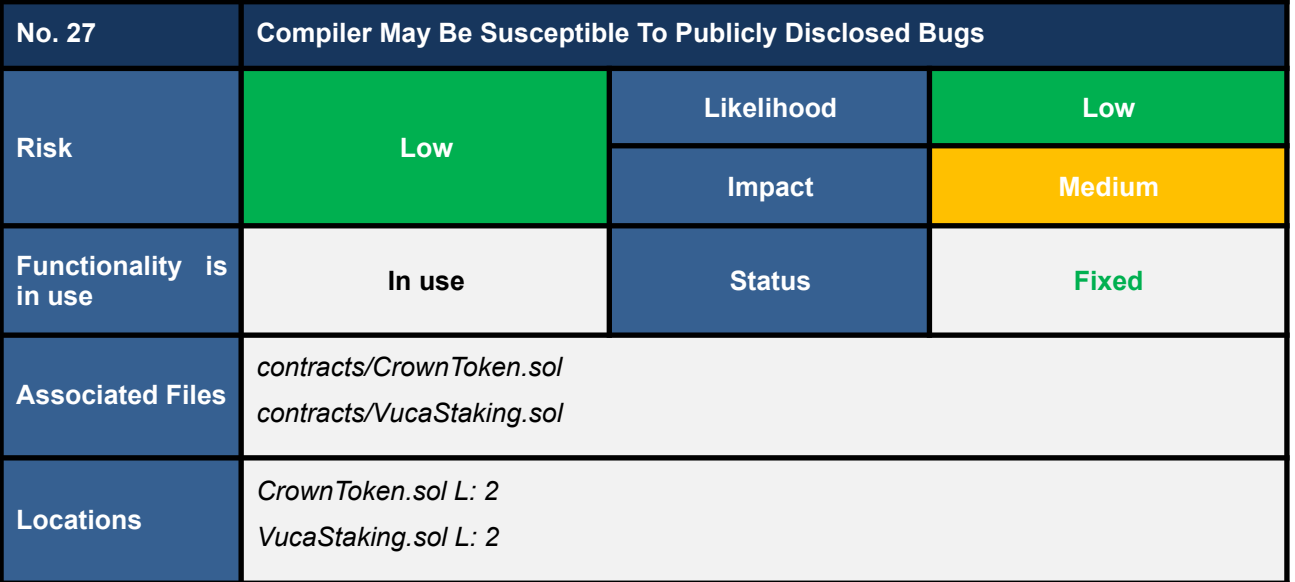

The *CrownToken* and *VucaStaking* smart contracts use an outdated Solidity compiler version (v0.8.15) which may be susceptible to publicly disclosed vulnerabilities. The latest compiler patch version is 0.8.17, which contains the list of known bugs as the following link:

#### *https://docs.soliditylang.org/en/v0.8.17/bugs.html*

The known bugs may not directly lead to the vulnerability, but it may increase an opportunity to trigger some attacks further.

An example smart contract that does not use the latest patch version is shown below.

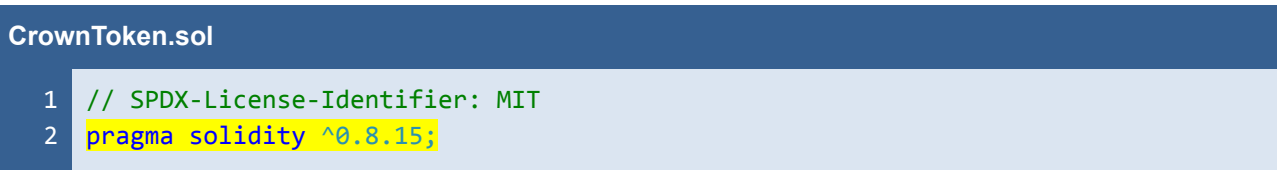

Listing 27.1 An example smart contract that does not use the latest patch version (v0.8.17)

#### **Recommendations**

We recommend using the latest patch version, v0.8.17, that fixes all known bugs.

#### **Reassessment**

The *Vega Investment Group* team fixed this issue by applying the patch version v0.8.17.

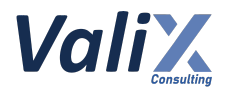

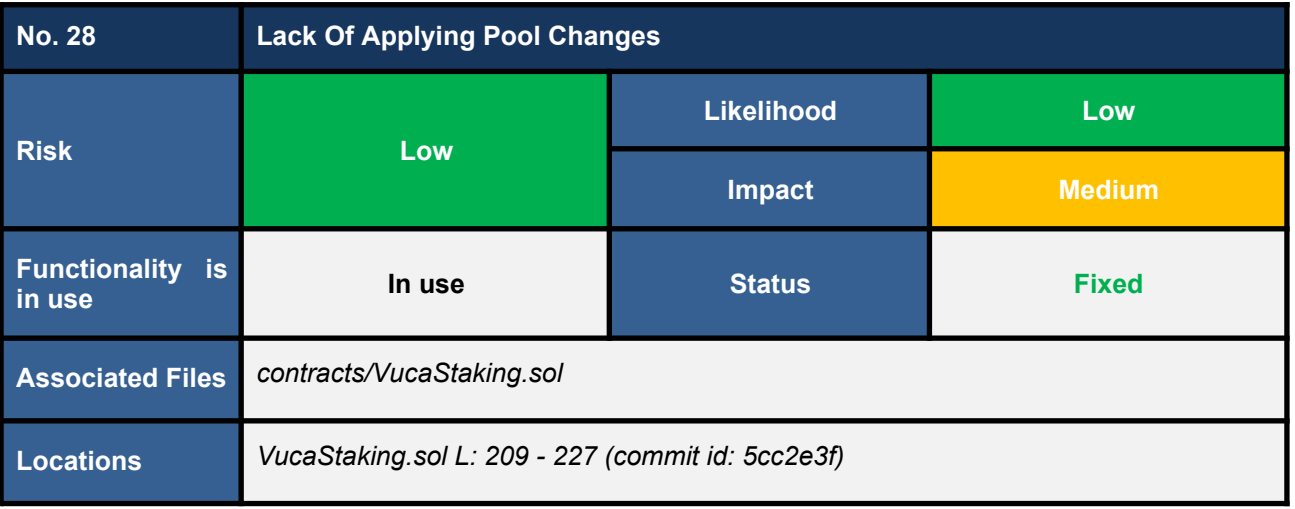

*This issue was raised during the reassessment phase at the commit id: 5cc2e3fcb2a4268bd97e6e02395bac08b592a91d.*

We discovered that the *depositPoolReward* function does not apply active pool changes before calculating the parameters *rewardTokenPerBlock* (L213 in code snippet 28.1) and *totalPoolRewards* (L214).

If there are active pool changes for updating the parameters *pool.endBlock* and *pool.rewardTokensPerBlock* pending in the queue, the resulting computed parameters *rewardTokenPerBlock* (L213) and *totalPoolRewards* (L214) would be incorrect, leading to depositing an incorrect amount of reward tokens to a staking pool.

#### **VucaStaking.sol**

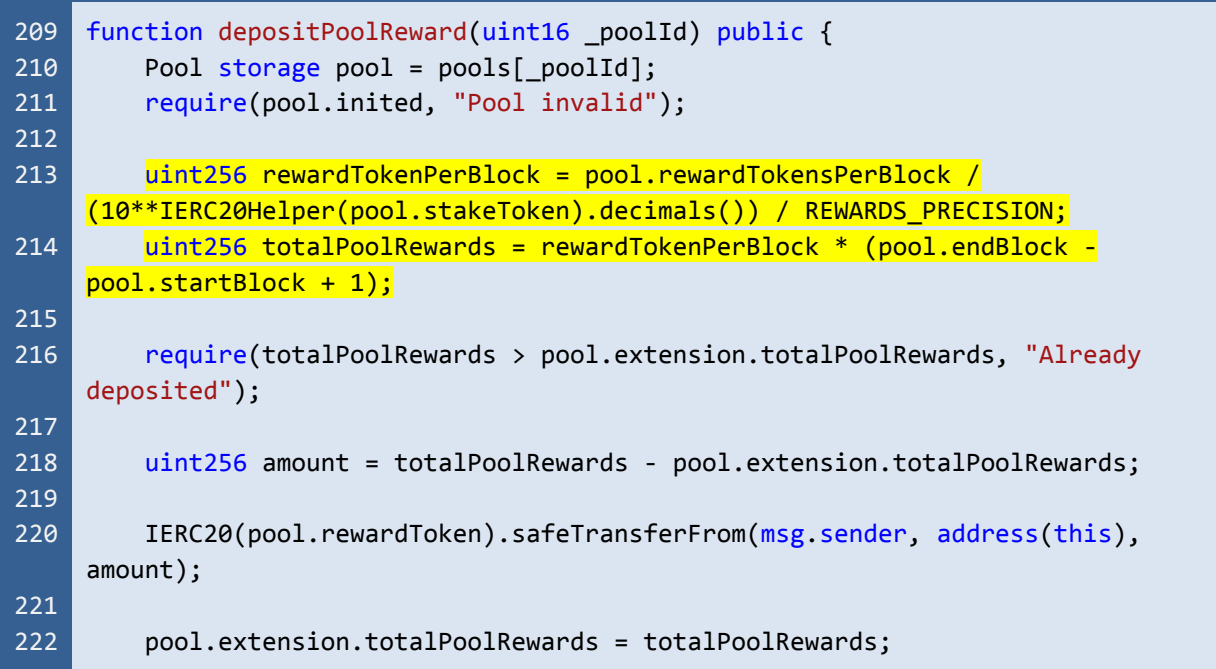

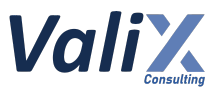

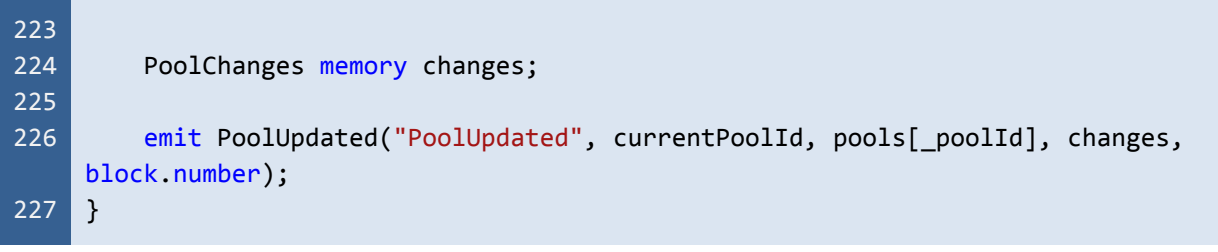

Listing 28.1 The *depositPoolReward* function that does not apply active pool changes

# **Recommendations**

We recommend updating the *depositPoolReward* function by **invoking the** *updatePoolInfo* function (like **L212 in code snippet 28.2) to apply all active pool changes** before calculating the parameters *rewardTokenPerBlock* (L214) and *totalPoolRewards* (L215).

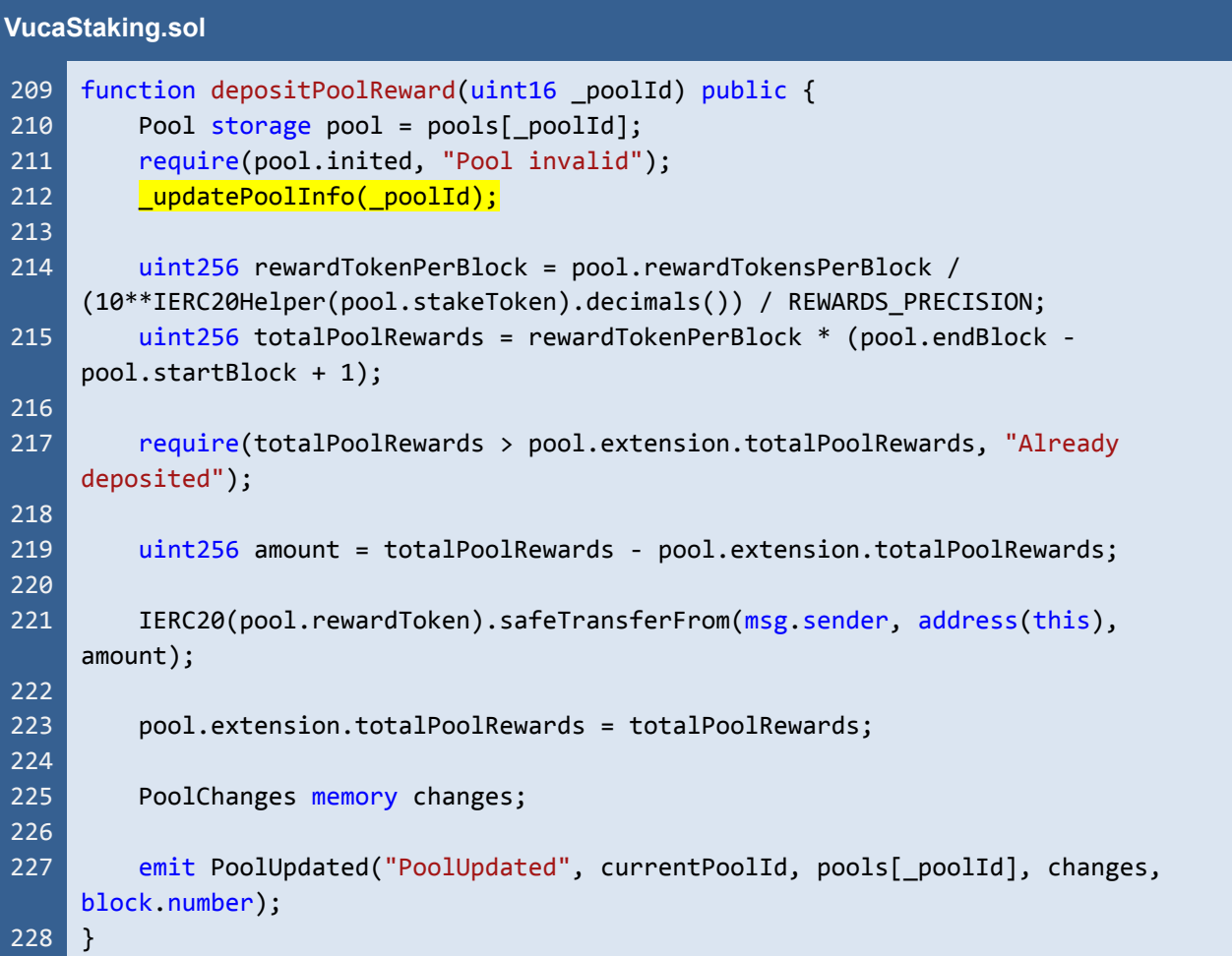

Listing 28.2 The improved *depositPoolReward* function that applies all active pool changes before calculating the parameters *rewardTokenPerBlock* and *totalPoolRewards*

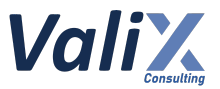

*The recommended code provides the concept of how to remediate this issue only. The code should be adjusted accordingly.*

### **Reassessment**

The *Vega Investment Group* team reworked the *depositPoolReward* function, as per the code snippet below, which also fixed this issue.

#### **VucaStaking.sol**

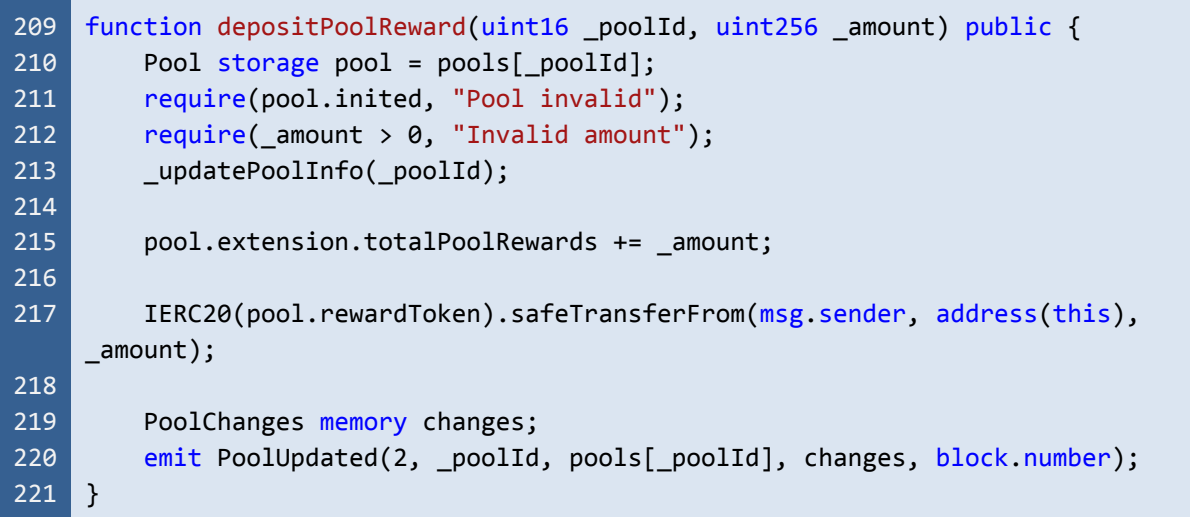

Listing 28.3 The reworked *depositPoolReward* function

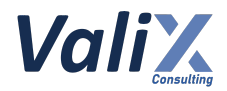

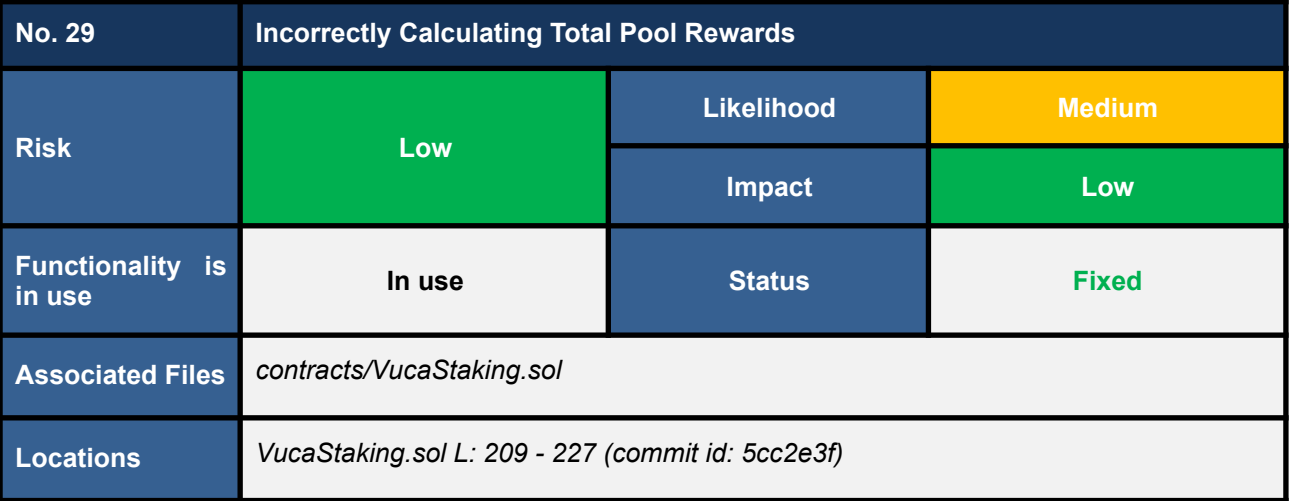

*This issue was raised during the reassessment phase at the commit id: 5cc2e3fcb2a4268bd97e6e02395bac08b592a91d.*

We found that the formula used for calculating the parameter *totalPoolRewards* (L214 in code snippet 29.1) is incorrect.

In a word, the formula includes one more block (*pool.endBlock - pool.startBlock + 1*) than the actual value (*pool.endBlock - pool.startBlock*), leading to an incorrect pool staking period.

**As a result, the incorrect staking period would require an owner to deposit more reward tokens than the actual amount.**

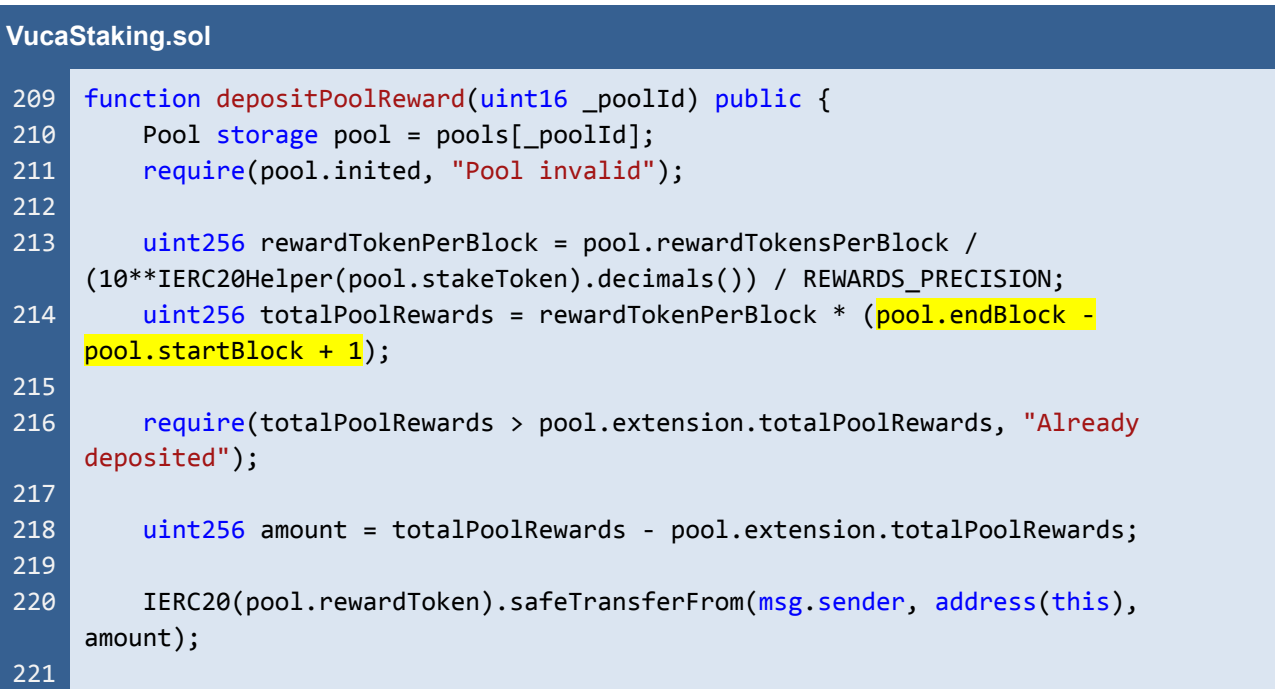

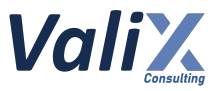

```
222
223
224
225
226
227
         pool.extension.totalPoolRewards = totalPoolRewards;
         PoolChanges memory changes;
         emit PoolUpdated("PoolUpdated", currentPoolId, pools[ poolId], changes,
     block.number);
     }
```
Listing 29.1 The *depositPoolReward* function that incorrectly calculates the parameter *totalPoolRewards*

## **Recommendations**

We recommend updating the associated formula (like L214 in code snippet 29.2) to correct the staking period.

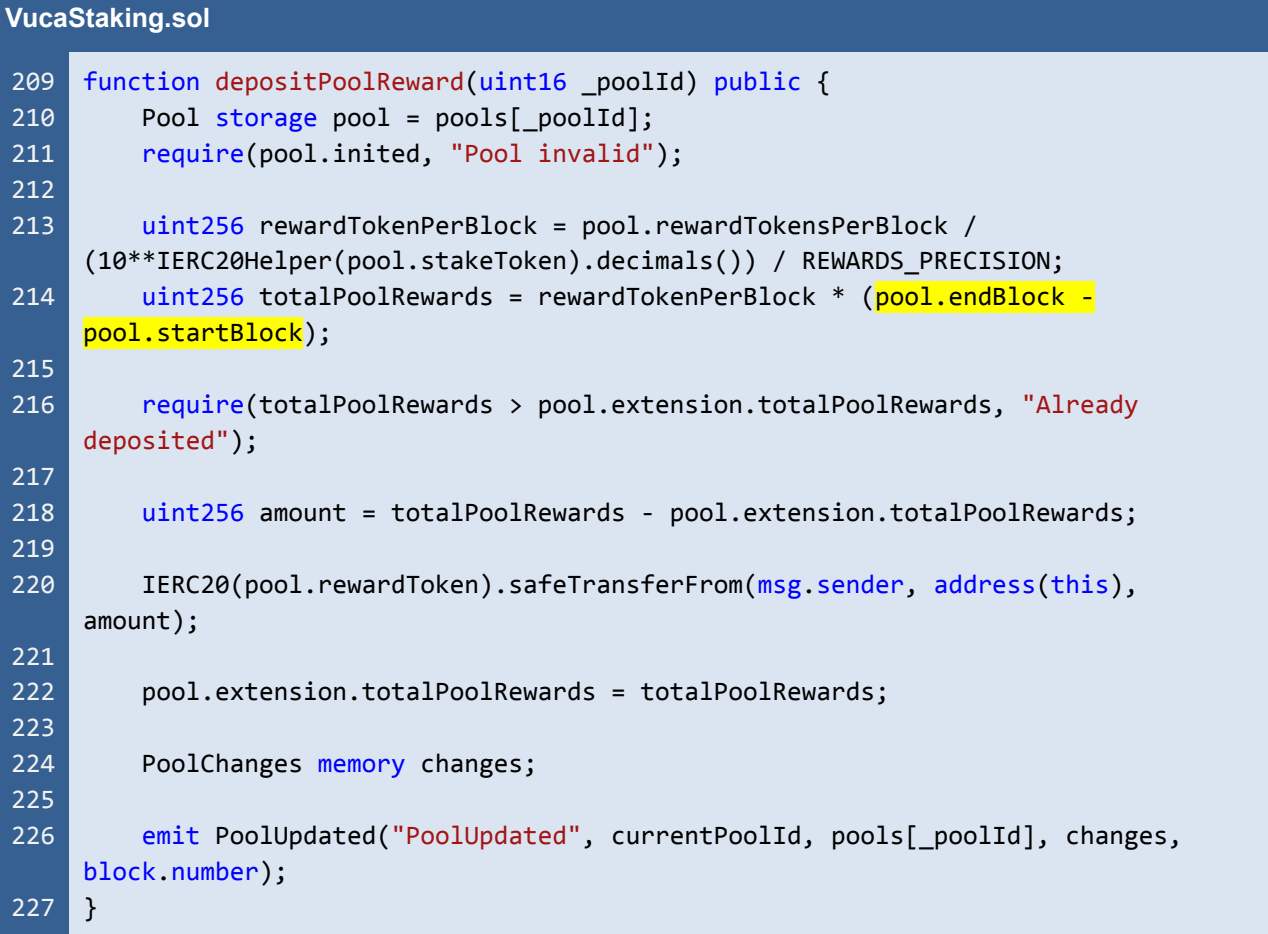

Listing 29.2 The improved *depositPoolReward* function

*The recommended code provides the concept of how to remediate this issue only. The code should be adjusted accordingly.*

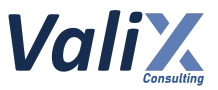

### **Reassessment**

The *Vega Investment Group* team reworked the *depositPoolReward* function, as per the code snippet below, which also fixed this issue.

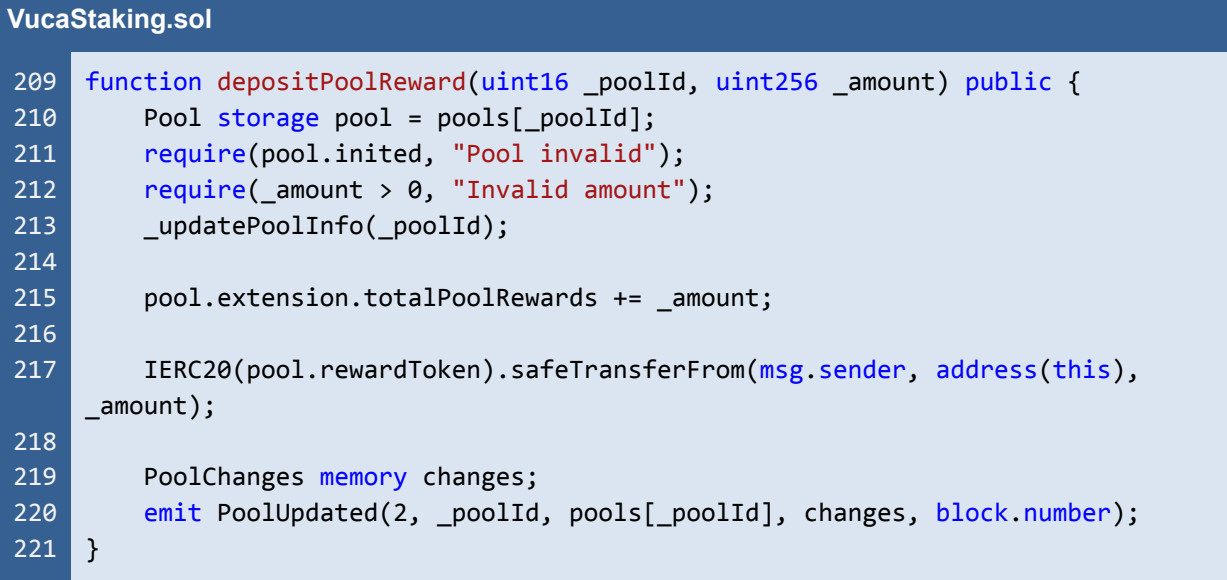

Listing 29.3 The reworked *depositPoolReward* function

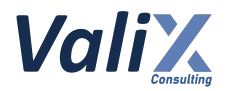

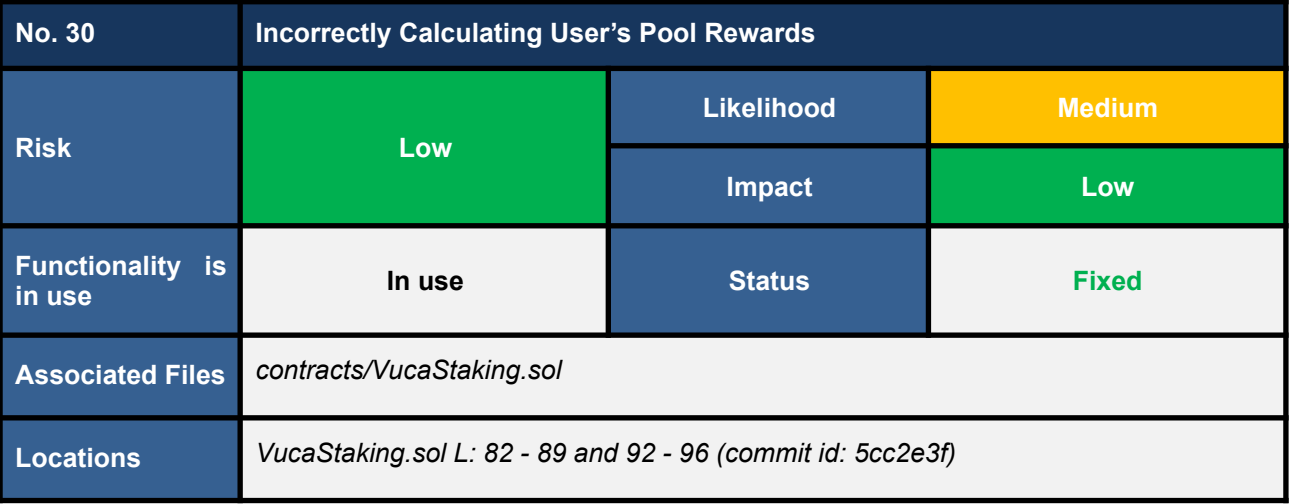

*This issue was raised during the reassessment phase at the commit id: 5cc2e3fcb2a4268bd97e6e02395bac08b592a91d.*

The *getRawRewards* **(L82 - 89 in code snippet 30.1) and** *getRewards* **(L92 - 96) are** *public* **functions** that an external caller can execute to get the user's pool rewards.

However, we found that if the functions are externally called, they could return incorrect pool rewards because they could operate on an outdated *pool* object (L84 in code snippet 30.1). In other words, **if there are active pending pool changes in the queue, the** *pool* **object loaded by the** *getRawRewards* **function in L84 would not be updated**.

As a result, the execution of the *getPoolRewards* function (code snippet 30.2) in L86 in code snippet 30.1 would return an incorrectly computed *pool* object, **making the calculation in L88 to be incorrect**.

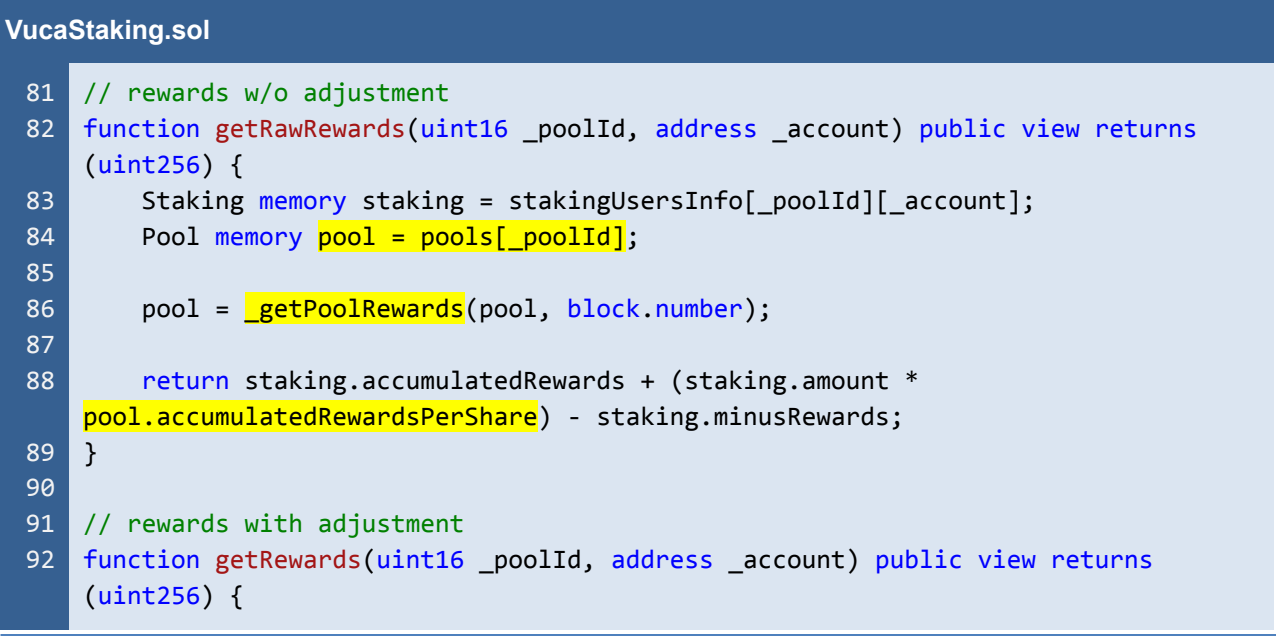

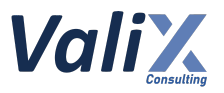

93 94 95 96 uint256 rawRewards =  $getRawRewards$  poolId, account); return rawRewards / (10\*\*IERC20Helper(pools[\_poolId].stakeToken).decimals()) / REWARDS\_PRECISION; }

Listing 30.1 The *getRawRewards* and *getRewards* functions that could return the incorrect user's pool rewards

|     | <b>VucaStaking.sol</b>                                                          |  |  |
|-----|---------------------------------------------------------------------------------|--|--|
| 361 | function _getPoolRewards(Pool memory _pool, uint256 _blockNumber) internal pure |  |  |
|     | returns (Pool memory) {                                                         |  |  |
| 362 | uint256 floorBlock = _blockNumber <= $\text{pool.endBlock}$ ? _blockNumber :    |  |  |
|     | _pool.endBlock;                                                                 |  |  |
| 363 |                                                                                 |  |  |
| 364 | if $(\text{pool.tokensStaked == 0})$ {                                          |  |  |
| 365 | _pool.lastRewardedBlock = floorBlock;                                           |  |  |
| 366 | return _pool;                                                                   |  |  |
| 367 | }                                                                               |  |  |
| 368 |                                                                                 |  |  |
| 369 | uint256 blocksSinceLastReward;                                                  |  |  |
| 370 | $if (floorBlock >= pool-lastRewardedBlock)$ {                                   |  |  |
| 371 | blocksSinceLastReward = floorBlock - _pool.lastRewardedBlock;                   |  |  |
| 372 | ł                                                                               |  |  |
| 373 |                                                                                 |  |  |
| 374 |                                                                                 |  |  |
|     | _pool.accumulatedRewardsPerShare = _pool.accumulatedRewardsPerShare +           |  |  |
|     | (rewards / _pool.tokensStaked);                                                 |  |  |
| 375 | _pool.lastRewardedBlock = floorBlock;                                           |  |  |
| 376 | _pool.extension.totalUserRewards += rewards;                                    |  |  |
| 377 |                                                                                 |  |  |
| 378 | return _pool;                                                                   |  |  |
| 379 | }                                                                               |  |  |
|     |                                                                                 |  |  |

Listing 30.2 The *\_getPoolRewards* function that could incorrectly calculate the *pool* object using the outdated pool's info

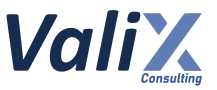

#### **Recommendations**

We recommend two possible solutions.

- 1. **Changing the access visibility of the** *getRawRewards* **and** *getRewards* **functions to** *private* **or** *internal* to allow only the *VucaStaking* contract's functions to execute them internally.
- 2. **Updating the** *getRawRewards* **function by simulating the up-to-date** *pool* **object in memory** like the code snippets 30.3 and 30.4 below.

**The** *getRawRewards* **function would execute the** *\_updatePoolInfoInMemory* **function (L85 in code snippet 30.3) to get the up-to-date** *pool* **object, and then pass the** *pool* **object to the** *\_getPoolRewards* **function (L86).**

Code snippet 30.4 presents **the functions** *\_updatePoolInfoInMemory* **(L98 - 122) and** *\_updatePoolRewardsInMemory* **(L124 - 131) that simulate the up-to-date** *pool* **object in memory**.

#### **VucaStaking.sol**

```
81
82
83
84
85
86
87
88
89
90
91
92
93
94
95
96
    // rewards w/o adjustment
   function getRawRewards(uint16 poolId, address account) public view returns
    (uint256) {
        Staking memory staking = stakingUsersInfo[ poolId][ account];
        Pool memory pool = \_updatePoolInfoInMemory(\_poolId);pool = getPoolRewards(pool, block.number);
        return staking.accumulatedRewards + (staking.amount *
    pool.accumulatedRewardsPerShare) - staking.minusRewards;
   }
    // rewards with adjustment
   function getRewards(uint16 _poolId, address _account) public view returns
    (uint256) {
        uint256 rawRewards = getRawRewards(_poolId, _account);
        return rawRewards / (10**IERC20Helper(pools[_poolId].stakeToken).decimals())
    / REWARDS_PRECISION;
   }
```
Listing 30.3 The improved *getRawRewards* and *getRewards* functions that calculate the user's pool rewards using the in-memory up-to-date *pool* object

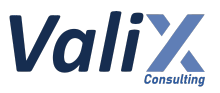

#### **VucaStaking.sol**

```
98
 99
100
101
102
103
104
105
106
107
108
109
110
111
112
113
114
115
116
117
118
119
120
121
122
123
124
125
126
127
128
129
130
131
     function _updatePoolInfoInMemory(uint16 _poolId) internal view returns (Pool
     memory pool) {
         pool = pools[poolId];uint256 size = poolsChanges[_poolId].length;
         uint256 i = _pool.extension.currentPoolChangeId;
         for (; i < size; i++) {
             PoolChanges memory changes = poolsChanges[_poolId][i];
             uint256 updateAtBlock = changes.blockNumber + pool.updateDelay;
             if (!( pool.endBlock > updateAtBlock && block.number >= updateAtBlock))
     {
                 break;
             }
             pool = updatePoolRewardsInMemory( pool, updateAtBlock);
             if (changes.updateParamId == UpdateParam.MaxStakeTokens) {
                 _pool.maxStakeTokens = changes.updateParamValue;
             } else if (changes.updateParamId == UpdateParam.EndBlock) {
                 _pool.endBlock = changes.updateParamValue;
             } else if (changes.updateParamId == UpdateParam.RewardTokensPerBlock) {
                 _pool.rewardTokensPerBlock = changes.updateParamValue;
             }
             changes.applied = true;
         }
         _pool.extension.currentPoolChangeId = i;
     }
     function _updatePoolRewardsInMemory(Pool memory _pool, uint256 _blockNumber)
     internal view returns (Pool memory) {
         Pool memory newPool = getPoolRewards( pool, blockNumber);
         _pool.accumulatedRewardsPerShare = newPool.accumulatedRewardsPerShare;
         _pool.lastRewardedBlock = newPool.lastRewardedBlock;
         _pool.extension.totalUserRewards = newPool.extension.totalUserRewards;
         return pool;
     }
```
Listing 30.4 The *\_updatePoolInfoInMemory* and *\_updatePoolRewardsInMemory* functions in which simulate the up-to-date *pool* object in memory

*The recommended code provides the concept of how to remediate this issue only. The code should be adjusted accordingly.*

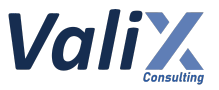

#### **Reassessment**

The *Vega Investment Group* team fixed this issue by **changing the access visibility of the** *getRawRewards* **and** *getRewards* **functions to** *internal*.

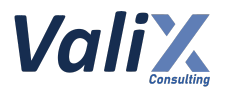

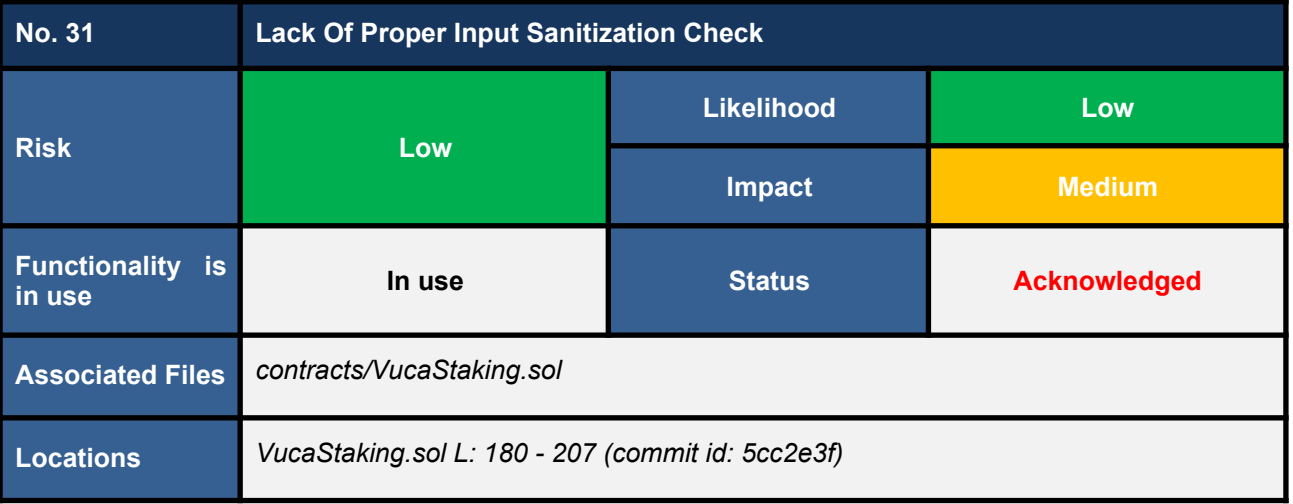

*This issue was raised during the reassessment phase at the commit id: 5cc2e3fcb2a4268bd97e6e02395bac08b592a91d.*

We noticed that the *createPool* function (code snippet 31.1) **lacks a proper sanitization check on the** *\_updateDelay* **parameter**.

If a staking pool is created with an invalid value of the *\_updateDelay* parameter, there is no solution for an owner to update that pool parameter in production.

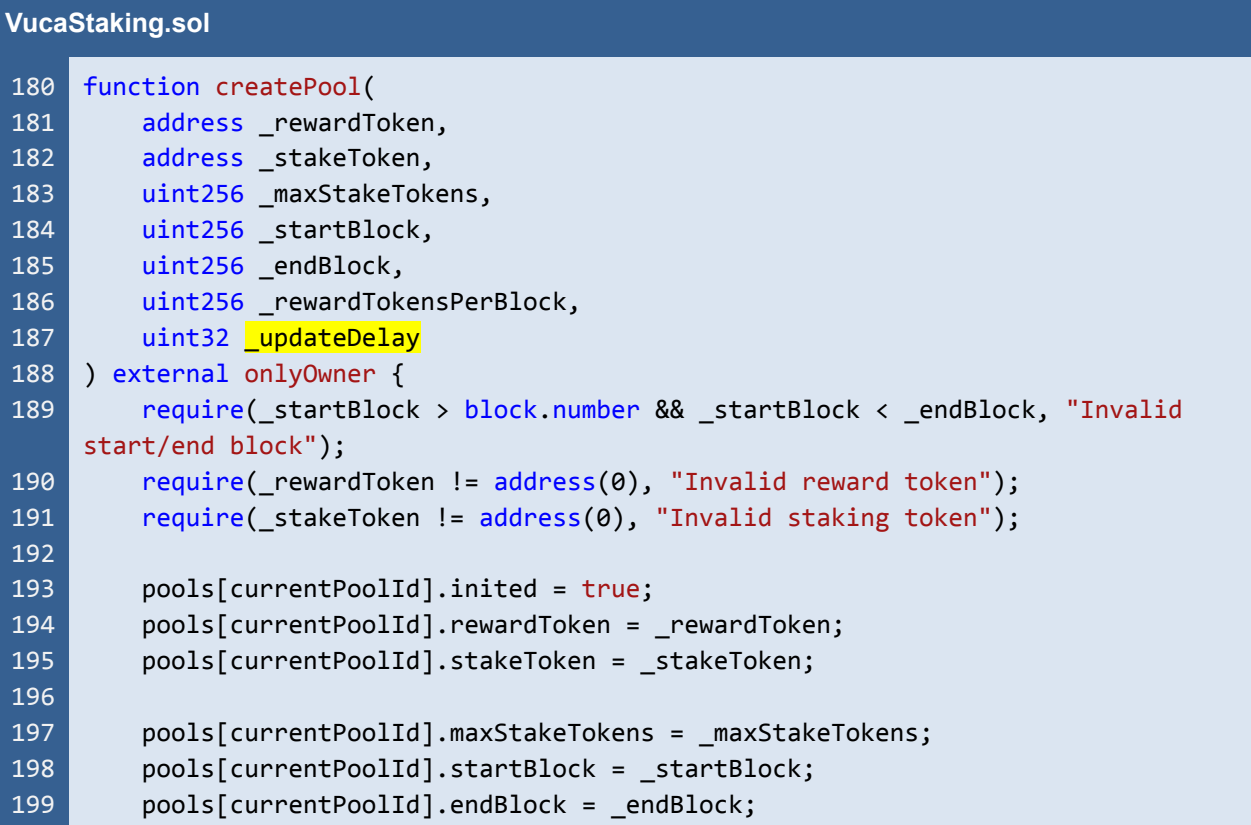

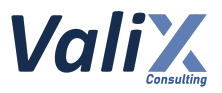

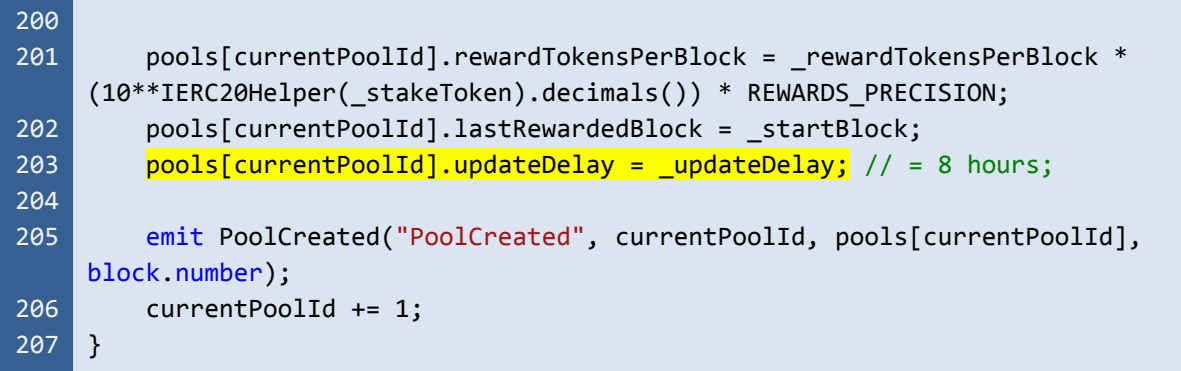

Listing 31.1 The *createPool* function that lacks a proper sanitization check on the *\_updateDelay* parameter

# **Recommendations**

We recommend updating the *createPool* function by **adding the proper sanitization check** similar to L192 in the code snippet below.

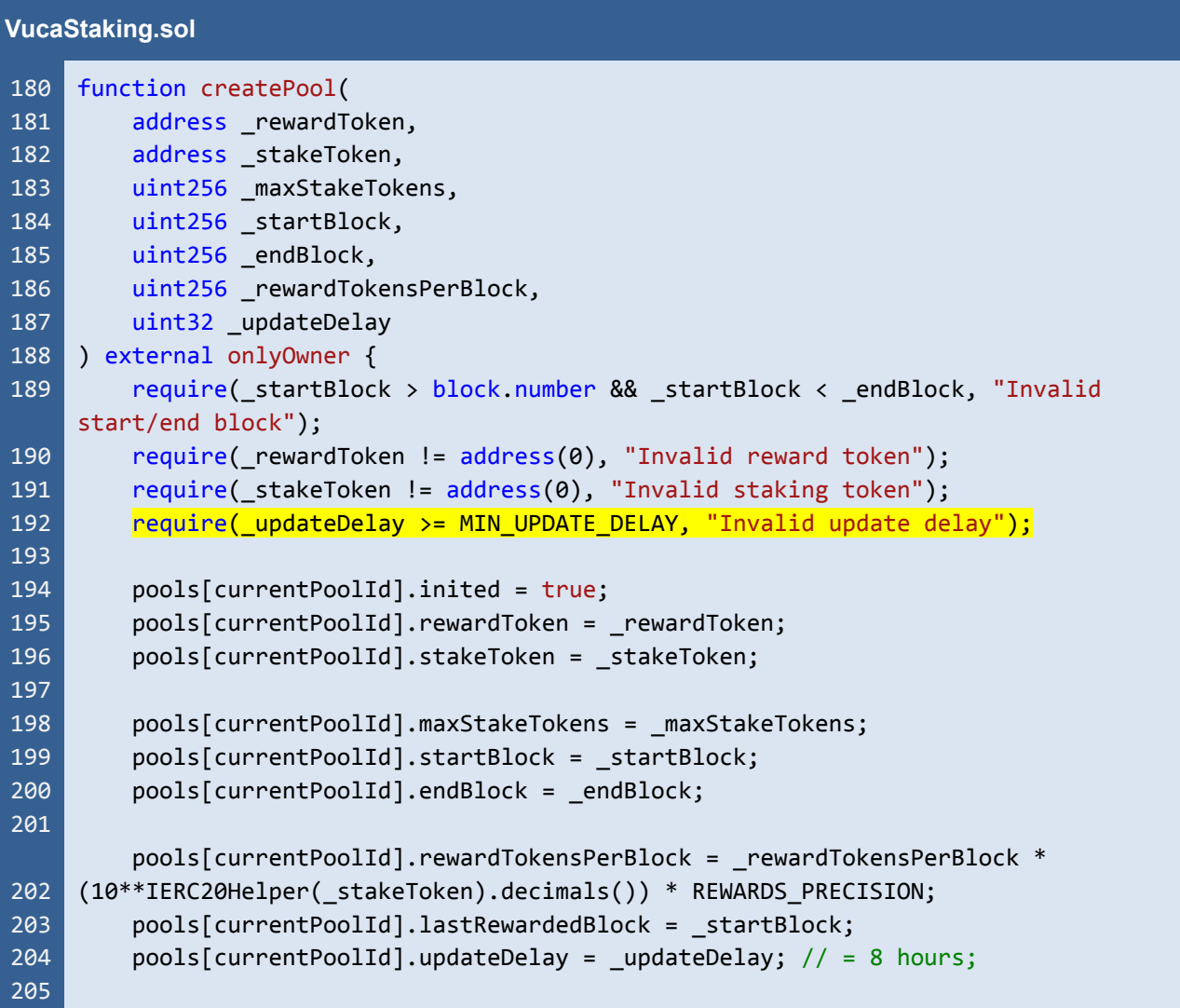

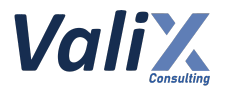

```
206
207
208
         emit PoolCreated("PoolCreated", currentPoolId, pools[currentPoolId],
     block.number);
         currentPoolId += 1;
     }
```
Listing 31.2 The improved *createPool* function

*The recommended code provides the concept of how to remediate this issue only. The code should be adjusted accordingly.*

#### **Reassessment**

This issue was acknowledged by the *Vega Investment Group* team. Nonetheless, **the team decided not to fix this issue because even the** *zero* **update delay is their acceptable value**.

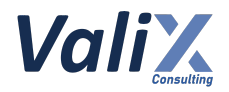

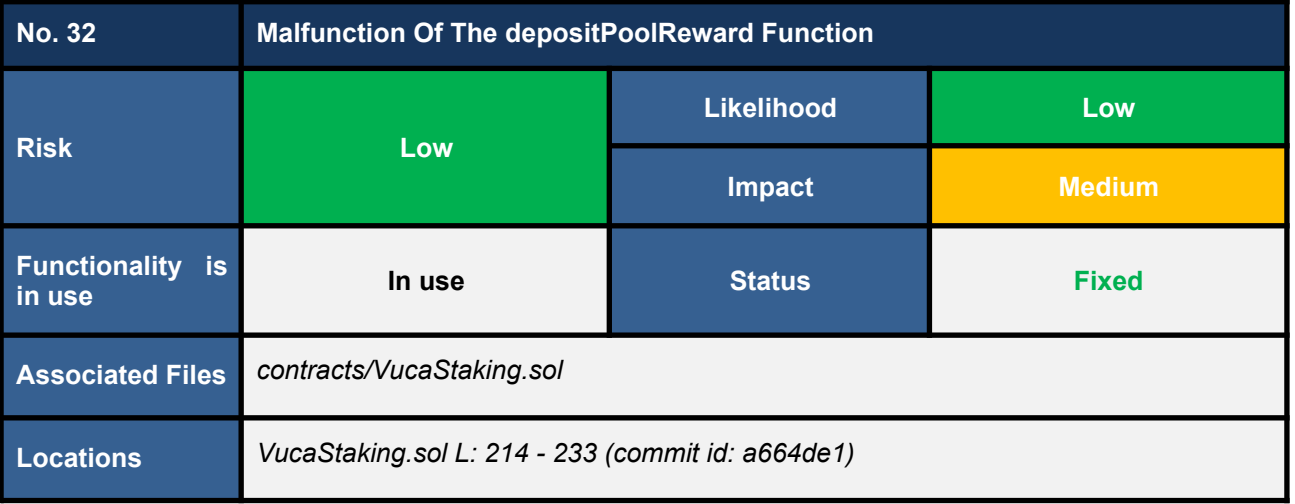

*This issue was raised during the reassessment phase at the commit id: a664de1b105c3013cd7d372f48db7ea2aebeb946.*

We found that the *depositPoolReward* function does not support depositing an arbitrary amount of pool reward tokens.

The function would compute the *totalPoolRewards* variable based on the pool parameters *rewardTokensPerBlock* (L219 in code snippet 32.1) and *endBlock* (L220), which are updatable parameters.

The computed *totalPoolRewards* would then be used to determine the *amount* variable (L224). Finally, the function would execute the *safeTransferFrom* function (L228) to deposit a number (specified by the computed *amount* variable) of reward tokens to the pool.

Nevertheless, we discovered that the *depositPoolReward* function does not support the following depositing scenario.

- 1. A staking pool is created using the following pool parameters: *rewardTokensPerBlock* **= 2,** *startBlock* **= 0, and** *endBlock* **= 10**.
- 2. An owner executes the *depositPoolReward* function to deposit the pool rewards. From the pool parameters described in Step 1, **the** *totalPoolRewards* **variable would be 22**.

Thus, **22 reward tokens would be transferred and locked** in the *VucaStaking* contract.

3. An owner respectively invokes the functions *updateRewardTokensPerBlock* and *updateEndBlock* to **create two pool changes for updating the** *rewardTokensPerBlock* **parameter to 1 and the** *endBlock* **parameter to 15**.

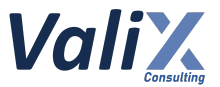

- 4. For the sake of understanding, let's say **both pool changes are active and applied to the pool at block number 10**.
- 5. An owner calls the *depositPoolReward* function again to deposit additional pool rewards.

In this step, the computed *totalPoolRewards* variable would be 16 (i.e.,  $1 * (15 - 0 + 1)$ ), which is **an incorrect value (the correct value must be 25)**.

**The incorrect** *totalPoolRewards* **variable (containing 16) causes the transaction to be unexpectedly reverted in L222** since the *depositPoolReward* function considers that the 22 reward tokens deposited in Step 1 are adequate for all stakers.

Even though the *depositPoolReward* function would be functioning incorrectly, an owner has a workaround solution by transferring the reward tokens to the *VucaStaking* contract directly.

With the above workaround solution, nonetheless, **the staking pool would not track the pool parameter** *totalPoolRewards* **(L226). That could make an owner not be able to withdraw some locked reward tokens (when calling the** *retrieveReward* **function) if some stakers forfeit their rewards (by calling the** *emergencyWithdraw* **function)**.

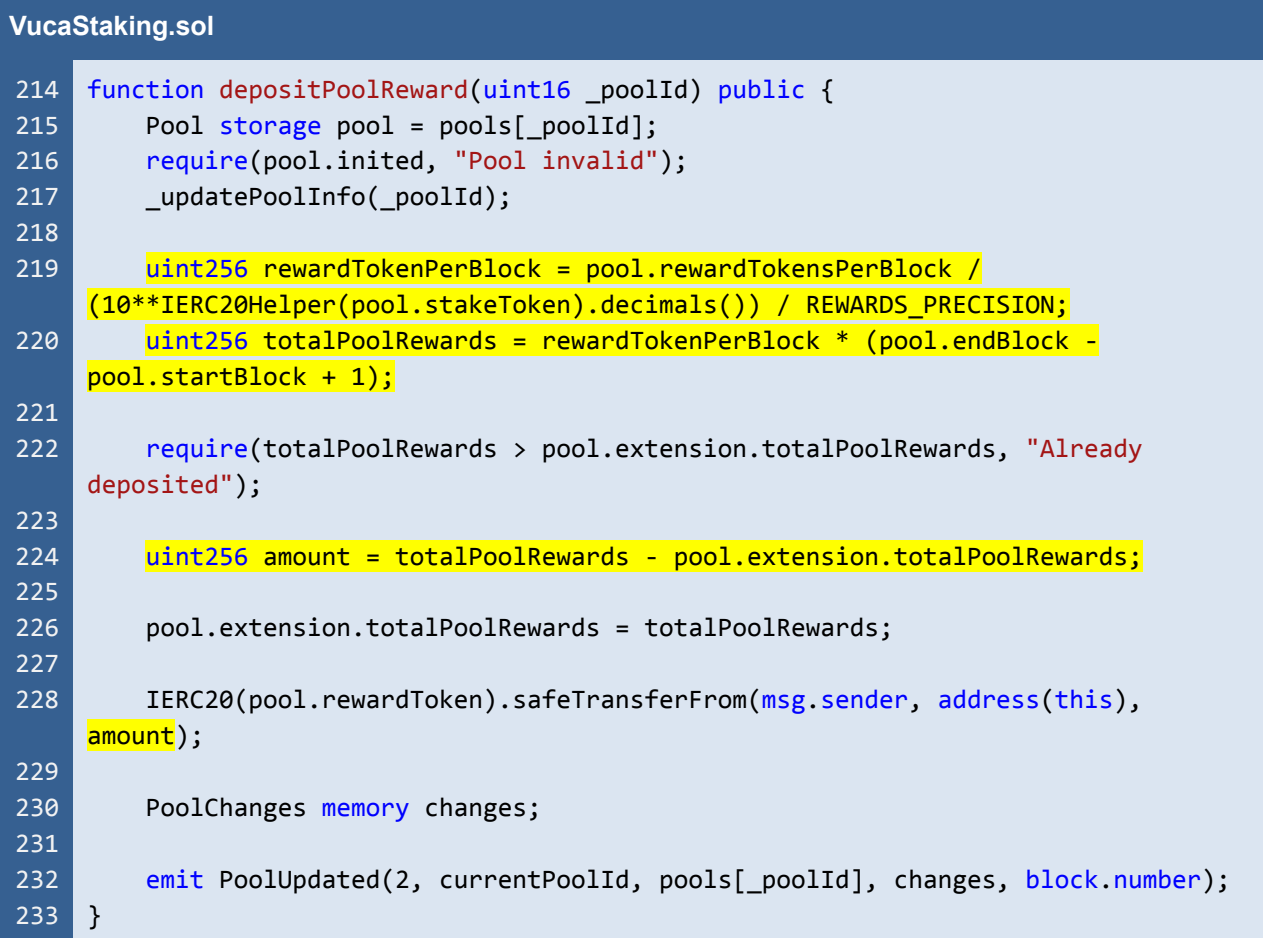

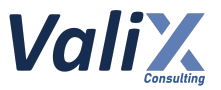

Listing 32.1 The *depositPoolReward* function that does not support depositing an arbitrary amount of pool reward tokens

## **Recommendations**

We recommend reworking the *depositPoolReward* function as per the below code snippet. The improved function would allow an owner to deposit an arbitrary amount of pool reward tokens.

| <b>VucaStaking.sol</b> |                                                                      |  |
|------------------------|----------------------------------------------------------------------|--|
| 214                    | function depositPoolReward(uint16 poolId, uint256 amount) public {   |  |
| 215                    | Pool storage pool = $pools[$ poolId];                                |  |
| 216                    | require(pool.inited, "Pool invalid");                                |  |
| 217                    | require( amount $> 0$ , "Invalid amount");                           |  |
| 218                    |                                                                      |  |
| 219                    | pool.extension.totalPoolRewards += amount;                           |  |
| 220                    |                                                                      |  |
| 221                    | IERC20(pool.rewardToken).safeTransferFrom(msg.sender, address(this), |  |
|                        | $\_$ amount);                                                        |  |
| 222                    |                                                                      |  |
| 223                    | PoolChanges memory changes;                                          |  |
| 224                    |                                                                      |  |
| 225                    | emit PoolUpdated(2, _poolId, pools[_poolId], changes, block.number); |  |
| 226                    |                                                                      |  |

Listing 32.2 The improved *depositPoolReward* function

*The recommended code provides the concept of how to remediate this issue only. The code should be adjusted accordingly.*

#### **Reassessment**

The *Vega Investment Group* team fixed this issue by adopting our recommended code.
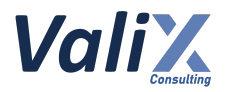

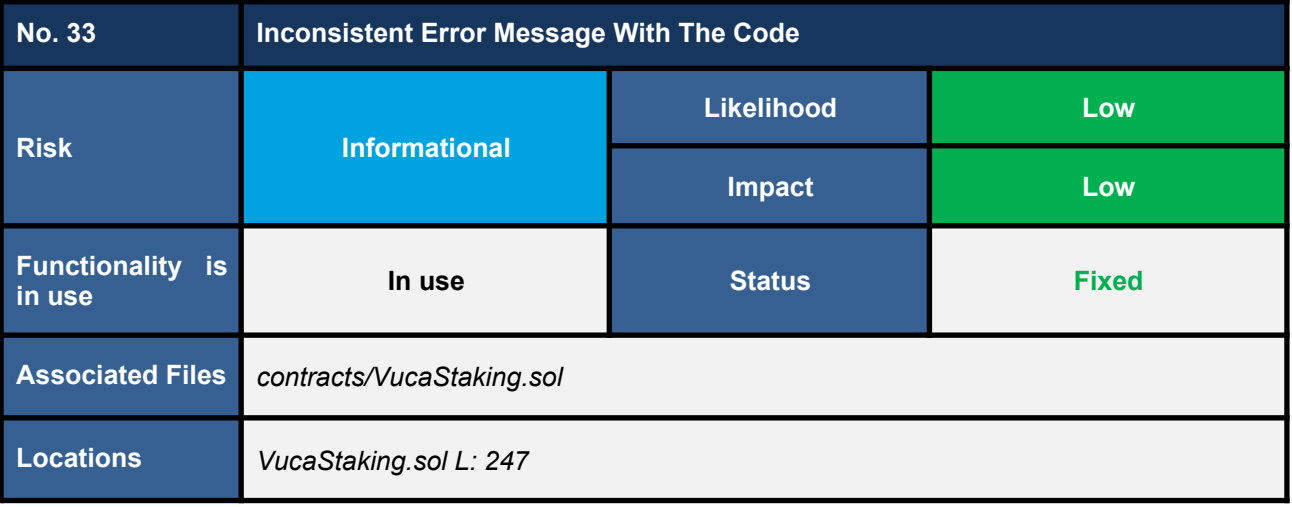

We found an error message inconsistent with the code in the function *createPool* (L247 in the code snippet below). This inconsistency can lead to misunderstanding among users or developers when maintaining the source code.

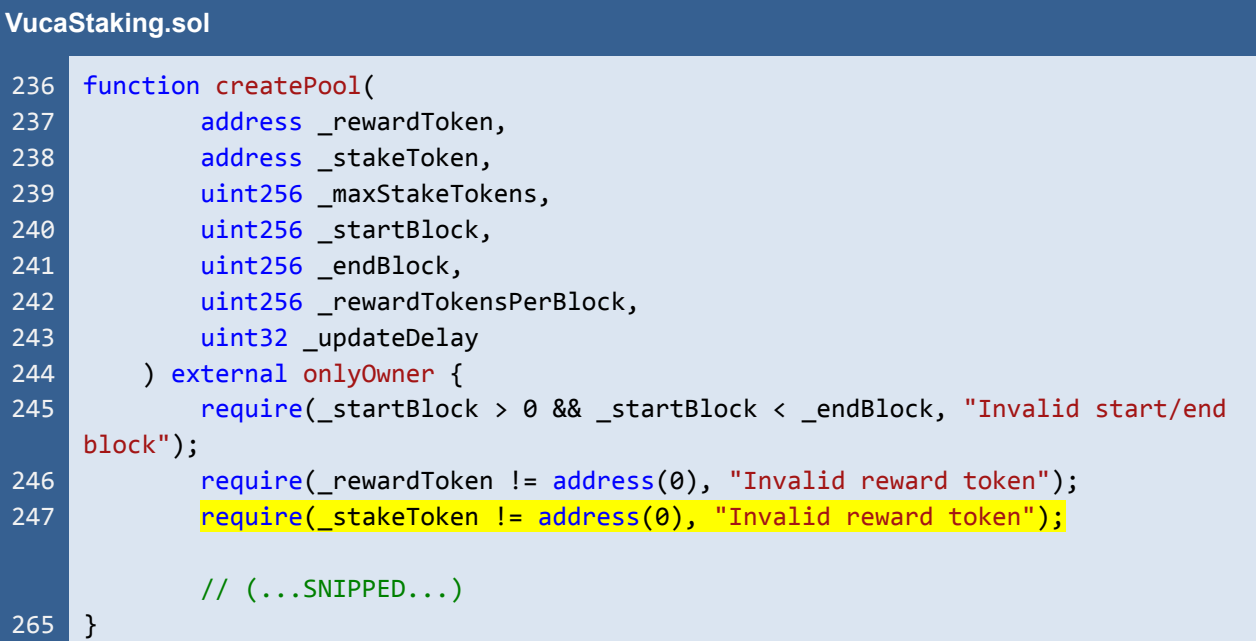

Listing 33.1 The *createPool* function with an inconsistent error message

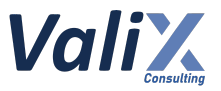

# **Recommendations**

We recommend revising the associated error message to reflect the actual code like L247 in the code snippet below.

| <b>VucaStaking.sol</b> |                                                                        |  |
|------------------------|------------------------------------------------------------------------|--|
| 236                    | function createPool(                                                   |  |
| 237                    | address _rewardToken,                                                  |  |
| 238                    | address stakeToken,                                                    |  |
| 239                    | uint256 maxStakeTokens,                                                |  |
| 240                    | uint256 startBlock,                                                    |  |
| 241                    | uint256 endBlock,                                                      |  |
| 242                    | uint256 rewardTokensPerBlock,                                          |  |
| 243                    | uint32 updateDelay                                                     |  |
| 244                    | ) external onlyOwner {                                                 |  |
| 245                    | require(_startBlock > 0 && _startBlock < _endBlock, "Invalid start/end |  |
|                        | block");                                                               |  |
| 246                    | $require(\texttt{rewardToken} != address(0), "Invalid reward token");$ |  |
| 247                    | require(_stakeToken != address(0), "Invalid staking token");           |  |
|                        |                                                                        |  |
|                        | $//$ $($ SNIPPED)                                                      |  |
| 265                    |                                                                        |  |

Listing 33.2 The improved *createPool* function

*The recommended code provides the concept of how to remediate this issue only. The code should be adjusted accordingly.*

#### **Reassessment**

The *Vega Investment Group* team fixed this issue according to our suggestion.

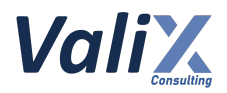

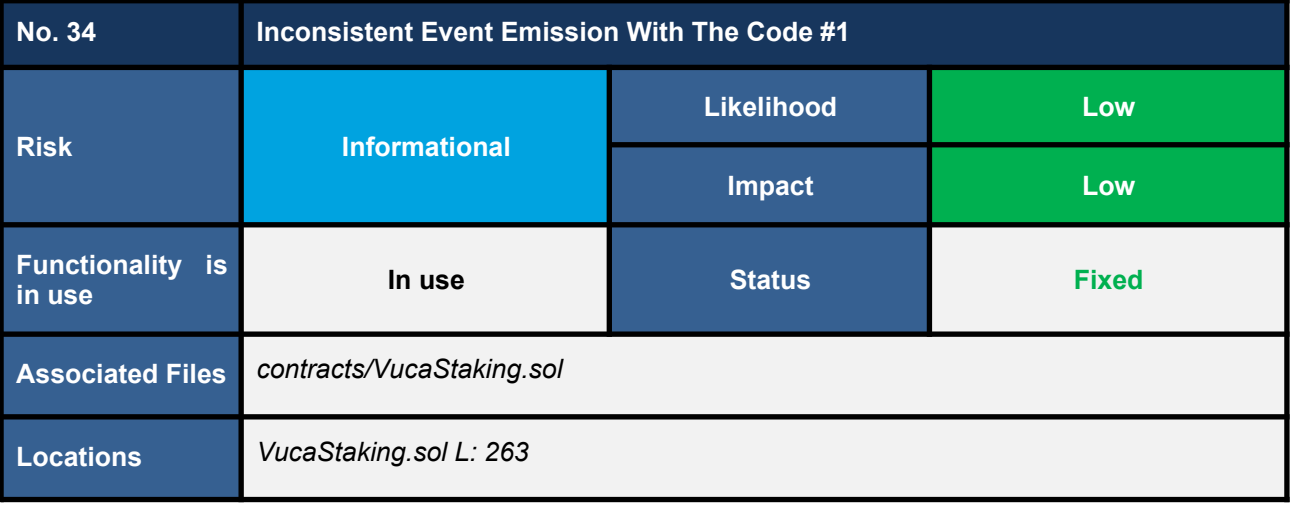

We found the event emission inconsistent with the operation of the *createPool* function (L263 in the code snippet below). The inconsistent event may lead to misunderstanding among developers or users when tracing the function's event log.

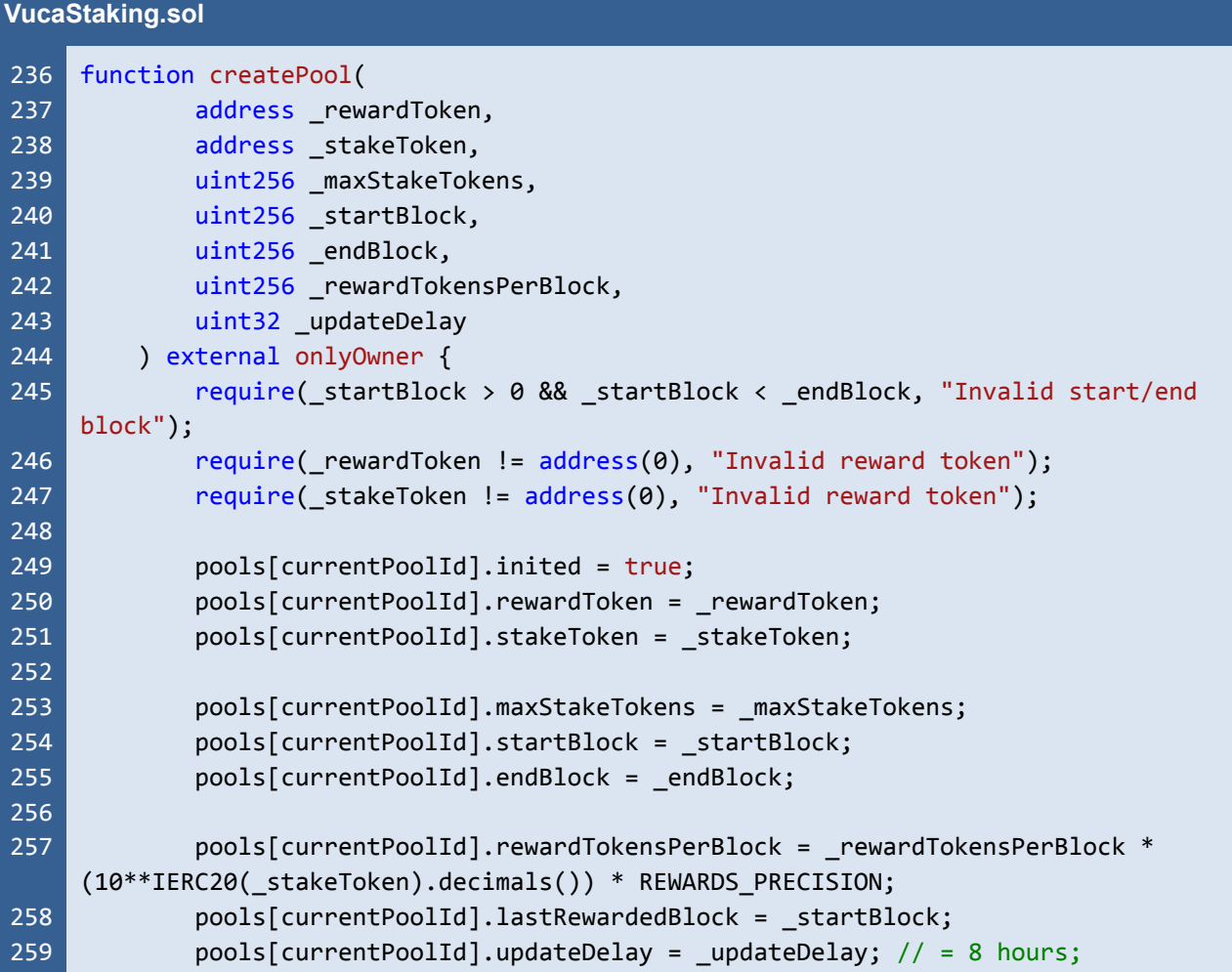

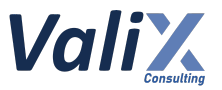

| 260 |                                                                |
|-----|----------------------------------------------------------------|
| 261 | PoolChanges memory changes;                                    |
| 262 |                                                                |
| 263 | emit PoolUpdated(currentPoolId, pools[currentPoolId], changes, |
|     | block number);                                                 |
| 264 | $currentPoolId += 1;$                                          |
| 265 |                                                                |
|     |                                                                |

Listing 34.1 The inconsistent event emission in the *createPool* function

# **Recommendations**

We recommend **emitting the new event to be consistent with the** *createPool* **function** as shown in L263 in the code snippet below.

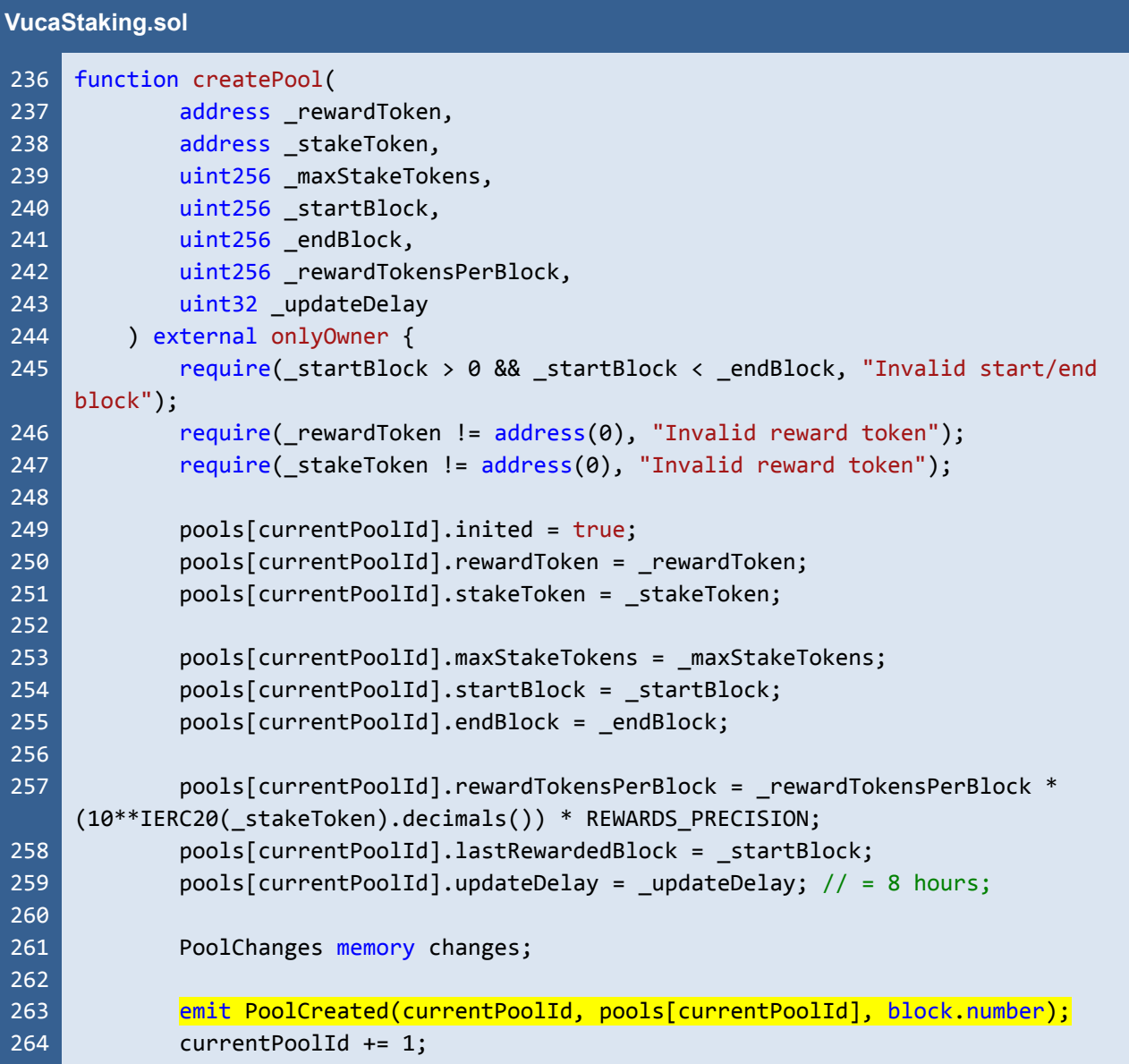

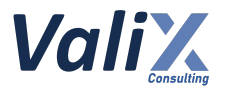

# $265$  }

Listing 34.2 The improved event in the *createPool* function

*The recommended code provides the concept of how to remediate this issue only. The code should be adjusted accordingly.*

#### **Reassessment**

The *Vega Investment Group* team fixed this issue according to our recommendation.

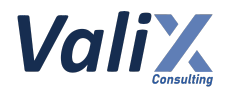

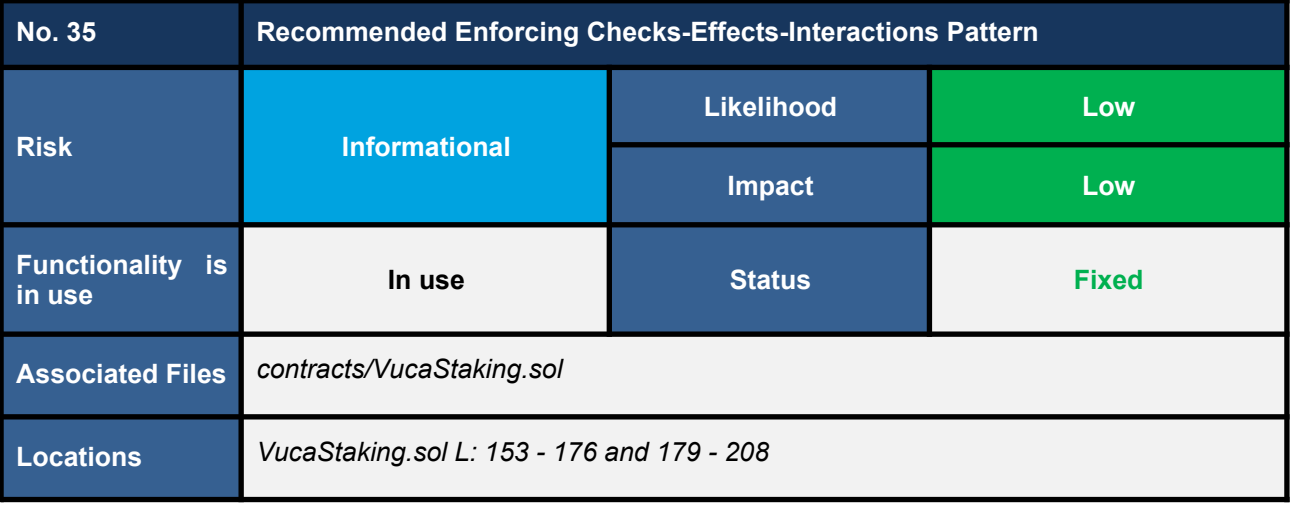

We noticed that the functions *emergencyWithdraw* (code snippet 35.1) and *unStake* (code snippet 35.2) **do not follow the** *checks-effects-interactions* **pattern**, which is the best practice coding style to prevent potential *reentrancy* attacks.

In L169 in the code snippet 35.1 below, for example, the *emergencyWithdraw* function transfers a staking token back to a staker (*interactions part*) before updating state variables (*effects part*) in L171 - 175.

Even if there are no *reentrancy* issues, we recommend that both functions should be enforced the *checks-effects-interactions* pattern.

```
VucaStaking.sol
153
154
155
156
157
158
159
160
161
162
163
164
165
166
167
168
169
170
171
     function emergencyWithdraw(uint16 poolId) external {
         _updatePoolInfo(_poolId);
         Pool storage pool = pools[_poolId];
         Staking storage staking = stakingUsersInfo[_poolId][msg.sender];
         uint256 amount = staking.amount;
         require(staking.amount > 0, "Insufficient funds");
         _updatePoolRewards(_poolId, block.number);
         // Update pool
         if (pool.tokensStaked >= amount) {
             pool.tokensStaked -= amount;
         }
         staking.amount = 0;
         // Withdraw tokens
         IERC20(pool.stakeToken).transfer(address(msg.sender), amount);
         emit StakingChanged(msg.sender, _poolId, pool, staking);
```
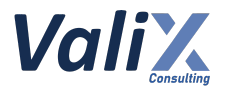

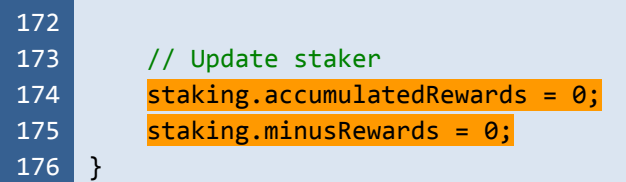

Listing 35.1 The *emergencyWithdraw* function without enforcing the *checks-effects-interactions* pattern

#### **VucaStaking.sol**

```
179
180
181
182
183
184
185
186
187
188
189
190
191
192
193
194
195
196
197
198
199
200
201
202
203
204
205
206
207
208
     function unStake(uint16 poolId) external {
         _updatePoolInfo(_poolId);
         Pool storage pool = pools[ poolId];
         require(pool.endBlock <= block.number, "Staking active");
         Staking storage staking = stakingUsersInfo[ poolId][msg.sender];
         uint256 amount = staking.amount;
         require(staking.amount > 0, "Insufficient funds");
         updatePoolRewards( poolId, block.number);
         // Pay rewards
         uint256 rewards = getRewards( poolId, msg.sender);
         IERC20(pool.rewardToken).transfer(msg.sender, rewards);
         // Update pool
         pool.rewardsWithdrew += getRawRewards(_poolId, msg.sender);
         if (pool.tokensStaked >= amount) {
             pool.tokensStaked -= amount;
         }
         // Withdraw tokens
         IERC20(pool.stakeToken).transfer(address(msg.sender), amount);
         emit StakingChanged(msg.sender, poolId, pool, staking);
         // Update staker
         staking.accumulatedRewards = 0:
         staking.minusRewards = 0;staking.amount = 0;
    }
```
Listing 35.2 The *unStake* function without enforcing the *checks-effects-interactions* pattern

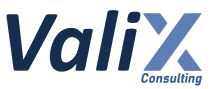

### **Recommendations**

We recommend enforcing the *checks-effects-interactions* pattern to both *emergencyWithdraw* (code snippet 35.3) and *unStake* (code snippet 35.4) functions.

To fix this issue in detail, we moved the *interactions* part (the *transfer* function in L175 in the below code snippet 35.3) to get executed after the *effects* part (L168 - 172).

```
VucaStaking.sol
153
154
155
156
157
158
159
160
161
162
163
164
165
166
167
168
169
170
171
172
173
174
175
176
     function emergencyWithdraw(uint16 poolId) external {
         _updatePoolInfo(_poolId);
         Pool storage pool = pools[_poolId];
         Staking storage staking = stakingUsersInfo[ poolId][msg.sender];
         uint256 amount = staking.amount;
         require(staking.amount > 0, "Insufficient funds");
         _updatePoolRewards(_poolId, block.number);
         // Update pool
         if (pool.tokensStaked >= amount) {
             pool.tokensStaked -= amount;
         }
         staking.amount = 0;emit StakingChanged(msg.sender, poolId, pool, staking);
         // Update staker
         staking.accumulatedRewards = 0;
         staking.minusRewards = 0;
         // Withdraw tokens
         IERC20(pool.stakeToken).transfer(address(msg.sender), amount);
     }
```
Listing 35.3 The improved *emergencyWithdraw* function enforcing the *checks-effects-interactions* pattern

#### **VucaStaking.sol**

```
179
180
181
182
183
184
185
186
187
     function unStake(uint16 poolId) external {
         updatePoolInfo( poolId);
         Pool storage pool = pools[ poolId];
         require(pool.endBlock <= block.number, "Staking active");
         Staking storage staking = stakingUsersInfo[ poolId][msg.sender];
         uint256 amount = staking.amount;
         require(staking.amount > 0, "Insufficient funds");
```
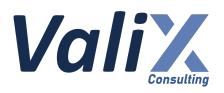

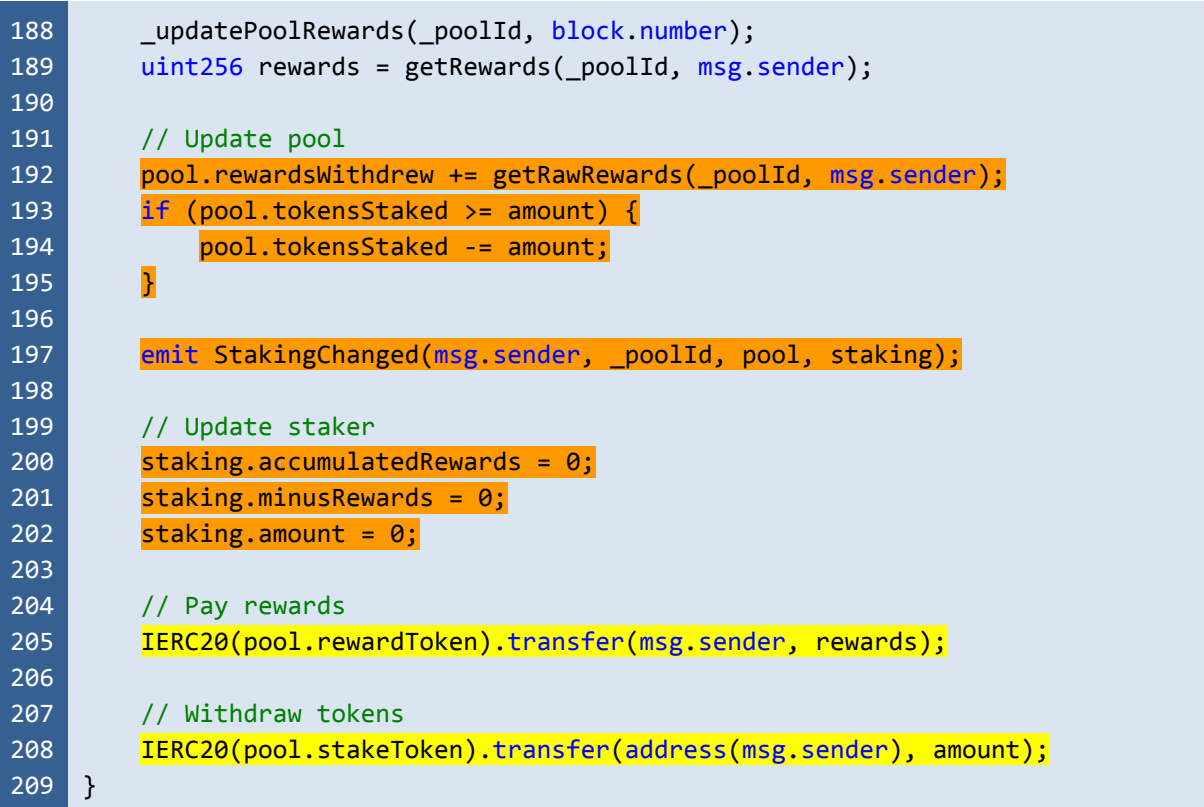

Listing 35.4 The improved *unStake* function enforcing the *checks-effects-interactions* pattern

*The recommended code provides the concept of how to remediate this issue only. The code should be adjusted accordingly.*

### **Reassessment**

The *Vega Investment Group* team fixed this issue by enforcing the *checks-effects-interactions* pattern.

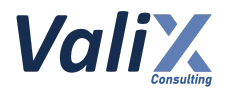

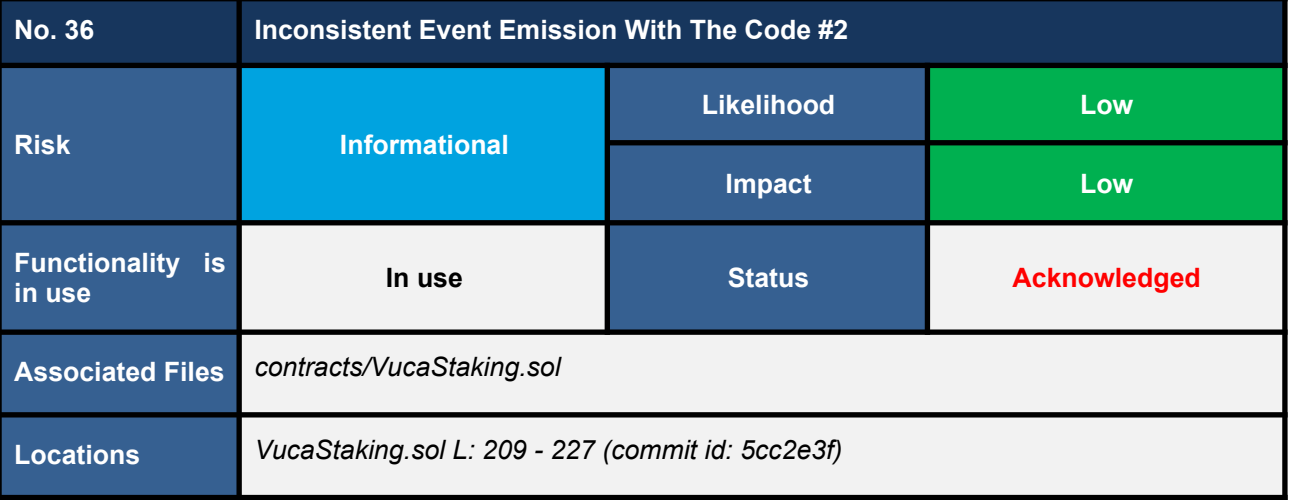

*This issue was raised during the reassessment phase at the commit id: 5cc2e3fcb2a4268bd97e6e02395bac08b592a91d.*

**We found an event emission inconsistent with the operation of the** *depositPoolReward* **function** (L226 in code snippet 36.1). The inconsistent event may lead to misunderstanding among developers or users when tracing the function's event log.

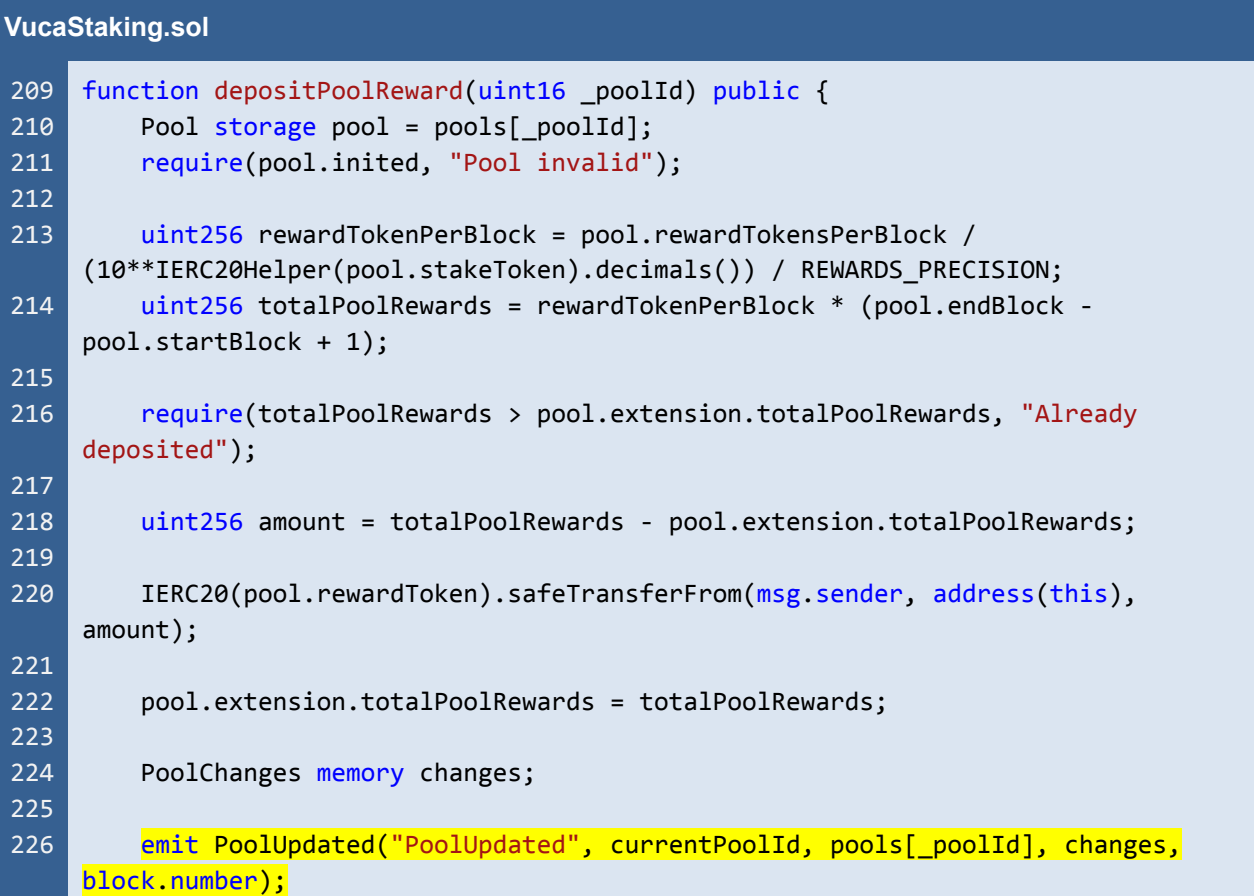

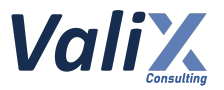

#### $227$  }

Listing 36.1 The inconsistent event emission in the *depositPoolReward* function

# **Recommendations**

We recommend **emitting the new relevant event to be consistent with the** *depositPoolReward* **function** as shown in L224 in the code snippet below.

#### **VucaStaking.sol**

| 209 | function depositPoolReward(uint16 _poolId) public {                        |
|-----|----------------------------------------------------------------------------|
| 210 | Pool storage pool = $pools[$ poolId];                                      |
| 211 | require(pool.inited, "Pool invalid");                                      |
| 212 |                                                                            |
| 213 | uint256 rewardTokenPerBlock = pool.rewardTokensPerBlock /                  |
|     | (10**IERC20Helper(pool.stakeToken).decimals()) / REWARDS_PRECISION;        |
| 214 | $uint256 totalPoolRewards = rewardTokenPerBlock * (pool.endBlock -$        |
|     | $pool.startBlock + 1);$                                                    |
| 215 |                                                                            |
| 216 | require(totalPoolRewards > pool.extension.totalPoolRewards, "Already       |
|     | deposited");                                                               |
| 217 |                                                                            |
| 218 | uint256 amount = totalPoolRewards - pool.extension.totalPoolRewards;       |
| 219 |                                                                            |
| 220 | IERC20(pool.rewardToken).safeTransferFrom(msg.sender, address(this),       |
|     | amount);                                                                   |
| 221 |                                                                            |
| 222 | pool.extension.totalPoolRewards = totalPoolRewards;                        |
| 223 |                                                                            |
| 224 | emit PoolRewardDeposited(_poolId, amount, totalPoolRewards, block.number); |
| 225 | <sup>}</sup>                                                               |
|     |                                                                            |

Listing 36.2 The improved event in the *depositPoolReward* function

*The recommended code provides the concept of how to remediate this issue only. The code should be adjusted accordingly.*

#### **Reassessment**

The *Vega Investment Group* team acknowledged this issue but decided not to fix it because **the current implementation emits event parameters expected by their off-chain web services**.

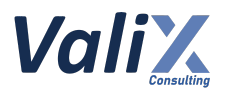

# **Appendix**

# **About Us**

Founded in 2020, Valix Consulting is a blockchain and smart contract security firm offering a wide range of cybersecurity consulting services such as blockchain and smart contract security consulting, smart contract security review, and smart contract security audit.

Our team members are passionate cybersecurity professionals and researchers in the areas of private and public blockchain technology, smart contract, and decentralized application (DApp).

We provide a service for assessing and certifying the security of smart contracts. Our service also includes recommendations on smart contracts' security and gas optimization to bring the most benefit to users and platform creators.

# **Contact Information**

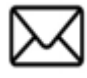

**info@valix.io**

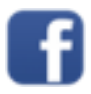

**https://www.facebook.com/ValixConsulting**

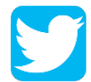

**https://twitter.com/ValixConsulting**

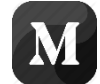

**https://medium.com/valixconsulting**

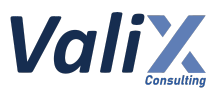

# **References**

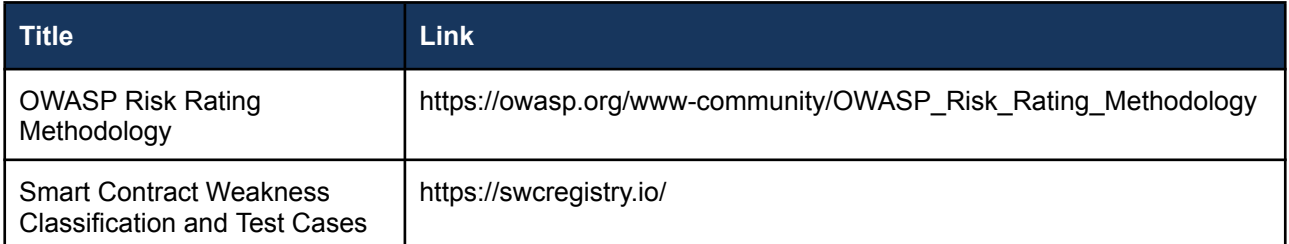

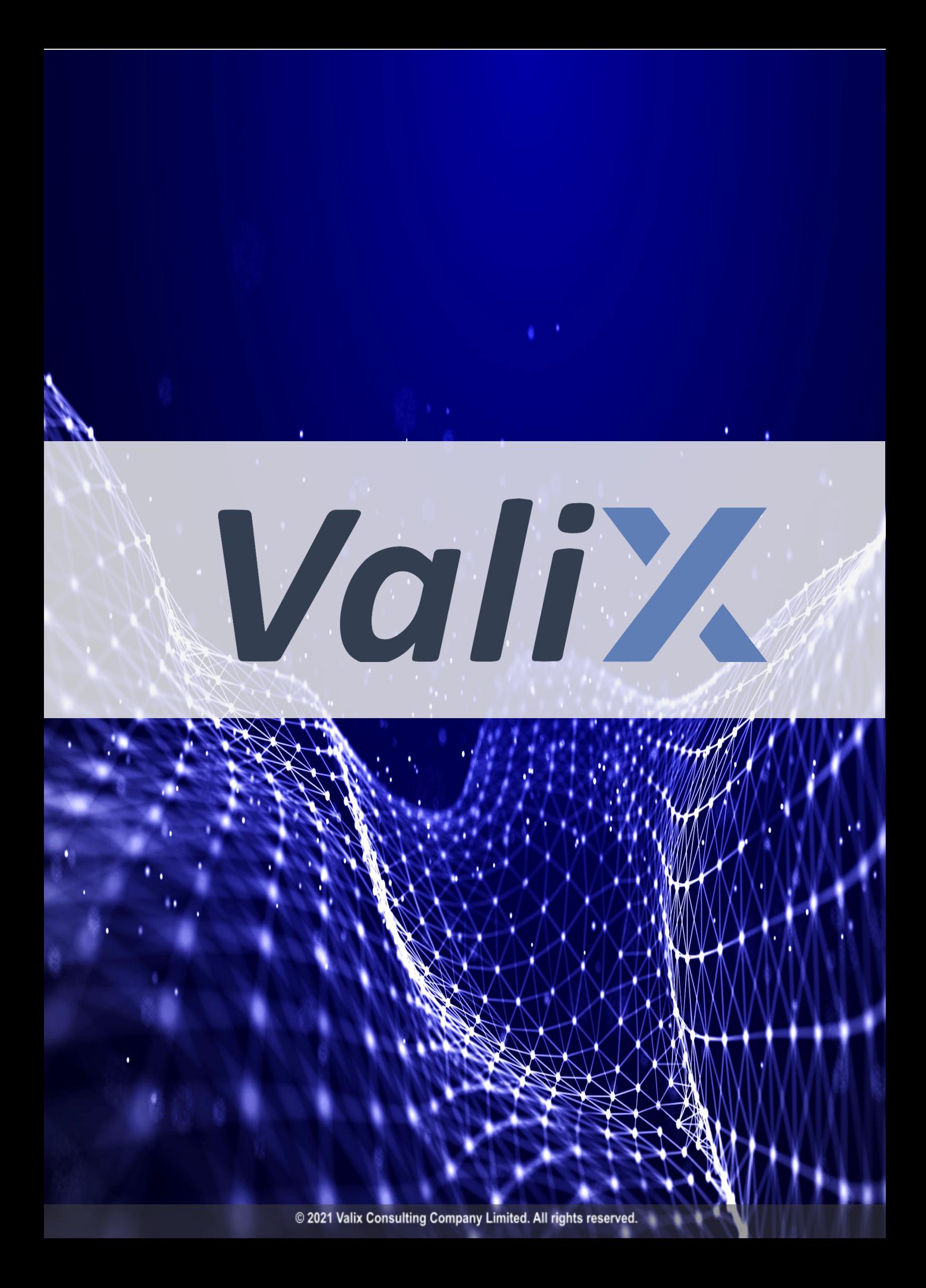